### **République Algérienne Démocratique Et Populaire**

**Ministère de l'enseignement supérieur et de la recherche scientifique**

#### **UNIVERSITE Abderrahmane MIRA BEJAIA**

**Faculté de Technologie** 

**Département de Génie Mécanique**

#### **MEMOIRE**

**En vue de l'obtention du diplôme de MASTER**

**Filière : Génie Mécanique**

**Spécialité : Energétique.**

**Présenté Par :**

**OURABAH Katia**

**KASMI Sara**

**Thème :**

*Etude des paramètres de la station de pompage de transport des hydrocarbures par canalisation SP2 pour alimenter SP3, RTC SONATRACH DRGB.*

**Soutenu le 24 /06/2019 devant le jury composé de : Mr. A.Boumoula** Rapporteur **Mr. A. BENSLIMANE** Rapporteur **Mr. A. Sahi Examinateur Mr. B. Hamtach Examinateur Mr. F. Mendil President**

**Année 2018/2019**

Nous remercions tout d'abord notre Dieu qui nous a donné la force pour terminer ce modeste travail.

Nous tenons à remercier tous les enseignants du département Génie Mécanique et particulièrement notre encadreur Monsieur A. BENSLIMANE pour son aide, ses précieux conseils, ainsi que pour l'intérêt qu'il a toujours porté à l'égard de notre travail.

Nous tenons à exprimer notre profonde gratitude envers, Monsieur : O. BOUMOULA pour le temps qui a consacré et qui a fait son mieux pour nous, nous vous remercions chaleureusement. Nous remercions aussi Mr. S. SAIGH du département maintenance de la SONATRACH-DRGB Bejaïa, Mr. D. GUELLAL du département maintenance à Hassi R'MEL, Melle. L.CHEFFAR, Mr. M. ADNANI et Mr. M. HAMDI pour leurs soutiens et leurs encouragements.

Nous remercions également les membres du jury qui ont pris le temps de lire ce document. Ainsi tous ceux qui ont participé de près ou de loin et qui nous ont aidés dans l'élaboration de ce mémoire de fin d'études.

*Je dédie ce travail : A mes parents, Mes frères et sœurs, Mes beaux-frères et ma belle-sœur, Mes neveux et mes nièces, Mon amie et binôme Sara, Mes ami(e)s,*

*A tous ceux qu'ils m'ont aidé de près ou de loin pour réaliser ce travail, Merci.*

℅

AAAAAAAAAAAAAAAAAA

k. OURABAH

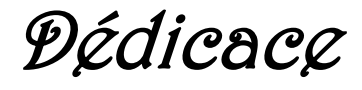

*A mes parents, Mes frères et ma petite sœur, Mon amie et binôme Katia, Mes ami(e)s (Thiziri, Ilhem, Yamna,Ferhat,M.B,Les Belouizdadiens\_CRB\_), Tous ceux qui croient à la beauté de leurs rêves, A tous ceux qu'ils m'ont aidé de près ou de loin pour réaliser ce travail,*

*Merci.*

AAAAAAAAAAAAAAAAA

S. KASMI

\*\*\*\*\*\*\*\*\*\*\*\*\*\*\*\*\*\*\*\*\*\*\*\*\*\*\*\*\*

# *Liste des figures*

## **Chapitre I : Généralité.**

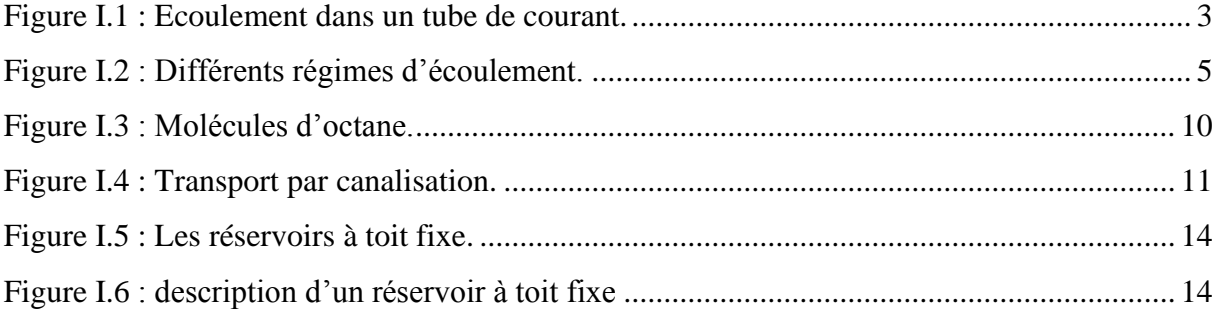

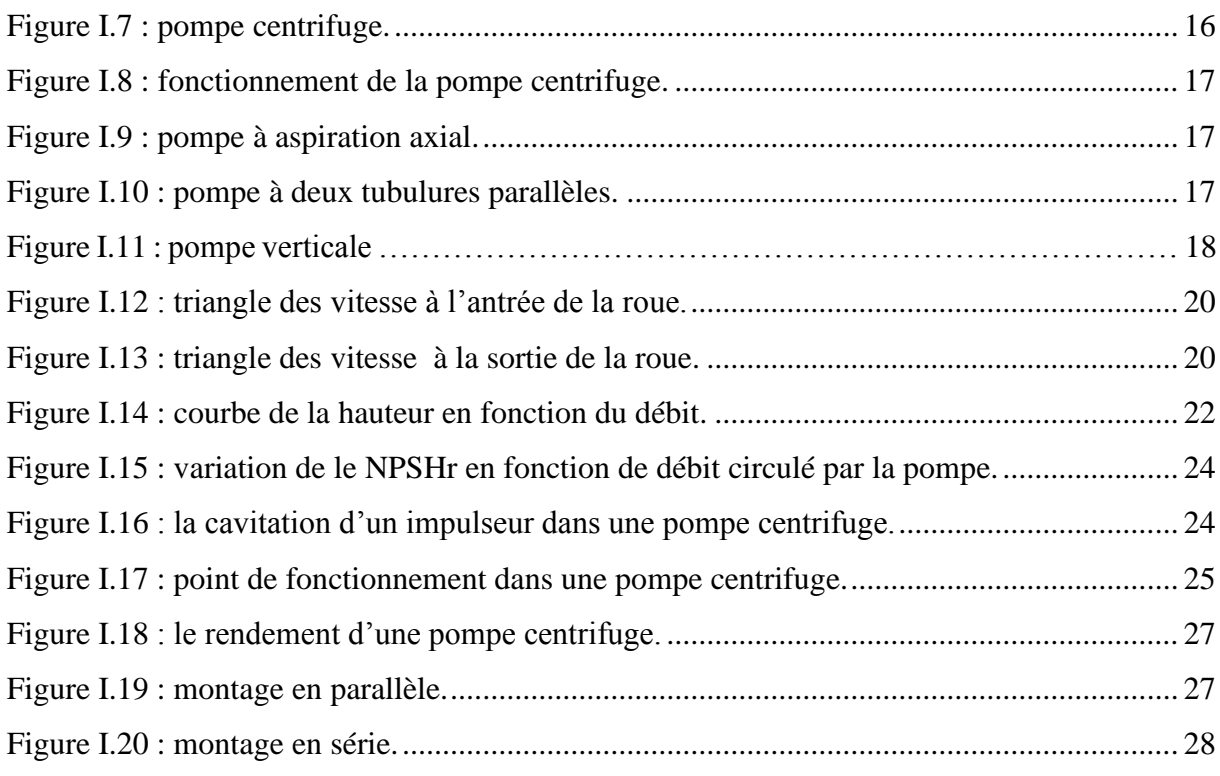

# **Chapitre II : calcules hydrauliques et fonctionnement des deux stations pompages***.*

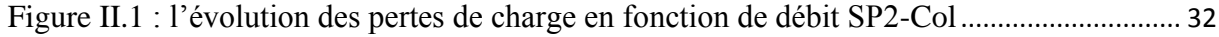

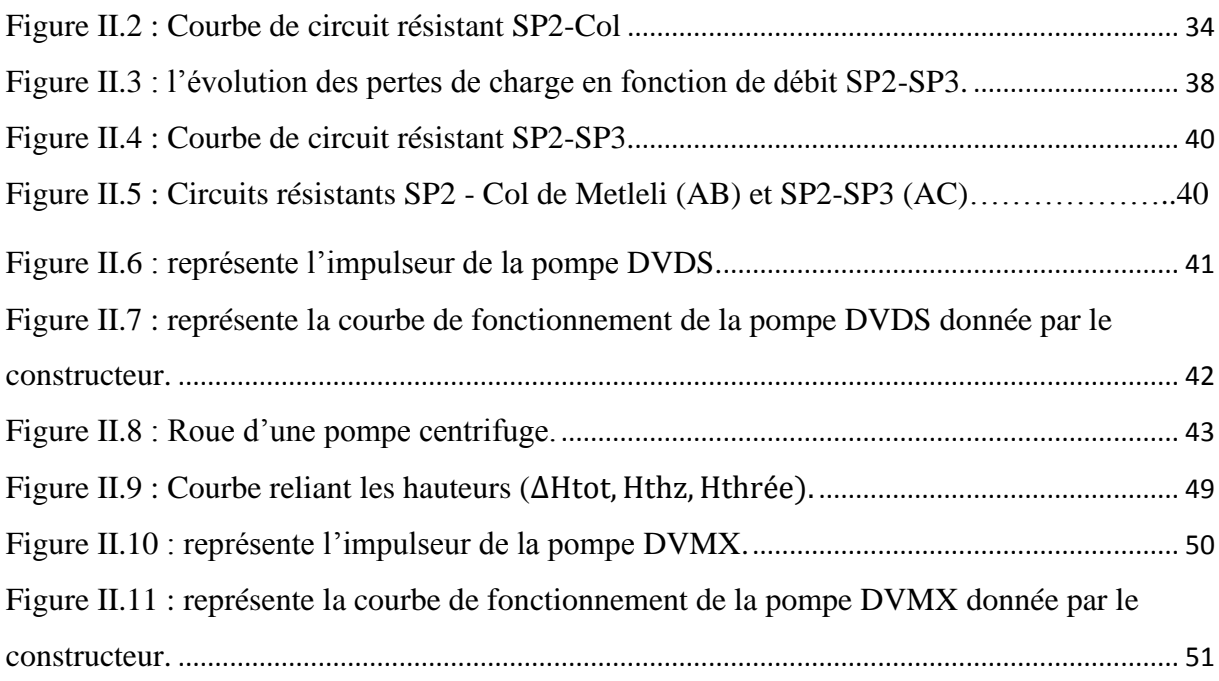

## **Chapitre III : Application sur le code de calcul ANSYS\_CFX pour le cas de la pompe DVDS 14\_14\_18**

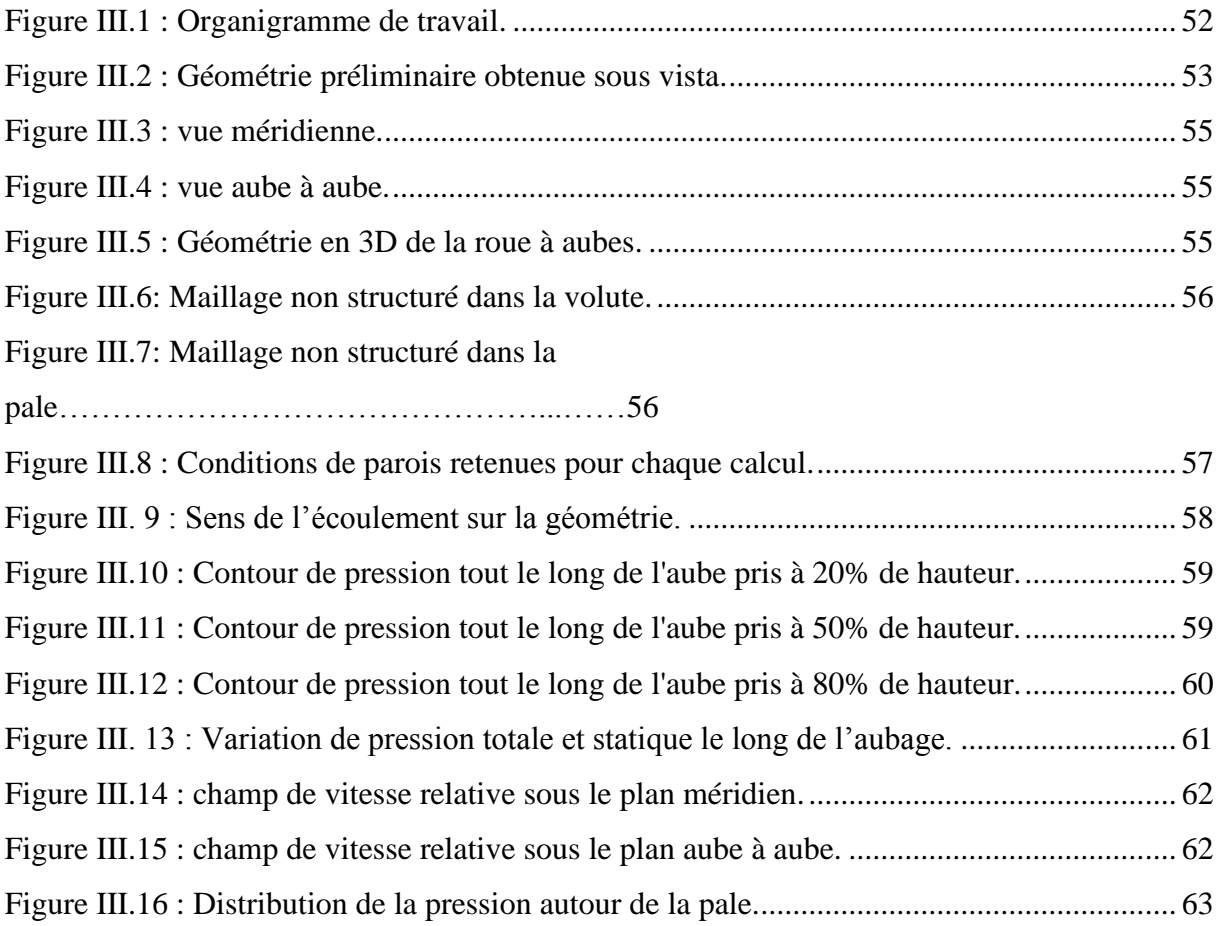

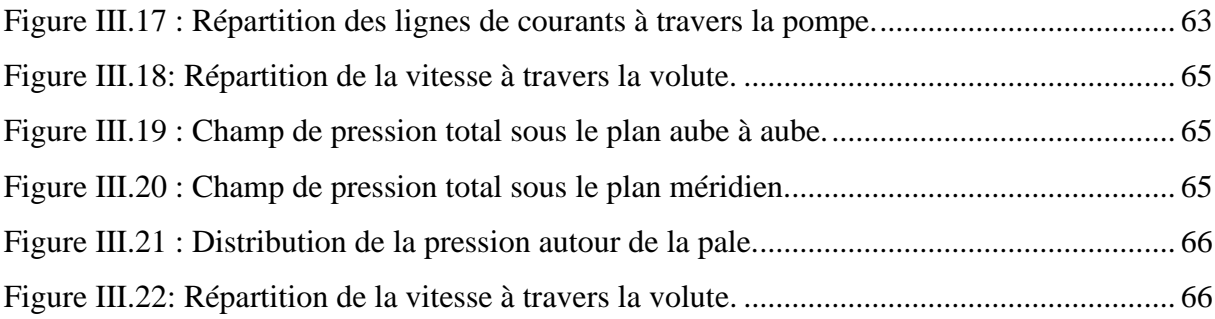

## *Liste des tableaux*

## *Chapitre I*

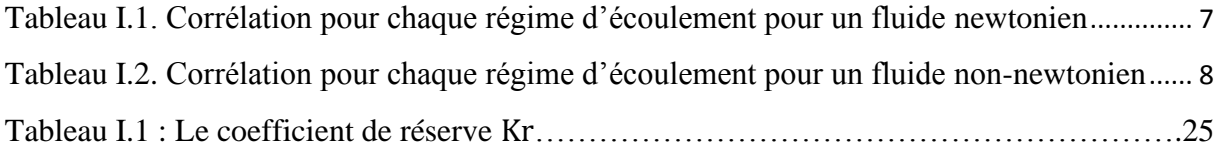

## *Chapitre II*

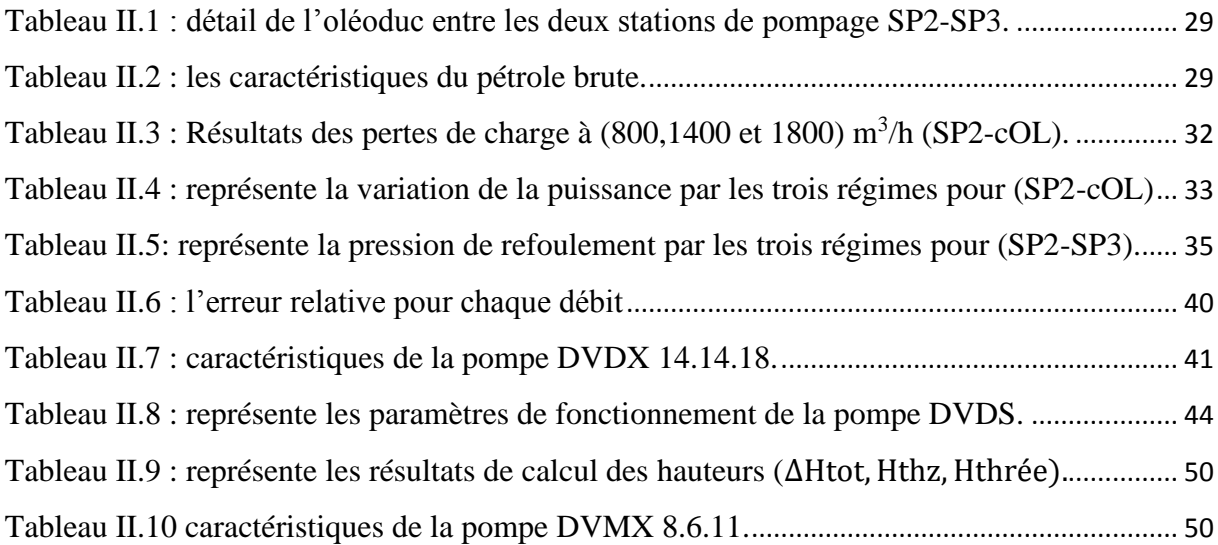

## *Chapitre III*

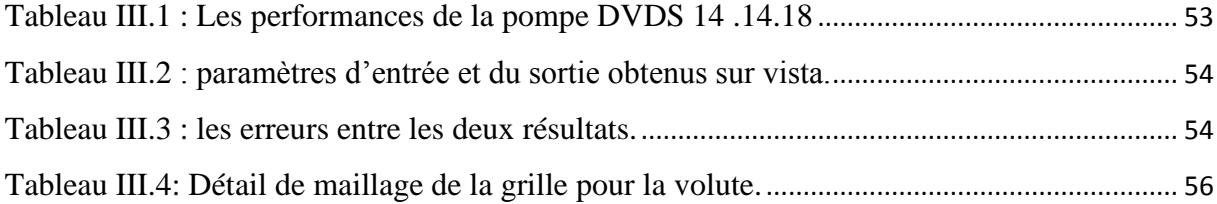

# **Nomenclature**

### **Nomenclature**

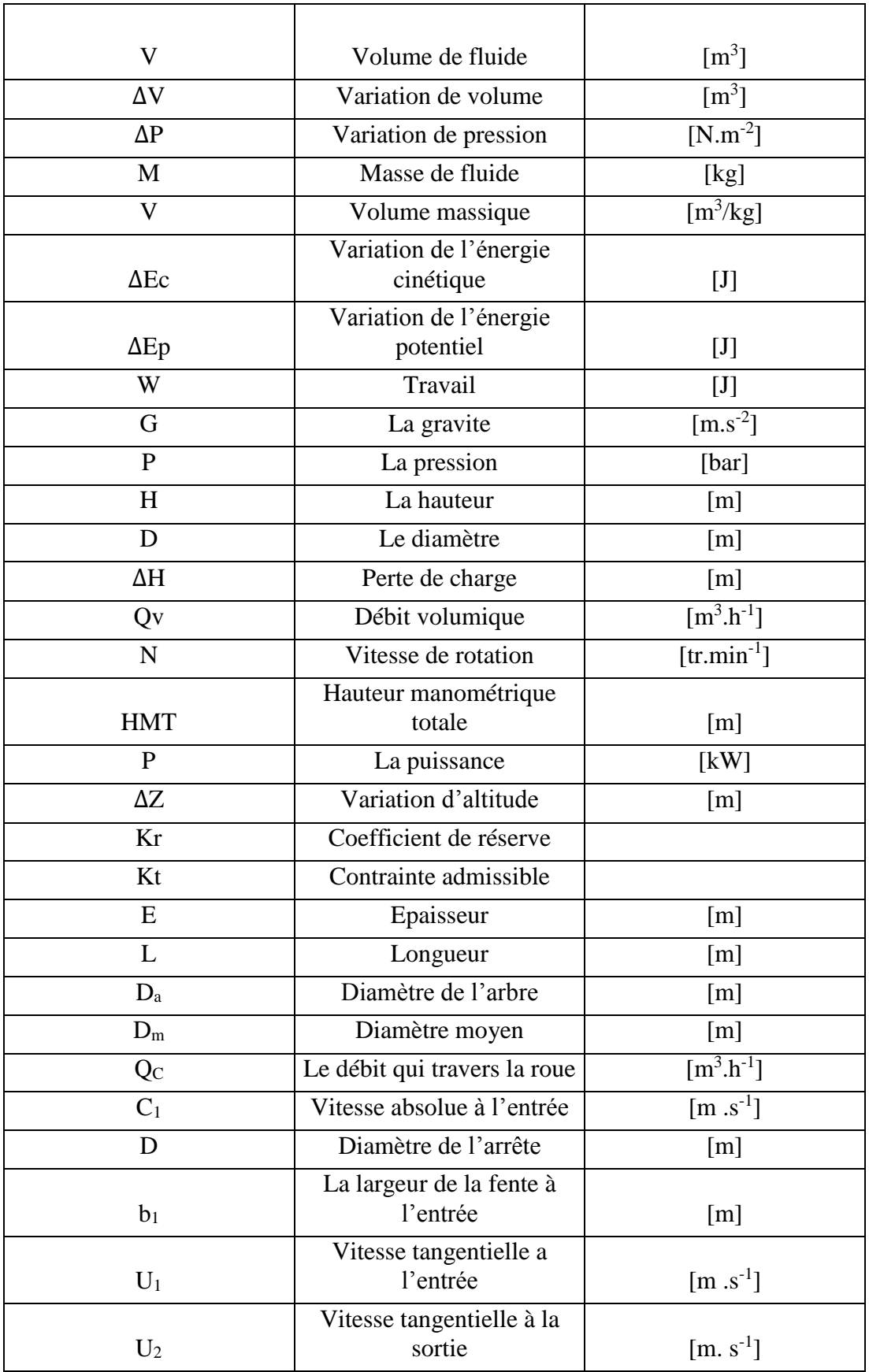

# **Nomenclature**

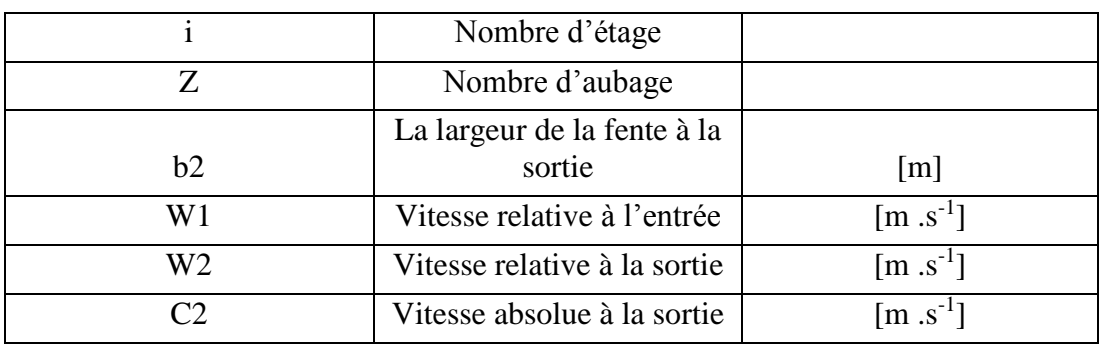

## **Symboles grecs**

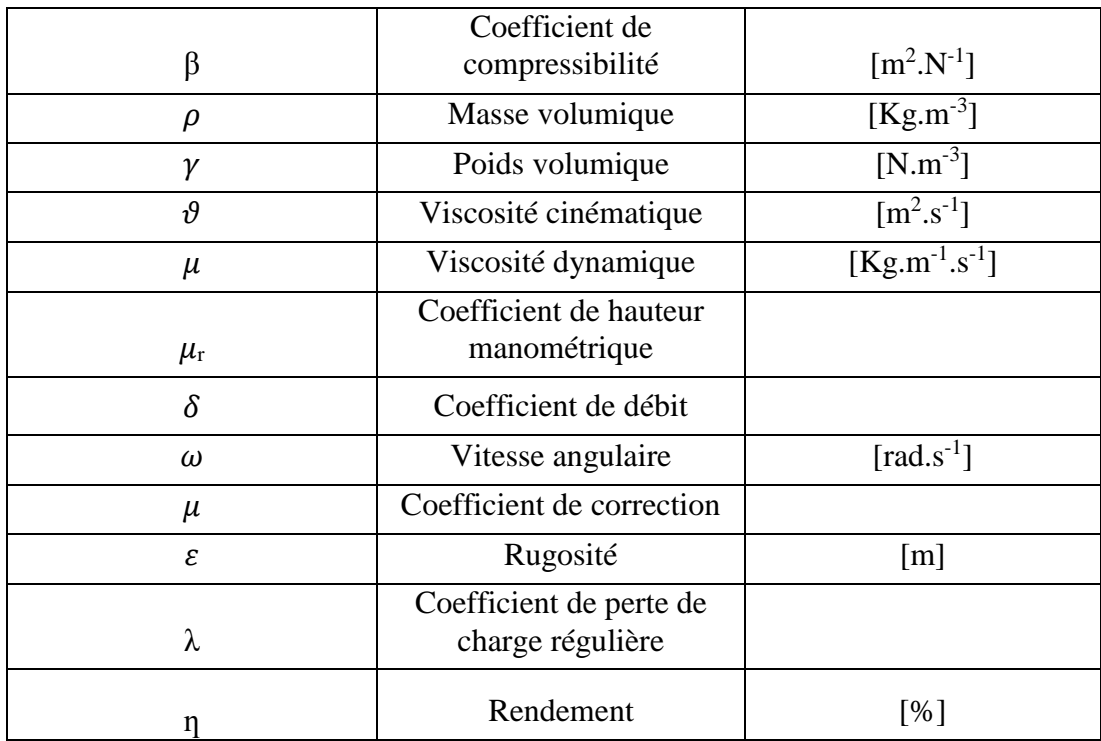

## **Nombre adimensionnel**

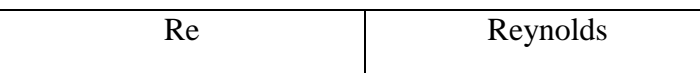

# **Nomenclature**

## **Indices**

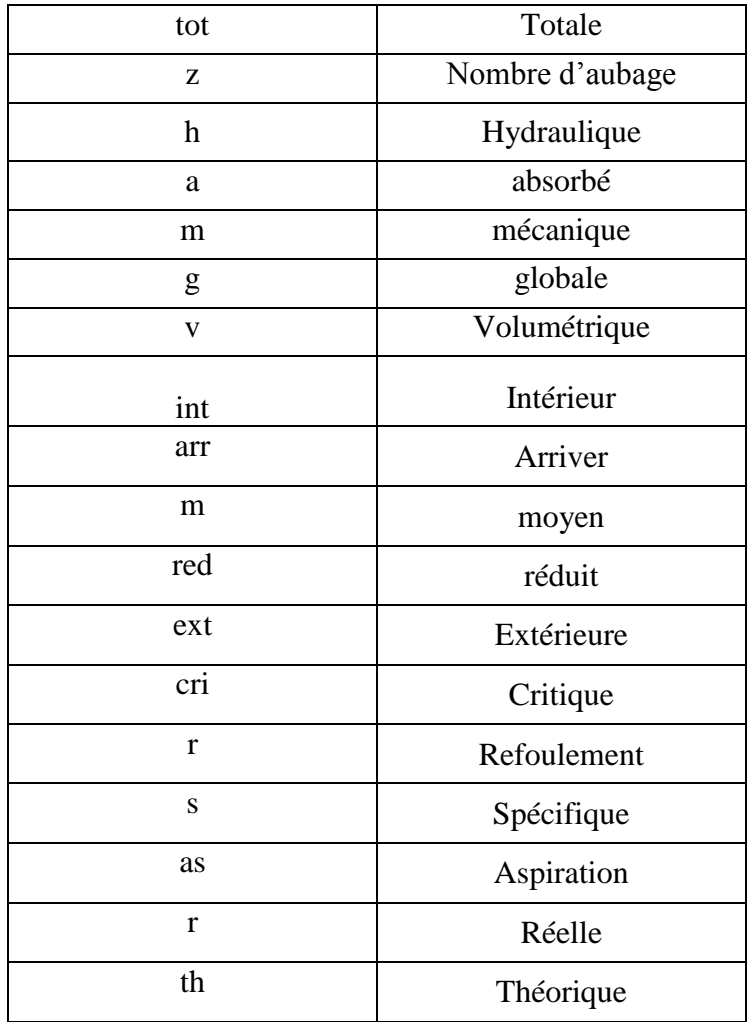

## Sommaire

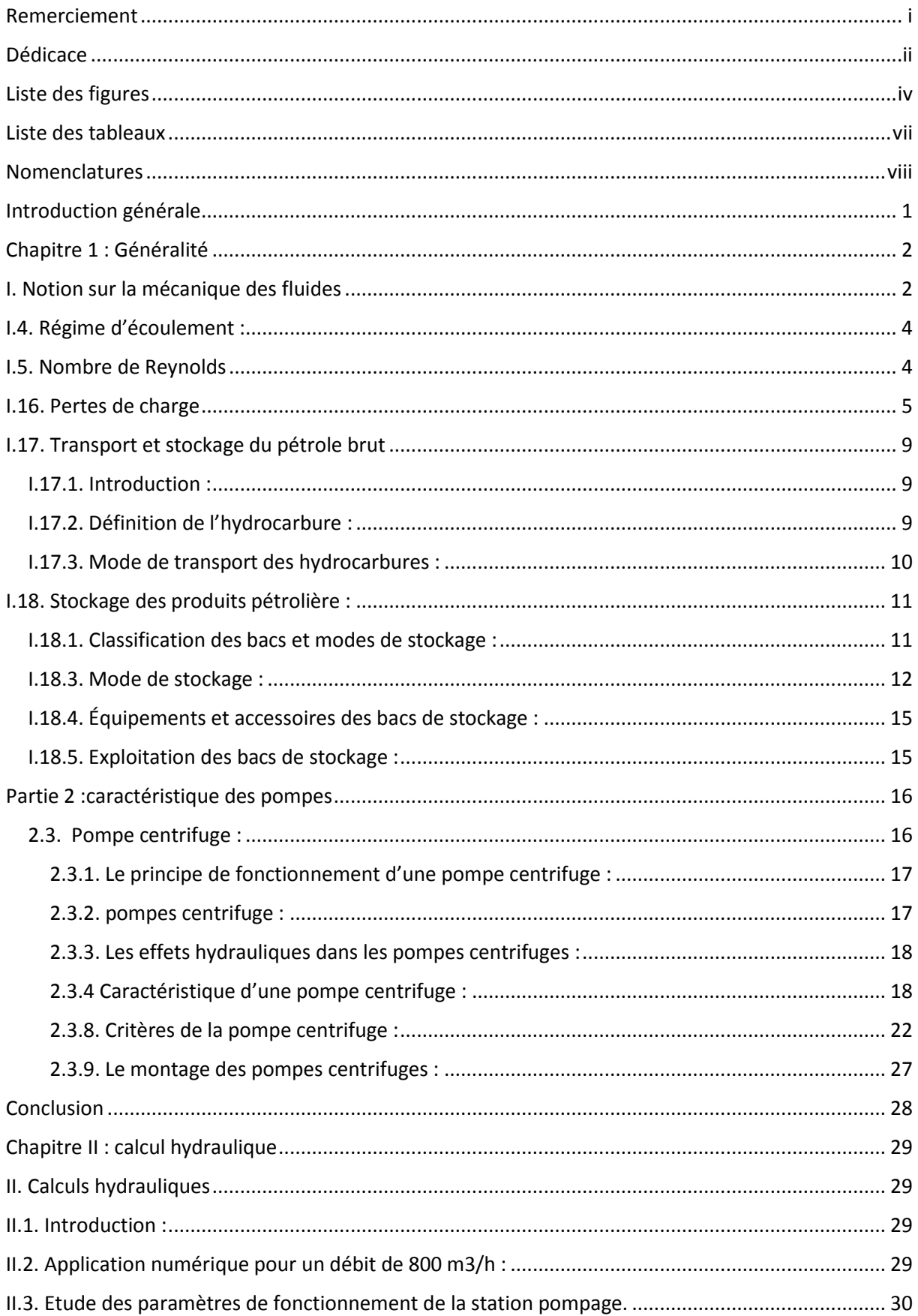

# Sommaire

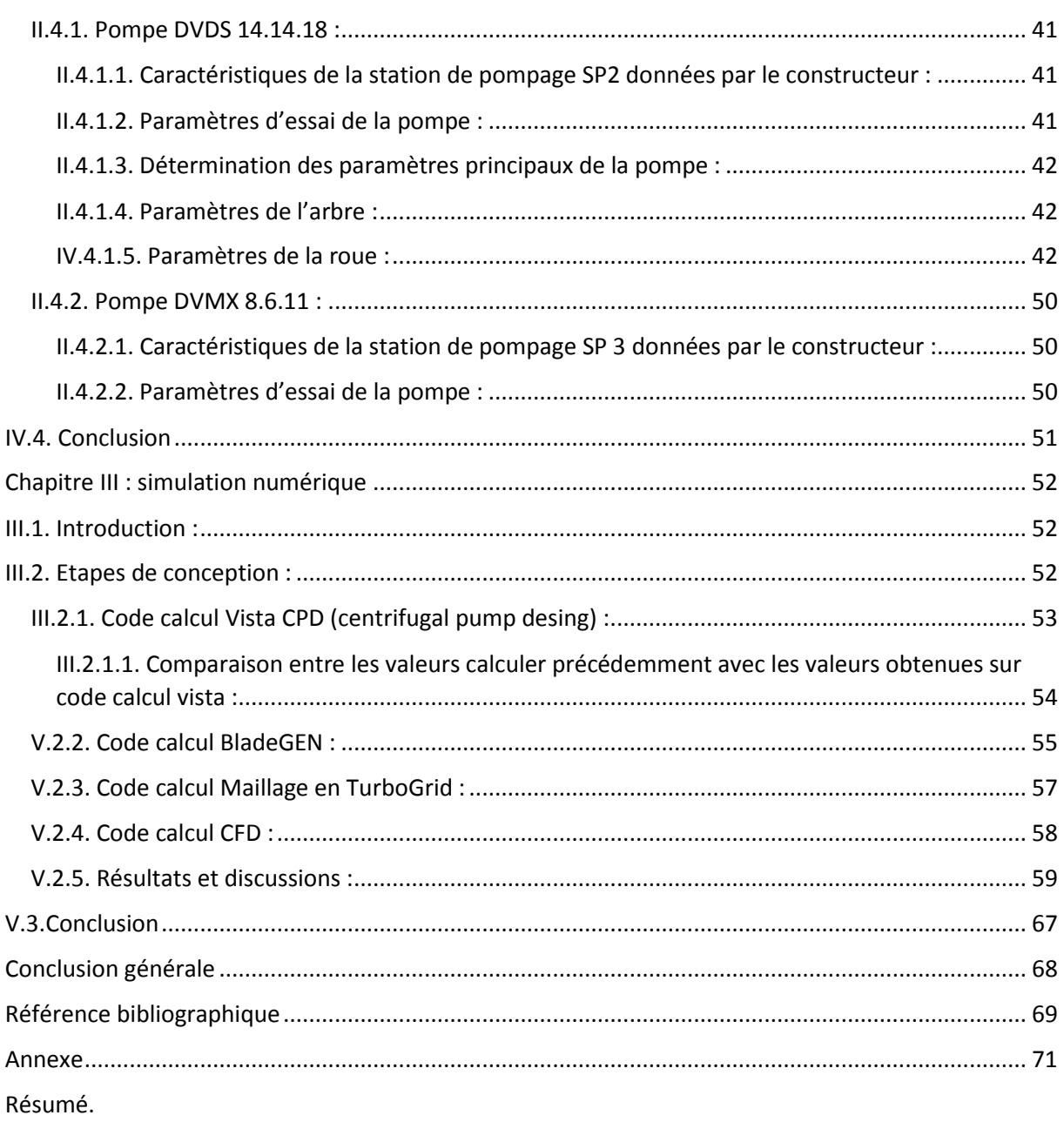

Le travail présenté dans ce mémoire rentre dans le cadre du stage de deuxième et dernière année de formation Master en génie mécanique option énergétique de l'Université Abderrahmane Mira Bejaia (UAMB).

Ce stage s'est déroulé à La direction régionale de Bejaia au sein de la société SONATRACH (Bejaia).

Ce travail a été possible grâce aux différentes équipes des services de la SONATRACH qui par leur diversité, complémentarité et compétences nous ont permis de bien mener nos travaux.

Les hydrocarbures sont les principales sources d'énergie qui satisfait plus de 35% de la demande énergétique dans le monde.

Depuis la découverte de pétrole, les entreprises pétrolières cherchent des gisements pour améliorer tous les aspects de leurs secteur d'activité (forage, raffinage, transport et exploitation). Pour faciliter la vie à l'humanité et pour faciliter la tâche aux consommateurs.

Pour l'acheminement de ce dernier jusqu'aux consommateurs, les entreprises se heurtent à des défis et à des difficultés commençant par le forage, le raffinage, le stockage et le transport.

Les entreprises travaillent pour démineur les couts de toutes ces procédures ainsi que pour avoir un rendement meilleur.

L'Algérie, est la première compagnie des hydrocarbures en Afrique, et aussi l'un des fournisseurs les plus important au monde depuis la découverte des deux gisements (Hassi R'mel et Hassi Messaoud).

La SONATRACH, la société nationale de la recherche, transport et la commercialisation des hydrocarbures en Algérie dépose un réseau de transport par canalisation, pour assurer le transport des hydrocarbures depuis les gisements jusqu'au centre de production.

 L'OB1 est le premier oléoduc installé en Algérie en 1957 par l'entreprise française SOPEG, et mis en service en 1959 dans le but de transporter le pétrole brut du centre de stockage HEH (Haoud El Hamra) vers la DRGB (la direction régionale de Bejaia), passant par SP1 (Djamaa), SP2 (Biskra), SP3 (M'sila), SBM (Beni Mansour) et la raffinerie d'Alger, et par deux cols principaux (metlelli et Slatna).

Pour transporter le pétrole par canalisation, il faut le mettre à la disposition de ces stations de pompage pour augmenter la pression et pour réduire les pertes de charge. Car le pétrole par ces caractéristiques chimiques est considéré comme un fluide visqueux, il lui faut une pression au début de la canalisation.

Notre travail consiste à améliorer les performances de la station de pompage de Biskra pour alimenter la station de pompage de M'sila, on se basant sur :

- $\checkmark$  Calcul des pertes de charge pour déférents débits (800, 1400, 1800) m<sup>3</sup>/h.
- $\checkmark$  Calcul de la pression et de la hauteur de refoulement pour déférents débits (800, 1400, 1800) m<sup>3</sup> /h.
- $\checkmark$  Calcul de la puissance et du rendement.
- $\checkmark$  Etude des paramètres de fonctionnement des deux stations de pompage.
- $\checkmark$  Simulation numérique par le code calcul CFD pour la pompe DVDS 14.14.18.

Le présent travail est divisé en trois grandes parties :

- Le premier chapitre consiste des généralités sur la mécanique des fluides, ainsi que les pompes centrifuges
- Le deuxième chapitre consiste à déterminer les pertes de charge, et de traçage de circuit résistant, ainsi que l'études des paramètres de la station de pompage SP2 qui alimente SP3, afin d'introduire ces résultats dans le chapitre qui suit.
- Le dernier chapitre consiste à représenter les résultats de la simulation numérique de la pompe étudier DVDS 14.141.18 du domaine physique (roue-volute), nous avons analyser les déférents champs de vitesse et de pression de la pompe.

Finalement, nous avons terminé notre travail par une conclusion.

#### **I. Introduction**

La mécanique des fluides est une science qui a pour objet l'étude de l'action des forces s'exerçant sur les fluides, c'est un sous-ensemble de la mécanique des milieux continus. Elle est la base du dimensionnement des conduites de fluides et des mécanismes de transfert des fluides.

Elle comprend l'étude des gaz et des liquides à l'équilibre et en mouvement, ainsi que l'étude de l'interaction de ces derniers avec les corps solides. On distingue :

- La statique des fluides, ou hydrostatique qui étudie les fluides au repos.
- La dynamique des fluides qui étudie les fluides en mouvement.

#### **II.1. Le fluide**

Un fluide est un milieu matériel continu qui se déforme continuellement sous l'action de la moindre force de cisaillement. Ce pourquoi on dit que le fluide s´écoule.

On regroupe sous le terme fluide les gaz et les liquides. En outre, la mobilité des molécules, et par conséquent le caractère fluide, dépend de l'intensité respective des forces d'interaction entre elles : agitation thermique contre forces de cohésion (Van der Waals notamment).

Avant de définir le mot fluide, il convient donc de faire la distinction entre solide, liquide et gaz. Un fluide apparaît donc comme un milieu continu (lorsqu'il est observé à l'échelle macroscopique) et sans rigidité (il peut facilement se déformer, même sous l'action de forces faibles).

#### **I.2. Theoreme de bernoulli**

En général, le mouvement d'un fluide est complexe avec des tourbillons et une vitesse du fluide variant de façon imprévisible (régime d'écoulement turbulent).

Si l'écoulement est régulier, le régime est dit laminaire. Si la vitesse du fluide ne dépend que des coordonnées spatiales et non du temps, le régime est dit permanent.

Le théorème de Bernoulli s'applique aux fluides parfaits c'est à dire aux fluides sans viscosité. Dans son expression la plus simple, il traduit la conservation de l'énergie dans un écoulement parfait.

#### **I.3. Equation de Bernoulli**

Soit le système fermé contenu à l'instant t entre x1 et x2. A t +  $\Delta t$  entre x1 + l1 et x2 + l2.

Hypothèse [3].

- Fluide incompressible ;
- Fluide parfait ;
- Écoulement permanant.

Si on applique le principe de conservation de l'énergie mécanique :

$$
\Delta Ec + \Delta Ep = W
$$

Avec :

 $ΔEc$  La variation de l'énergie cinétique,  $ΔEp$  la variation de l'énergie potentielle de pesanteur et W le travail de pression.

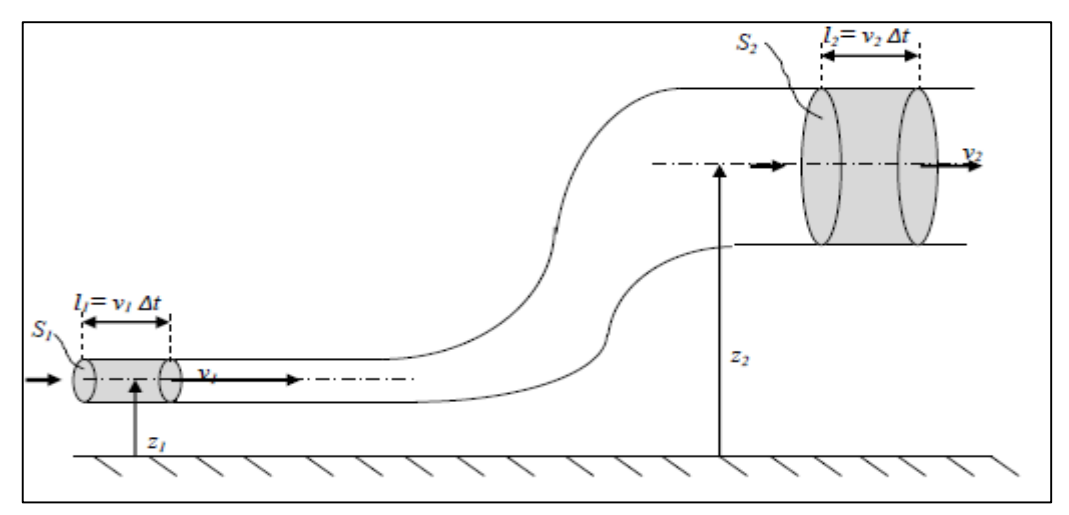

**Figure II.3 :** Ecoulement dans un tube de courant [3].

- La variation d'énergie cinétique :

$$
\Delta E c = \frac{1}{2} . \Delta m. (v_2^2 - v_1^2)
$$

- La variation de l'énergie potentielle de pesanteur :

$$
\Delta Ep = \Delta m. g. (z_2 - z_1)
$$

- Le travail de pression :

$$
w = p_1 s_1 v_1 \Delta t - p_2 s_2 v_2 \Delta t = p_1 V_1 - p_2 V_2
$$

- Le principe de l'énergie mécanique s'écrit :

$$
\frac{1}{2}.\Delta m. (v_2^2 - v_1^2) + \Delta m. g. (z_2 - z_1) = p_1.V - p_2 V
$$

- En divisant par  $\Delta m$  :

1  $\frac{1}{2}(v_2^2 - v_1^2) + g \cdot (z_2 - z_1) = \frac{p_1}{\rho}$  $\rho$  $-\frac{p_2}{\sqrt{p_1-p_2}}$  $\rho$  $v_2^2$  $\frac{z}{2}$  + g.z<sub>2</sub> +  $p_{2}$  $\rho$  $=\frac{v_1^2}{2}$  $\frac{1}{2} + g \cdot z_1 +$  $p_1$  $\rho$  $= cst$ 1  $\frac{1}{2}$ ,  $\rho$ ,  $v_1^2 + \rho$ ,  $g$ ,  $z_1 + p_1 = \frac{1}{2}$  $\frac{1}{2}$ .  $\rho$ .  $v_2^2 + \rho$ .  $g$ .  $z_2 + p_2 = cst$ 1 2 .  $\rho. v^2 + \rho. g. z + P = P_t$ 

Pression dynamique Statique pression totale pression

Ce qui est connu sous l'appellation de l'équation de Bernoulli.

- En divisant par  $\rho g$ , il vient [3] :

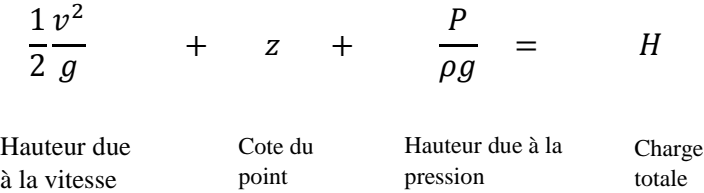

## **I.4. Régime d'écoulement**

Un régime d'écoulement peut être défini comme étant le mode de mouvement des particules fluides entre elles dans un écoulement.

Les hydrauliciens ont remarqué depuis longtemps l'existence des régimes d'écoulement mais c'est Osborne Reynolds qui démontra leurs existences expérimentalement et développa des critères permettant de les différencier. L'expérience de Reynolds consiste à envoyer à l'aide d'un dispositif un liquide coloré au sein d'une masse liquide en mouvement dans un tube en verre.

En ouvrant plus ou moins le robinet de vidange on fait varier la vitesse de l'écoulement dans le tube, quand la vitesse de l'écoulement est suffisamment faible le liquide coloré forme un filet droit parfaitement net qui ne se mélange pas aux autres filets.

Ce régime tranquille est appelé Régime Laminaire, dans ce cas les filets liquides sont tous droit et parallèles entre eux.

#### **I.5. Nombre de Reynolds**

Pour différencier les régimes d'écoulement entre eux, Reynolds à développer un nombre adimensionnel qui est le Nombre de Reynolds.

$$
Re = \frac{v \cdot D}{\vartheta} = \frac{\rho \cdot v \cdot D}{\mu}
$$

Où

V : est la vitesse moyenne d'écoulement.

D : le diamètre intérieur du tube.

 $\vartheta$ : la viscosité cinématique,  $\mu$ : la viscosité dynamique.

 $\rho$ : la masse volumique

- Si Re< 2000 : le régime est laminaire (a).
- Si 2000 <Re< 3000 : le régime est intermédiaire (appelé aussi transitoire) (b).
- Si Re> 3000 : le régime est turbulent (c).

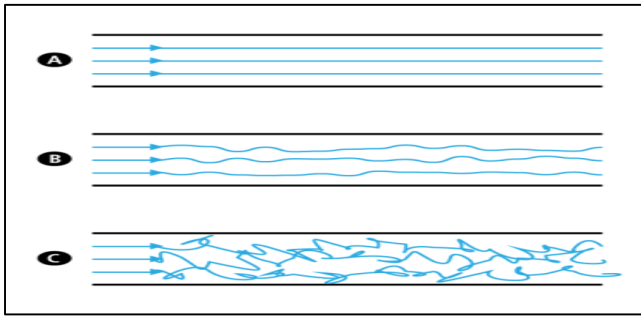

**Figure II.4 :** Différents régimes d'écoulement.

#### **I.6. Pertes de charge totales**

Les pertes de charge représentent la chute de pression totale due aux divers frottements inévitables subis par l'air en mouvement et s'expriment en Pascals. La perte de charge totale est la somme des pertes linéaires et singulières.

$$
H_{tot} = H_r + H_s
$$

Les pertes de charge sont directement liées à la vitesse du fluide et on distingue 2 types de perte de charge :

 $H_r$ : Les pertes de charge linéaires ou régulières qui sont dues aux frottements de l'air sur les parois des conduits.

 $H_s$ : Les pertes de charges singulières qui sont dues aux différentes singularités du réseau (entrées et sorties d'air, coudes, réductions, etc.…).

Les pertes de charges dépendent de plusieurs facteurs :

Le régime d'écoulement (nombre de Reynolds) ;

- La longueur de la conduite (L) ;
- La masse volumique de fluide  $(\rho)$ ;
- La viscosité ;
- La vitesse d'écoulement ;
- Diamètre intérieur de la conduite ;
- La rugosité de la conduite  $(\mathcal{E})$ .

Les pertes de charge sont un problème récurrent de la mécanique des fluides surtout dans le domaine des transports de fluide. Physiquement, elles correspondent à une perte de pression dans une canalisation.

#### **I.6.1. Types de pertes de charge**

#### **I.6.1.1. Pertes de charges linaires**

Les pertes de charge linéaire sont appelées pertes de charge par frottement, elle correspond à une perte de pression dans une installation**.** On les appelle également pertes de charges régulières ou systématiques**.**

La valeur de ces pertes dépend donc des paramètres de conduites *λ* est un coefficient de perte de charge. Il est sans dimension et est fonction du nombre de Reynolds et de la rugosité de la paroi. L est la longueur de la conduite, *D* le diamètre, *v* la vitesse moyenne dans la conduite.

Ces pertes de charge  $\Delta P$ , sont proportionnelles à l'énergie cinétique du fluide (équation de Darcy-Weisbach) :

En termes de hauteur : Hr =λ.  $\frac{L}{4}$  $\frac{L}{d}$   $\frac{v^2}{2g}$  $\frac{v}{2 \cdot g}$  [m].

En termes de pression : Pr = $\lambda \cdot \frac{L}{d}$ .  $\rho \cdot \frac{v^2}{2}$  $\frac{1}{2}$  [Pa].

#### **Coefficient de perte de charge**

Plusieurs formules sont proposées pour le calcul du coefficient de perte de charges, elles dépendent essentiellement du régime d'écoulement (Re) et des propriétés rhéologiques du fluides (la rugosité).

#### **Pertes de charge pour un fluide Newtonien**

Les formules de calcul du coefficient de pertes de charge, pour différents régimes d'écoulements, peuvent êtres englobés dans le tableau suivant :

**Tableau II.2.** Corrélation pour chaque régime d'écoulement pour un fluide newtonien [4].

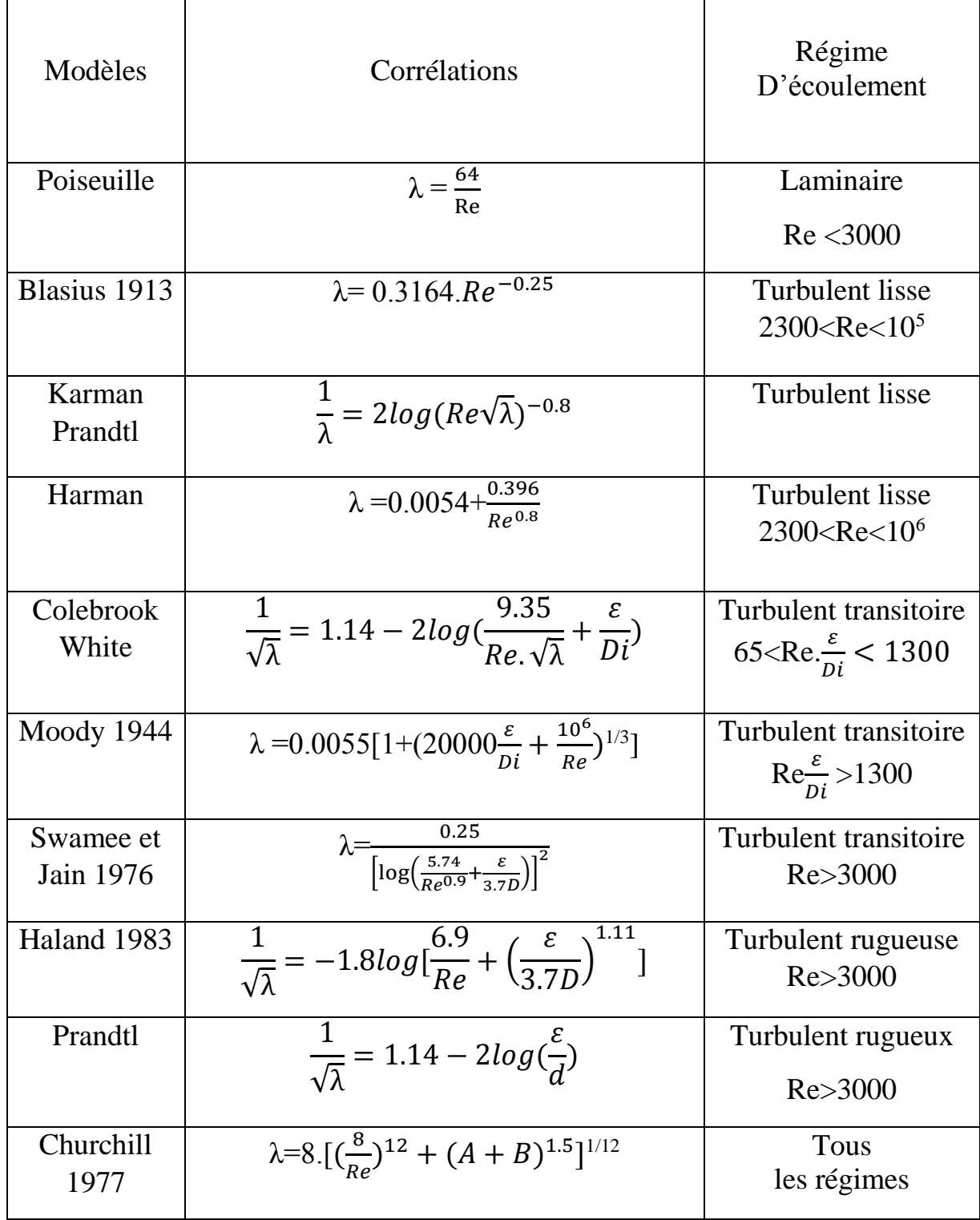

Avec

A= 
$$
[2.457 \text{ LN}(\frac{1}{(\frac{7}{Re})^{0.9}+(0.27\frac{e}{D})}]^{16}
$$
 et B=  $(\frac{37530}{Re})^{16}$ 

#### **Pour un fluide non-newtonien**

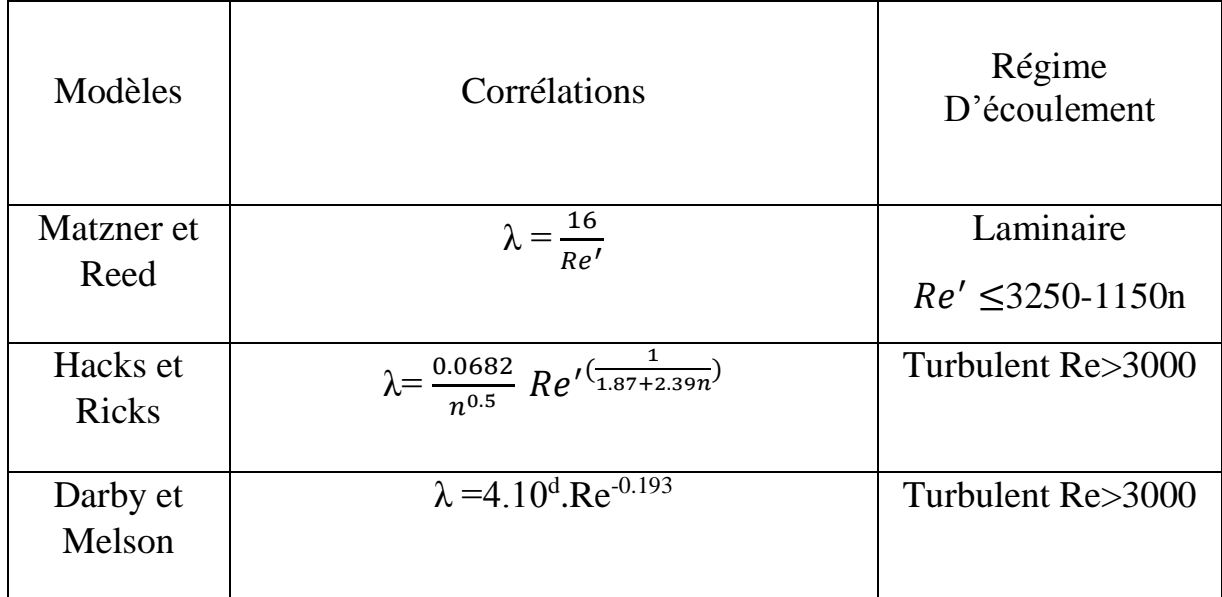

**Tableau II.3.** Corrélation pour chaque régime d'écoulement pour un fluide non-newtonien [4].

Avec :

Re′ = est le nombre de Reynolds géneralise proposé par Matzner et Reed (1955).

$$
Re' = (D^{n'}, U^{2-n'}, \rho)/(k', \vartheta^{n'-1}).
$$

L'indice de consistance  $k'$  et l'indice d'écoulement  $n'$ sont lies aux paramètres de la loi de Puissance K et n par les relations (Kozicki, Chou et all. (1966)) :

$$
n' = n
$$
  

$$
k' = k \left(\frac{3n+1}{4n}\right)^n
$$
  

$$
d = -1.378(1+0.146e^{-2.9.10^5Re}).
$$

#### **I.6.1.2. Pertes de charges singulières**

Les pertes de charges singulières correspondant aux accidents de parcours dans les réseaux hydrauliques et sont exprimées par la relation suivante [4] :

$$
\Delta Hs = K \frac{v^2}{2g} \quad [m]
$$
  

$$
\Delta Ps = K \frac{\rho v^2}{2} \quad [Pa]
$$

 $ΔPs, ΔHs$ : perte de charge singulière en Pa ou m.

 $\rho$  : masse volumique du fluide en kg/m<sup>3</sup>

V : vitesse d'écoulement en m/s

K : coefficient dépendant de la nature de la résistance locale (module de perte de charge)

Dans notre cas on prend toujours  $\Delta H_{\text{singular}} = 2 \% \Delta H_{\text{linéaire}}$ 

#### **I.7. Transport et stockage du pétrole brut**

#### **I.7.1. Introduction**

Les hydrocarbures ou bien précisément le pétrole brut et le gaz recueilli en surface doit être transporté et expédie vers les centres de traitement pour cela le transport par canalisation constitue le maillon intermédiaire entre l'Amont de l'activité pétrolière et gazière et les activités en Aval en matière de transformation, de traitement des hydrocarbures et leur commercialisation.

#### **I.7.2. Définition de l'hydrocarbure**

L'hydrocarbure est composé d'atomes de carbone et d'hydrogène. C'est pour cette raison qu'on lui donne la formule moléculaire HC.

On peut le trouver sous forme d'énergie fossile [\(carbone\)](https://www.geo.fr/environnement/quest-ce-que-le-monoxyde-de-carbone-193566), ce qui fait de lui une ressource énergétique assez importante pour l'économie des pays, notamment pour alimenter certaines industries et certains secteurs professionnels. Cette énergie est souvent associée au pétrole et au gaz naturel.

Comme c'est une [énergie fossile,](https://www.geo.fr/environnement/energie-fossile-definition-et-explications-193609) l'hydrocarbure est non renouvelable et ses gisements commencent à se raréfier depuis ces dernières années.

Son utilisation est donc de plus en plus coûteuse et son exploitation de plus en plus difficile. Les derniers gisements se trouvent en majeure partie dans les fonds marins, ce qui rend leur extraction complexe.

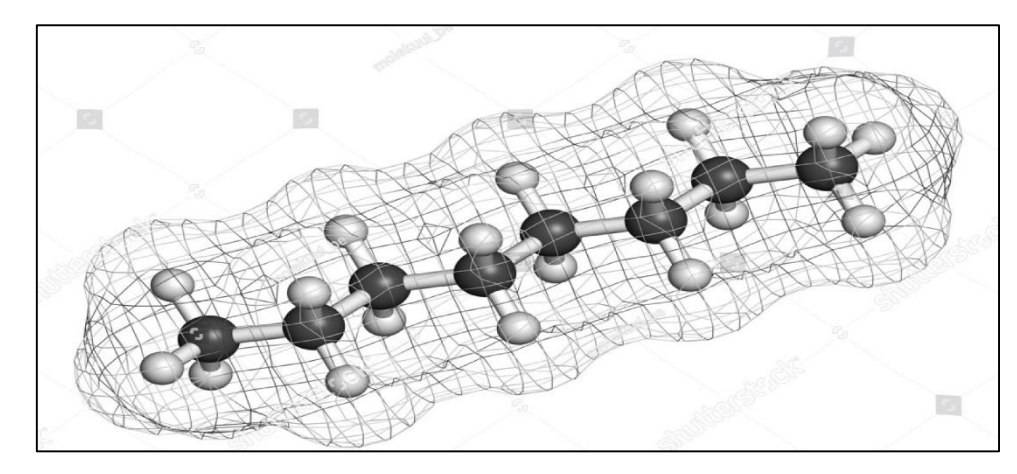

**Figure II.5 :** Molécules d'octane.

#### **I.7.2.1. Les propriétés des hydrocarbures**

À température ambiante, les hydrocarbures sont inflammables, à l'image du [pétrole](https://www.futura-sciences.com/sciences/definitions/chimie-petrole-9749/) et du [gaz naturel,](https://www.futura-sciences.com/planete/definitions/developpement-durable-gaz-naturel-6640/) deux [carburants](https://www.futura-sciences.com/planete/questions-reponses/automobile-economiseurs-carburant-sont-ils-efficaces-4118/) importants.

Par ailleurs, ils ne se mélangent pas à l'eau. Leur densité est variable. Et leurs températures d'ébullition et de [fusion](https://www.futura-sciences.com/sciences/definitions/physique-fusion-15305/) ainsi que leur [masse volumique](https://www.futura-sciences.com/sciences/definitions/matiere-masse-volumique-5794/) et [indice de réfraction,](https://www.futura-sciences.com/sciences/definitions/physique-indice-refraction-1526/) notamment pour les alcanes, dépendent de la longueur de leur chaîne carbonée ainsi que de ses ramifications.

 Les hydrocarbures purs *:* constitués uniquement de carbone et d'hydrogène, on distingue :

a) Les paraffines : ou les alcanes (CnH2n+2), les molécules de ces hydrocarbures sont constituées de chaînes d'atomes de carbone saturés par de l'hydrogène.

b) Les Naphtènes : ou les cyclo-alcanes (CnH2n) se caractérise par la présence dans leur molécule de cycles saturés qui comportent le plus souvent 5 ou 6 atomes de carbone.

c) Les aromatiques : ils dérivent du benzène (C6H6) dont la molécule cyclique est constituée de 6 atomes de carbone reliés par des liaisons simples est double

#### **I.7.3. Mode de transport des hydrocarbures**

Pour le transport des hydrocarbures il existe plusieurs moyens permettant de satisfaire cette instance, parmi ces moyens il y a :

- 1. Le transport routier.
- 2. Le transport par voie ferrée.
- 3. Le transport par voie navigable.

#### 4. Le transport par canalisation

Dans notre travail on parlera du transport par canalisation qui est généralement le moyen le plus économique de transporter du pétrole ou du gaz naturel sur de grandes distances terrestres.

#### **I.7.3.1. Le transport par canalisation**

Le transport par canalisation de ces [hydrocarbures](http://dictionnaire.sensagent.leparisien.fr/Hydrocarbures/fr-fr/) utilise majoritairement des [tubes](http://dictionnaire.sensagent.leparisien.fr/Tube/fr-fr/) en [acier,](http://dictionnaire.sensagent.leparisien.fr/Acier/fr-fr/) [soudés](http://dictionnaire.sensagent.leparisien.fr/Soudage/fr-fr/) bout à bout et [revêtus](http://dictionnaire.sensagent.leparisien.fr/Rev%C3%AAtement/fr-fr/) pour mieux résister à la [corrosion](http://dictionnaire.sensagent.leparisien.fr/Corrosion/fr-fr/) et aux agressions [chimiques](http://dictionnaire.sensagent.leparisien.fr/Chimie/fr-fr/) et [mécaniques](http://dictionnaire.sensagent.leparisien.fr/M%C3%A9canique/fr-fr/) qu'on appelle le pipeline.

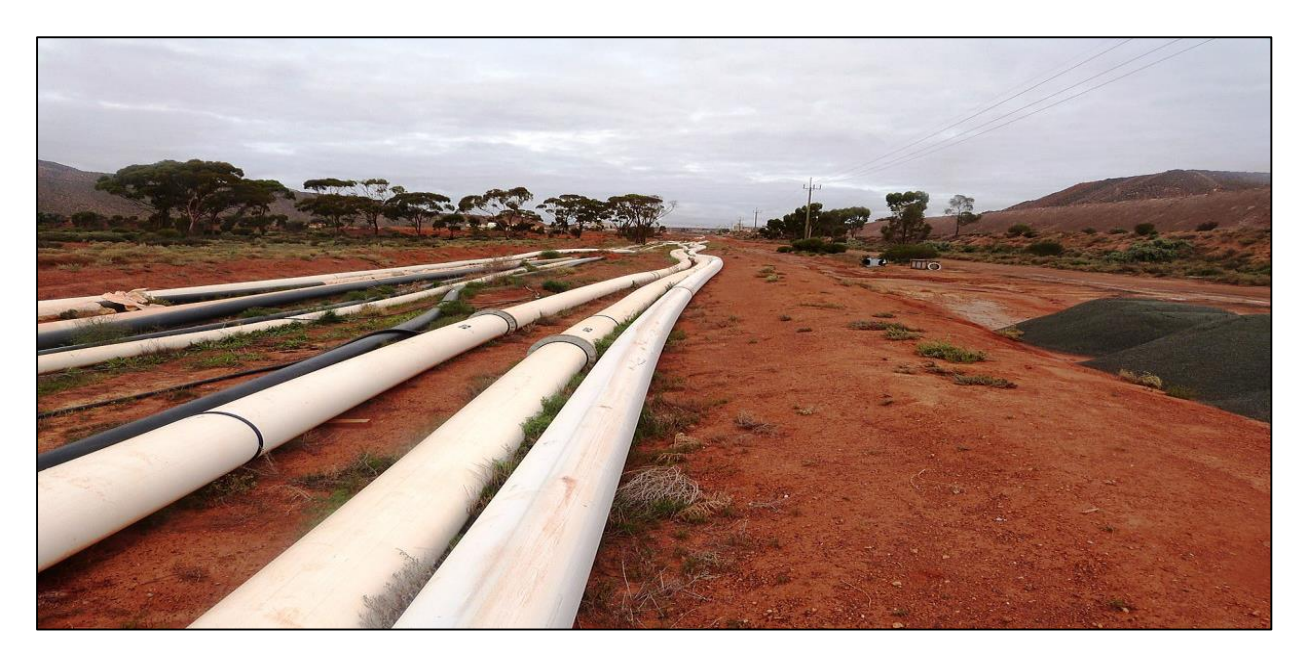

**Figure II.9 :** Transport par canalisation.

#### **I.7.3.2 Pipeline (canalisation)**

Un pipeline (mot emprunté à l'anglais signifiant littéralement « ligne-tuyau ») est une [canalisation](https://pipevent.wordpress.com/wiki/Canalisation) enterrée ou aérienne transportant des biens, tels que : pétrole bruts, produits raffinés finis, semi-finis et bases pétrochimiques ( naphta) et les gaz. L'oléoduc est le mode de transport massif le plus sûr et moins coûteux sur longue distance et pour des volumes élevés [5].

Les pipelines sont le plus souvent construits à partir de tubes d'acier soudés bout à bout, revêtus extérieurement voire intérieurement et généralement enfouis dans le sol.

### **I.8. Stockage des produits pétrolière**

#### **I.8.1. Classification des bacs et modes de stockage**

Dans un complexe de production (centre de traitement sur champs, raffinerie ou usine de pétrochimie…etc.) rares sont les systèmes et unités qui fonctionnent indépendamment. La quasi-totalité des équipements et machines de production sont reliées entre elles. Pour atteindre une efficacité optimale de production, il est nécessaire de planifier et coordonner soigneusement l'exploitation de ces unités et systèmes.

La production dans chaque unité est planifiée et conçue pour assurer l'exploitation la plus efficace, le complexe fonctionne sur la base de 24 heures par jour avec des prévisions étudiées selon les capacités de production, de stockage, et mouvement du produit. Les installations de stockage de produit sont conçues pour contenir les produits finis avant leur transport et pour permettre le chargement rapide des pipelines ou des bateaux servant au transport. Les moyens et capacités de stockage dépendent donc de la nature des expéditions [1].

Le rôle de stockage se résume en :

- $\checkmark$  Ajuster la qualité du produit à expédier
- $\checkmark$  Immobiliser temporairement un volume liquide nécessaire pour un système de pompage
- $\checkmark$  Compenser les fluctuations d'approvisionnement.

Assurer un minimum d'autonomie énergétique d'un pays consommateur.

#### **I.8.2. Mode de stockage**

La géométrie des réservoirs dépend étroitement de la nature du produit stocké et de sa volatilité à la température de stockage.

Cette volatilité étant connue, différents modes de stockage peuvent être envisagés en fonction la température de stockage et de la tension de vapeur du liquide stocké [1].

#### **I.8.2.1. Stockage Nonpressurisé (A la pression atmosphérique)**

Destiné pour stocker des liquides volatils qui ne bouillent pas à température ambiante, des liquides qui ont le point normal d'ébullition supérieur à la température ambiante et leur tension de vapeur absolue à l'ambiante est inférieure à 1,013 bar. A température ambiante, la pression effective au-dessus du liquide est donc nulle.

Le stockage s'effectue donc sous pression atmosphérique ou sensiblement atmosphérique à température ambiante (stockage libre). Le terme réservoir atmosphérique s'applique à tout réservoir conçu pour être utilisé avec quelques psi en plus ou en moins que la pression atmosphérique. Ce type de réservoir sert à contenir des liquides qui ne se vaporiseront pas à la température ambiante. Les réservoirs utilisés dans cette catégorie sont à toit ouvert, à toit fixe et à toit flottant.

#### **I.8.2.2. Les réservoirs à toit ouvert**

Les réservoirs à toit ouvert n'ont pas de toit et peuvent stocker des produits non-volatiles, tels que l'eau ou la saumure que l'on peut, sans danger, pour leur qualité ou pour l'environnement, exposer à l'air libre. Ils peuvent être contaminés par la pluie, la poussière, ou des feuilles. Lesréservoirs à toit ouvert sont généralement utilisés dans les stations de traitement de l'eau.

#### **I.8.2.3. Les réservoirs à toit fixe**

Les réservoirs à toit fixe servent à stocker les liquides à faible pression de vapeur, qui ne se vaporiseront pas aussi longtemps que la température ne dépassera pas 49°C (120°F). Ils sont généralement utilisés pour stocker les produits lourds et moyens tel que le kérosène, le gasoil, les lubrifiants et les cires. L'eau, l'acide, la soude caustique et d'autres produits chimiques sont également stockés dans des réservoirs à toit fixe.

Ce sont en général des réservoirs à parois cylindriques verticale vers le haut, avec un plancher plat ou bombé. Ils peuvent avoir un toit conique ou en dôme suivant le service.

Les réservoirs à toit fixe présentent un avantage sur le coût de construction (relativement faible) et les opérations de maintenance (faible fréquence). L'inconvénient de ce type de réservoir réside en la nécessité d'évacuer les gaz engendrés d'une éventuelle évaporation.

Les réservoirs à toit flottant servent pour les produits plus volatiles tel que le pétrole brut, l'essence lourde et la gazoline.

Comme leur nom l'indique, le toit du réservoir flotte sur le liquide, montant et descendant en fonction des changements de niveau du produit, ce qui élimine la nécessité pour le réservoir de respirer. Ils présentent trois avantages :

- Réduction des pertes par évaporation
- Diminution des risques d'incendie
- Diminution de la pollution atmosphérique (odeurs)

13

Ceci est obtenu par l'élimination presque totale de l'espace vapeur au-dessus du liquide. Les pertes à l'atmosphère de produits volatils par "respiration" (vidange et remplissage alternatifs et changement de température entre le jour et la nuit) sont ainsi pratiquement éliminées.

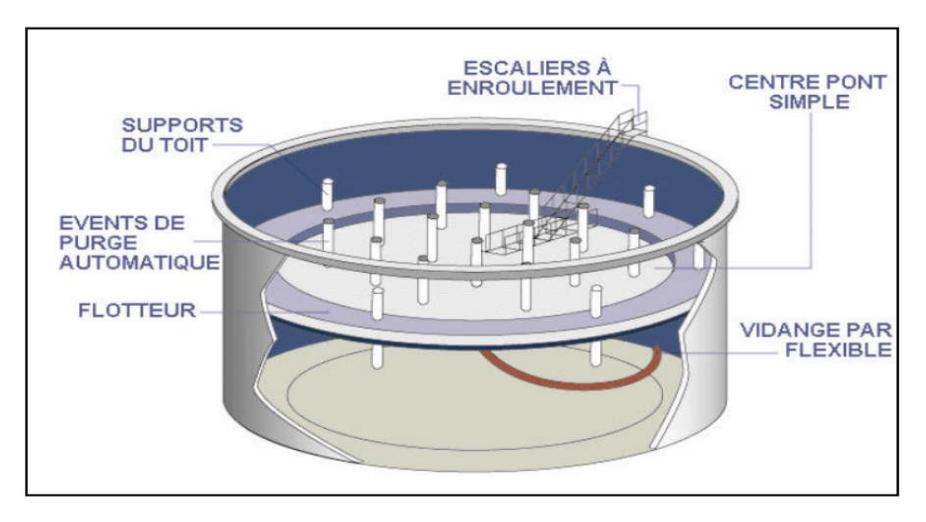

**Figure II.14 :** Les réservoirs à toit flottant [1].

#### **I.8.2.4. Les réservoirs à toit fixe et écran flottant**

Le réservoir à toit flottant interne présente les avantages offerts par le toit flottant en ce qui concerne l'évaporation et le toit fixe protège des intempéries.

Le bac est plus simple dans sa conception, l'écran intérieur (en feuille d'acier ou d'aluminium) a la forme d'une cuvette inversée et ne nécessite pas de système de drainage ou d'évacuation de la neige.

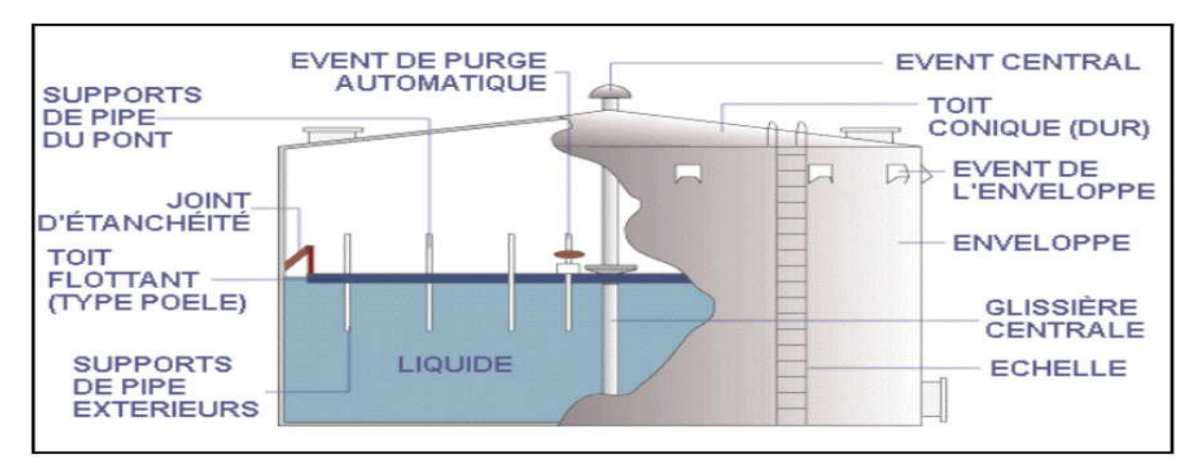

**Figure II.15 :** description d'un réservoir à toit fixe [1]

#### **I.8.3.5. Stockage sous pression**

Destiné pour stocker des liquides volatils qui bouillent à des températures inférieures ou égales à la température ambiante qui ont un point normal d'ébullition inférieur ou égal à la

température ambiante et une tension de vapeur absolue à l'ambiante supérieure ou égale à 1,013 bar.

A température ambiante, une pression effective existe donc au-dessus du liquide. L'avantage du stockage sous pression, c'est qu'il n'est pas nécessaire d'avoir un système de réfrigération. Ces récipients sont conçus pour supporter suffisamment de pression pour empêcher le liquide stocké de se vaporiser. On distingue les réservoirs de type sphéroïde, sphère et en forme de balle. Et il y a :

- Réservoirs Sphéroïdes
- Les Sphères
- Réservoirs en forme de balle « Cigare »

#### **I.8.3.6. Stockage à température contrôlée**

Ce mode de stockage est réservé aux gaz liquéfiés qui, à température ambiante, développent de fortes pressions. Il consiste à stocker ces produits sous une température d'exploitation réduite obtenue par des machines frigorifiques et un système d'isolation.

L'abaissement de la température permet également l'abaissement de la pression d'exploitation réduisant ainsi les épaisseurs des parois et de ce fait l'accroissement des capacités de stockage.

#### **I.8.4. Équipements et accessoires des bacs de stockage**

Les réservoirs Cylindriques sont principalement constitués de :

- $\checkmark$  Fond généralement bombé
- $\checkmark$  Robe ou virole
- $\checkmark$  Toit
- $\checkmark$  Accessoires

#### **I.8.5. Exploitation des bacs de stockage**

Les bacs de stockage comprennent trois modes d'exploitation :

- *-* Remplissage (Réception)
- *-* Isolement (repos et décantation)
- *-* Pompage (expédition)

Assuré par la manipulation des vannes localisées sur les manifolds en amont (réception et expédition). La durée de chaque mode dépend de l'autonomie et de la disponibilité des bacs.

#### **Partie 2 : caractéristique des pompes**

#### **I.2. Pompe centrifuge**

La pompe centrifuge est un système ouvert et un type de pompe très répondue en raffinerie et le domaine de transport de pétrole par canalisation leur fonction est d'assurer le débit souhaiter.

Le liquide se pompe à travers d'une roue à aube ou d'une hélice appelée impulseur par effet de la rotation de ce dernier le fluide pompé est aspiré axialement, puis il s'accélère radialement finalement il se refoule tangentiellement [3, 5].

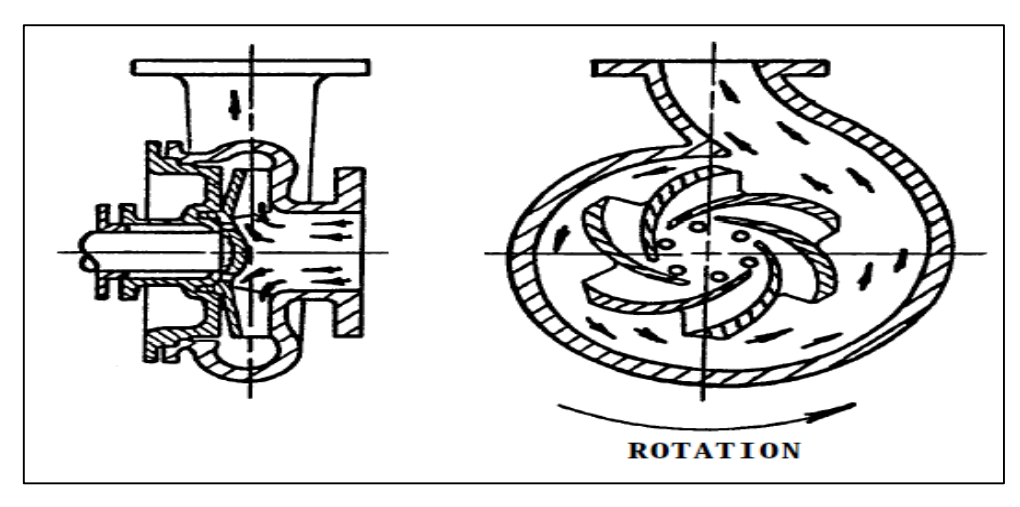

**Figure III.5 :** pompe centrifuge [6].

#### **I.2.2. Le principe de fonctionnement d'une pompe centrifuge**

Le principe de fonctionnement d'une pompe centrifuge est basé sur la production de la différence de pression entre la région d'aspiration et celle de refoulement.

Le fluide admet au centre de la roue, lors de sa mise en rotation et son déplacement vers la périphérie de la roue son énergie cinétique et sa vitesse augmentent qui fait augmenter la tuyauterie de refoulement, une partie de la pression dynamique se transforme en pression statique par ralentissement.

La pression d'aspiration dépend de l'installation et la volute comportant une section de passage croissante qui permet un ralentissement de fluide et la transformation de l'énergie de vitesse en énergie de pression [6].

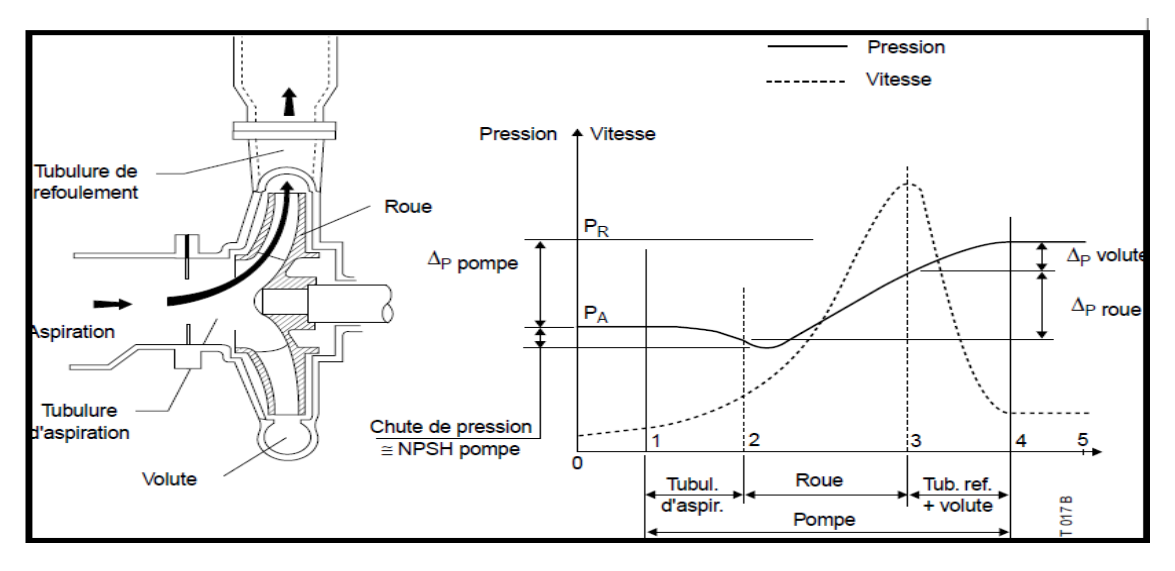

**Figure III.6 :** fonctionnement de la pompe centrifuge [6].

#### **I.2.3. Types des pompes centrifuge**

#### **I.2.3.1. Pompe à aspiration axial**

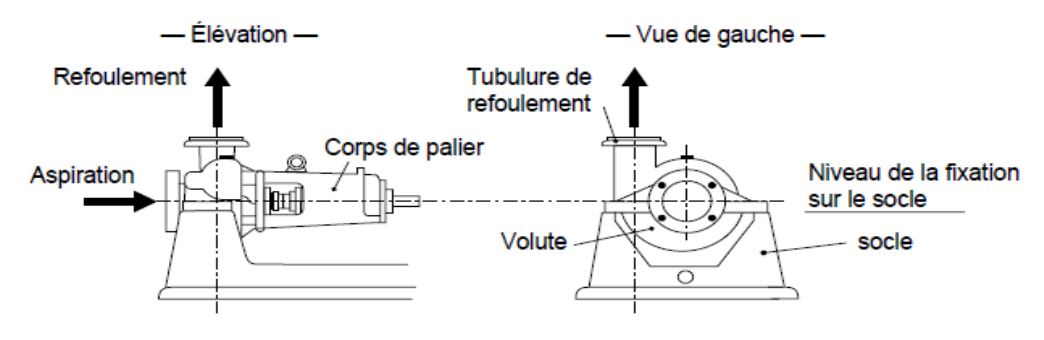

**Figure III.7 :** pompe à aspiration axial [6].

### **I.2.3..2. Pompe à aspiration et refoulement parallèles**

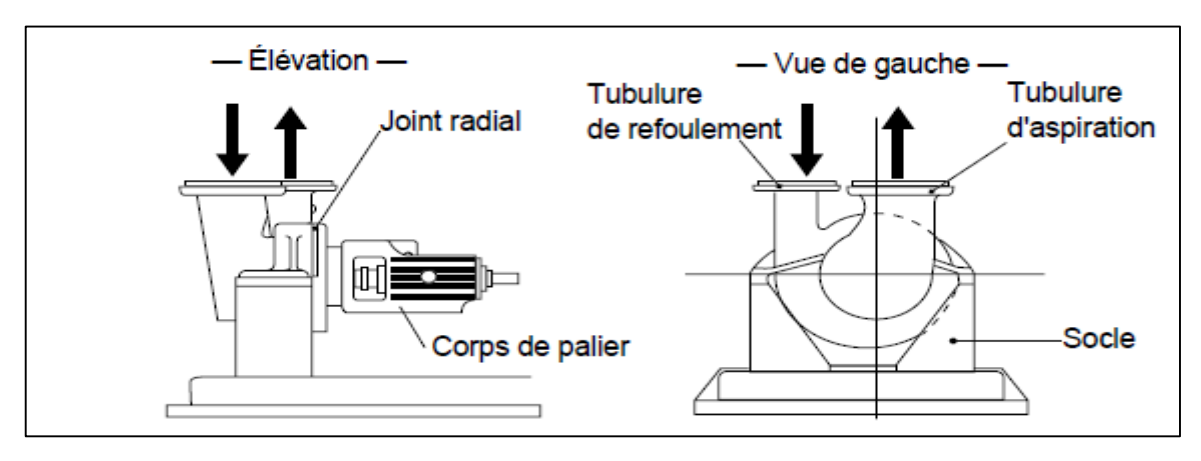

**Figure III.8 :** pompe à deux tubulures parallèles [6].

### **I.2.3.3. Pompe verticale**

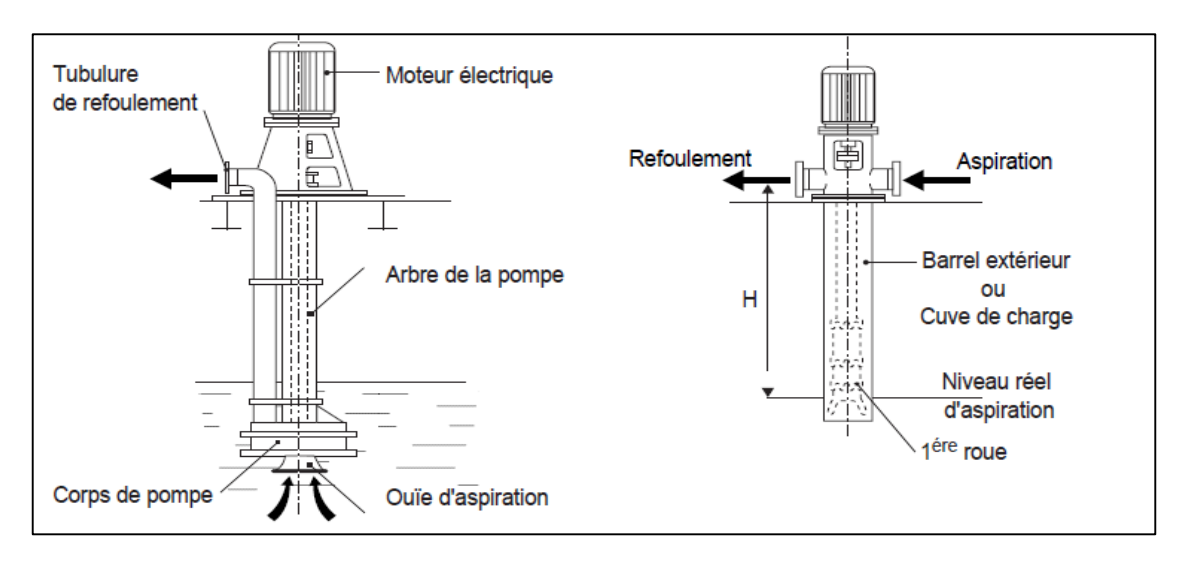

Figure III.9 : pompe verticale [6].

#### **I.2.4. Les effets hydrauliques dans les pompes centrifuges**

#### **I.2.4.1. Force radiale**

Pour une résultante nulle, la pression agisse radialement sur la périphérie de la roue est la même pression, à faible débit de refoulement la répartition de la pression est croissante [17].

#### **I.2.4.2. Poussée axiale**

La roue soumise aux pressions de refoulement au dos de la roue, ainsi que la pression d'aspiration sur l'ouïe de la roue [17].

Pour réduire cette poussée dans une pompe à un seul étage, on perce le flasque arrière de trous d'équilibrage. Pour une pompe à multi-étage, on fait l'équilibrage individuel de chaque roue [17].

#### **I.2.4.3. Le coup de bélier**

Au début, le liquide est en repos, la mise en mouvement brusque de ce dernier provoque une surpression au refoulement et une dépression à l'aspiration, dont la vitesse se varie de 0 à une vitesse importante passe par le régime oscillatoire, constituant le coup de bélier [17].

#### **I.2.5. Caractéristique d'une pompe centrifuge**

Pour pomper un fluide dans un point nommé aspiration à un autre point nommé refoulement il nous faut quelques contraintes pour effectuer cette opération qui sont [16,17]:

- Démarrer la pompe qui doit pomper le liquide entre les deux points.
- Vaincre la pression statique et la hauteur entre les deux points.
- $\triangleright$  Donner la vitesse de circulation de fluide.

Vaincre les pertes de charges par frottement entre les deux points.

#### **I.2.6. Théorie des pompes centrifuges**

A l'aide de deux facteur la particule fluide mise en mouvement. D'abord la force centrifuge communique une vitesse tangentielle à l'aube, car la particule glisse au long de cette aube. Ainsi que l'action de l'aube qui communique un mouvement de rotation avec une vitesse tangentielle [23,16].

A l'action des deux mouvement la particule suit une trajectoire absolue.

$$
U = \omega. r = \frac{2. \pi. n.r}{60}
$$

$$
\vec{C} = \vec{W} + \vec{U}
$$

Avec :

$$
\omega
$$
: la vitesse de angulaire.

n : la vitesse de rotation.

 $\vec{C}$ : la vitesse absolue.

 $\vec{U}$ : la vitesse d'entrainement.

 $\vec{W}$ : la vitesse relative.

#### **I.2.6.1. Triangle des vitesses**

Les triangles des vitesses à l'entrée et à la sortie de la roue sont tracés à partir d'une géométrie parfaitement définit du stator. La vitesse de rotation de la roue est constante, les angles sont considérés positif dans le sens antihoraire [23,16].

#### - **A l'entrée de la roue**

Nous établirons les relations suivantes dans l'hypothèse d'une entrée radiale :

$$
\alpha_1 = 90^\circ
$$
\n
$$
|\overrightarrow{C_1}| = \sqrt{C_{u1}^2 + C_{r1}^2}
$$
\n
$$
U_1 = \omega \cdot R_1
$$
\n
$$
C_{u1} = C_{r1} \cdot \cos \alpha_1
$$
\n
$$
C_{r1} = C_1 \cdot \sin \alpha_1
$$

L'équation du débit nous donne :

$$
C_1 = \begin{cases} C_u = 0 \\ C_r = \frac{Q_v}{S_1} = \frac{Q_v}{2 \cdot \pi \cdot R_1 \cdot b_1} \end{cases}
$$

$$
\tan \beta_1 = \frac{U_1}{C_{r1}} = \frac{2\pi \omega \cdot R_1^2 \cdot b_1}{Q_v}
$$

$$
\vec{C}_1
$$

**Figure III.10 :** triangle des vitesse à l'antrée de la roue.

### - **A la sortie de la roue**

La direction de la vitesse relative  $\overrightarrow{W_2}$  corespond à l'angle  $\beta_2$  :

$$
U_2 = \omega R_2 = W_{u2} + C_{u2}
$$

$$
\tan \beta_2 = \frac{C_{u2}}{W_{u2}}
$$

$$
C_{u2} = U_2 - \frac{C_{u2}}{\tan \beta_2}
$$

L'equation du débit nous donne :

$$
C_2 = \begin{cases} C_{r2} = \frac{Q_v}{2 \cdot \pi \cdot R_2 \cdot b_2} \\ C_{u2} = U_2 - C_{r2} \cdot \tan \beta_2 = U_2 - \frac{Q_v}{2 \cdot \pi \cdot R_2 \cdot b_2} \tan \beta_2 \end{cases}
$$

**Figure III.11 :** triangle des vitesse à la sortie de la roue.

#### **I.2.6. 2. Droite d'Euler-courbe (H, Qv)**

L'équation d'Euler exprime la hauteur en fonction des vitesses tangentielles est absolue à l'entrée et à la sortie de la roue à l'aube. Elle s'écrit comme suit [23,16] :

$$
H = \frac{1}{g} \cdot (U_2 C_{u2} - U_1 C_{u1})
$$

Dans une entrée radiale  $C_{u1} = 0$ , donc la relation d'Euler sera comme suit :

$$
H=\frac{1}{g}. \, U_2 C_{u2}
$$

On peut écrire cette équation en fonction du débit,

$$
H = \frac{1}{g} \cdot U_2 \cdot \left( U_2 - \frac{C_{r2}}{\tan \beta_2} \right)
$$

L'équation du débit s'écrit :

$$
Q_v = (2.\pi.R_2.b_2).C_{r2}
$$

Donc, on aura :

$$
H = \frac{1}{g} \cdot U_2 \cdot \left( U_2 - \frac{Q_v}{2 \cdot \pi \cdot R_2 \cdot b_2 \tan \beta_2} \right)
$$
  

$$
H = -\frac{U_2}{2 \cdot g \cdot \pi \cdot R_2 \cdot b_2 \tan \beta_2} Q_v + \frac{U_2^2}{g}
$$

L'équation d'Euler en fonction du débit peut s'écrire sous forme,  $H = a$ . Q<sub>v</sub> + b Tel que :

$$
a = -\frac{U_2}{2 \cdot g \cdot \pi R_2 b_2 \tan \beta_2} \quad \text{et} \quad b = \frac{U_2^2}{g}
$$

- **Hauteur d'Euler** ∞

$$
H_{th\infty}=\frac{U_2^2}{g}-\frac{U_2}{g.\,2.\,\pi.\,r_2.\,b_2.\,tg\beta_2}.\,Q_v
$$

- **Droite d'Euler** 

 $H_{thz} = \mu$ .  $H_{th\infty}$ 

**Coefficient de correction μ**

$$
\mu = \frac{2\psi}{Z} \cdot \frac{1}{1 - \left(\frac{D_1}{D_2}\right)^2}
$$

 $\psi = (0.55 \div 0.65) + 0.6 \sin \beta_2$ 

- **la hauteur réelle**
# $H_{thz} = H_{thz} - \Delta H_{tot}$

Cette équation d'une pente en fonction de l'angle  $\beta_2$ , elle présente l'énergie fournie par la roue au liquide pompé, c'est le cas d'une pompe idéal.

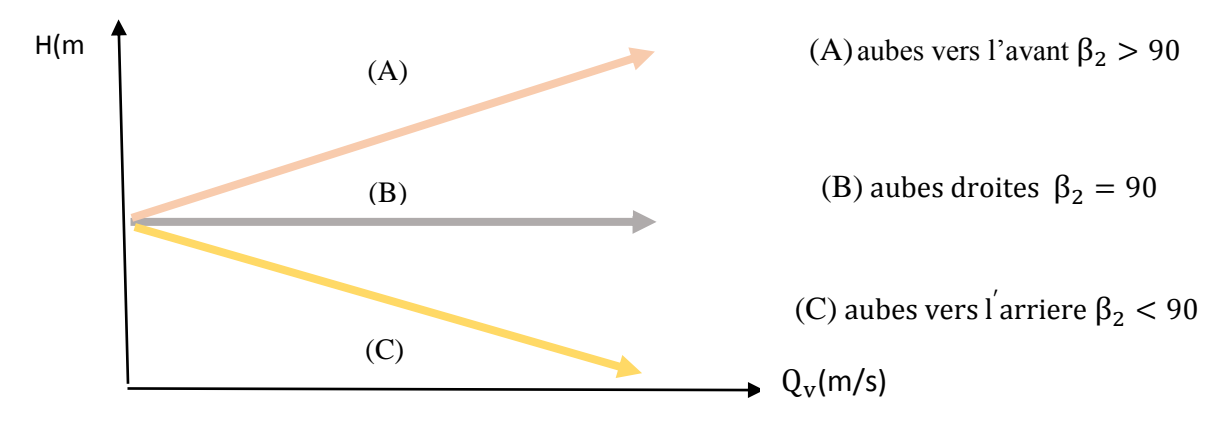

**Figure III.12 :** courbe de la hauteur en fonction du débit.

# **I.2.7. Critères de la pompe centrifuge**

## **I.2.7.1. Le débit Q [m<sup>3</sup> /s]**

C'est le volume par unité de temps que la pompe peut ou doit fournir [9].

#### **I.2.7. 2. La hauteur manométrique de la pompe HMT[m]**

Pour véhiculer le fluide entre deux régions, la pompe doit fournir une pression manométrique qui dépend des conditions 'aspiration et de refoulement.

La grandeur HMT représente la hauteur de liquide dans la tuyauterie de refoulement par rapport au niveau de liquide à l'aspiration [9].

$$
HMT = (P_r - P_a) / \rho. g \quad [m]
$$

Avec :

Pr : pression de refoulement.

Pa : pression d'aspiration.

## **I.2.7. 3. La définition de le NPSH (disponible, requis)**

## **I.2.7. 3.1. NPSH disponible (NPSHd) :**

On dit que NPSH est disponible si le liquide n'est soumis qu'à l'accélération de pesanteur, il suffit de s'assurer qu'elle reste positive en tout point.

La forme et les caractéristiques de la conduite d'aspiration permettent de calculer le NPSHd par la formule suivante [9] :

NPSHd = 
$$
\frac{P_e}{\rho g} + \frac{C_e^2}{2g} - \frac{P_v}{\rho g}
$$
 [mc]

La quantité  $\left(\frac{Pe}{\sigma}\right)$  $\frac{\text{Pe}}{\text{p.g}} + \frac{\text{C}_{\text{e}}^2}{2 \text{g}}$  $\frac{c_e}{2g}$ ) représente la charge nette à l'aspiration de la machine, sa valeur on peut la déterminer à l'aide des paramètres de l'installation.

#### **Cas d'une pompe aspirante**

En appliquant le théorème de BERNOULLI entre le liquide à l'entrée de la pompe et la surface libre, on aura [23] :

$$
\frac{P_0}{\rho.g} = \frac{P_e}{\rho.g} + \frac{C_e^2}{2.g} + h_{asp} + \Delta h \quad [mc]
$$
  

$$
\frac{Pe}{\rho.g} + \frac{C_e^2}{2.g} = \frac{Pe}{\rho.g} - h_{asp} - \Delta h \quad [mc]
$$

#### **Cas d'une pompe en charge**

En appliquant le théorème de BERNOULLI, on aura [23,16] :

$$
\frac{\text{Pe}}{\rho \cdot \text{g}} + \frac{C_0^2}{2 \cdot \text{g}} = \frac{\text{P}_0}{\rho \cdot \text{g}} + \text{h}_{\text{asp}} - \Delta \text{h} \quad \text{[mc]}
$$

Avec:

$$
\Delta h = \lambda \frac{L}{D} \frac{C^2}{\rho.g} + \xi \frac{C^2}{2.g}
$$

Donc on aura :

$$
NPSHd = \frac{Pe}{\rho g} \pm h_{asp} + \Delta h - \frac{Pv}{\rho g}
$$

#### **I.2.7. 3.2. NPSH requis (NPSHr)**

C'est la hauteur minimum du liquide nécessaire au-dessus de l'aspiration, pour empêcher la cavitation. Il dépend de :

> Le type de la pompe. Le point de fonctionnement.

On dit que le NPSH est requis lorsque le fluide est accéléré dans une pompe, on le détermine par des essais sa valeur dépend de la forme des aubes constituant la roue, le débit et la vitesse de rotation [9].

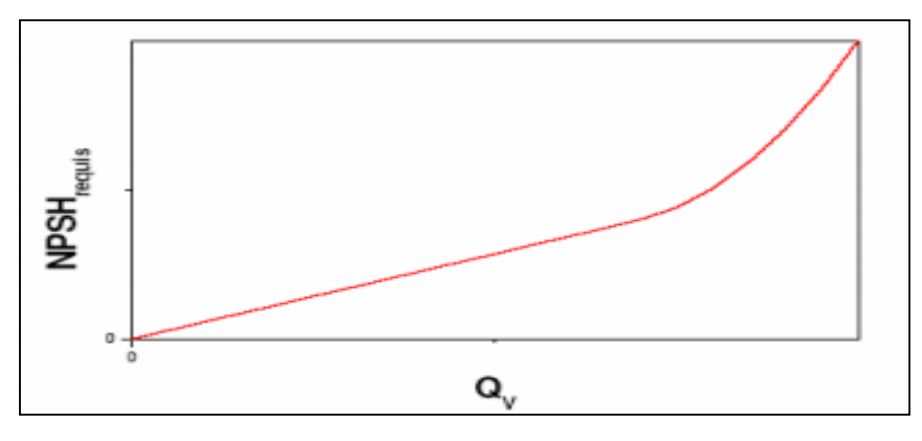

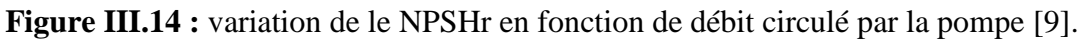

## **I.2.7. 4. La cavitation**

Le phénomène de la cavitation est un sujet très fréquent, qui est la vaporisation d'un fluide soumis à une pression de vapeur supérieur à la pression de fluide, elle se manifeste par la formation au sein de l'écoulement, de bulles, de poches, ou de torches de vapeur.

Ces structures de vapeur apparaissent dans la zone la plus faible pression à l'entrée des aubes de la roue dans une pompe. Elles implosent dès que la pression de locale dans l'écoulement devienne plus grande que la pression de vapeur, cette implosion est accompagnée de bruit dans le cas où elle se produit au voisinage d'une paroi, elle est risquée d'y occasionner des dégâts ainsi que cette implosion produit des surpressions (onde de choc). Pour éviter ce problème, il faut que le NPSHd soit supérieur au NPSHr [9].

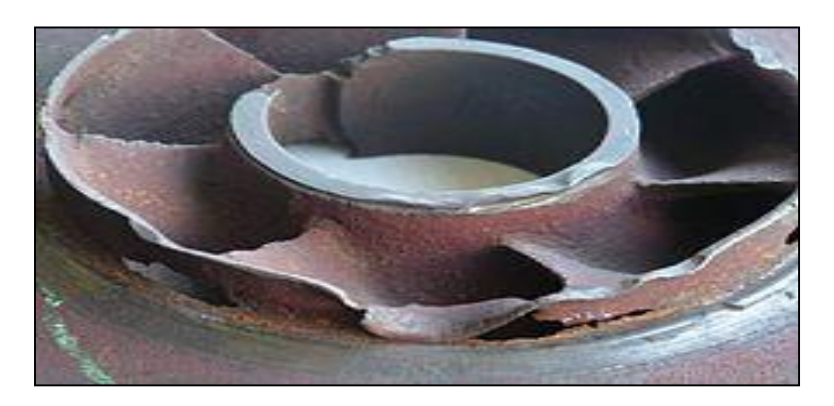

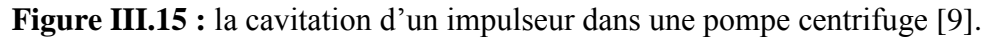

## **I.2.7. 4.2. Condition de non cavitation**

Pour éviter la cavitation, il faut que le NPSH disponible soit supérieur au NPSH requis [9].

#### **I.2.7. 5. Le point de fonctionnement :**

Le point de fonctionnement est l'intersection entre la courbe de la pompe, et la courbe caractéristique du réseau qu'on trace en calculant les pertes de charge pour les déférents débits dans le réseau [23].

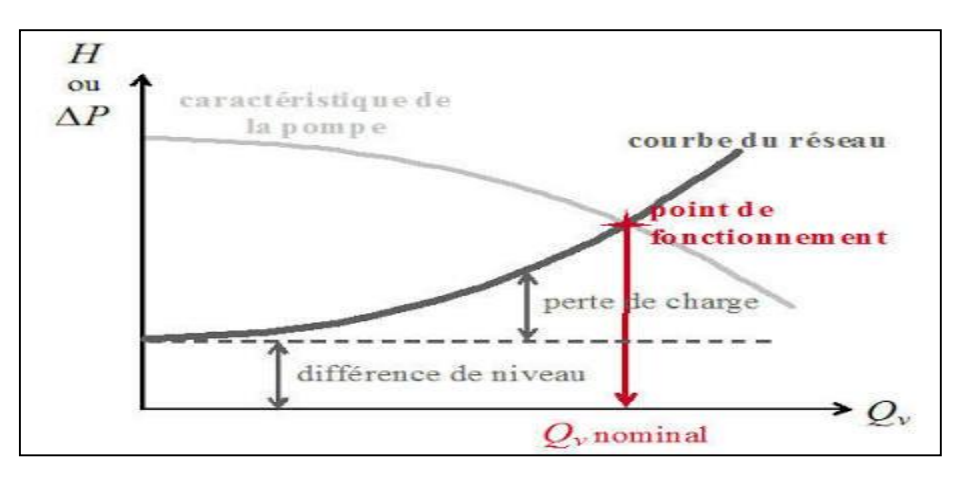

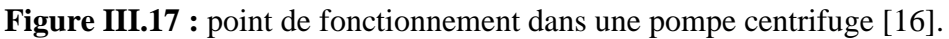

#### **I.2.7. 6. La vitesse de rotation n [tr/min]**

C'est le nombre de tours qu'effectue par unité de temps.

#### **I.2.7.7. La puissance hydraulique Ph [W]**

C'est la puissance fournie au liquide lors de son passage à travers la pompe.

$$
Ph = \rho. g. Q_v. HMT \quad [W]
$$

#### **I.2.7. 8. La puissance absorbée Pa [W]**

C'est la puissance fournie sur l'axe de la pompe [23].

$$
Pa=\frac{\rho.\,g.\,Q_v.\,H}{\eta_g}
$$

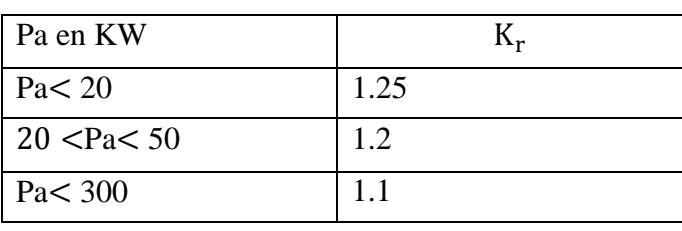

**Tableau III.1 :** Le coefficient de réserve K<sup>r</sup>

#### **I.2.7. 9. La puissance du moteur P<sup>m</sup> [W]**

La puissance du moteur est celle que doit fournir le moteur pour que la pompe fonctionne, elle est prise avec le coefficient de réserve, qui tient compte de la puissance absorbée selon le tableau précédent, elle est donnée par la formule suivante [25] :

 $P_m = K_r \cdot P_a$ 

#### **I.2.7. 10. Le rendement**

C'est le rapport entre la puissance hydraulique et la puissance mécanique.

$$
\eta_g = P_H/P_a
$$

#### **I.2.7. 10.1. Le rendement hydraulique**

Le rendement hydraulique exprime les pertes de charge crées dans l'impulseur, par la formule suivante [23,16] :

$$
\eta_h = 1 - \left[ \frac{0.42}{\left( \log_{10} d_{\text{red}} - 0.172 \right)^2} \right]
$$

Avec :

 $d_{red}$ : le diamètre réduit est donné par la formule de SOUKHANOV, comme suit :

$$
d_{red} = 4250.\sqrt[3]{\frac{Q_v}{N}}
$$

#### **I.2.7. 10.2. Le rendement volumétrique**

Le rendement volumétrique exprime les fuites à l'extérieur de la pompe, à travers les jeux entre le corps de la pompe et le rotor, il est donné par la formule suivante [23,16] :

$$
\eta_{\rm v} = \frac{1}{\left(1 + 0.68. n_{\rm s} \cdot \frac{2}{3}\right)}
$$

#### **I.2.7. 10.3. Le rendement mécanique**

Le rendement mécanique exprime les pertes d'énergie par frottement mécanique dans les garnitures, il est donné par la formule suivante [23,16] :

$$
\eta_{\rm m} = \frac{1}{1 + \left(\frac{820}{n_s^2}\right)}
$$

#### **I.2.7. 10.4. Le rendement global**

Le rendement global est le rendement, il est donné par la formule suivante :

$$
\eta_g = \eta_m, \eta_h, \eta_v
$$

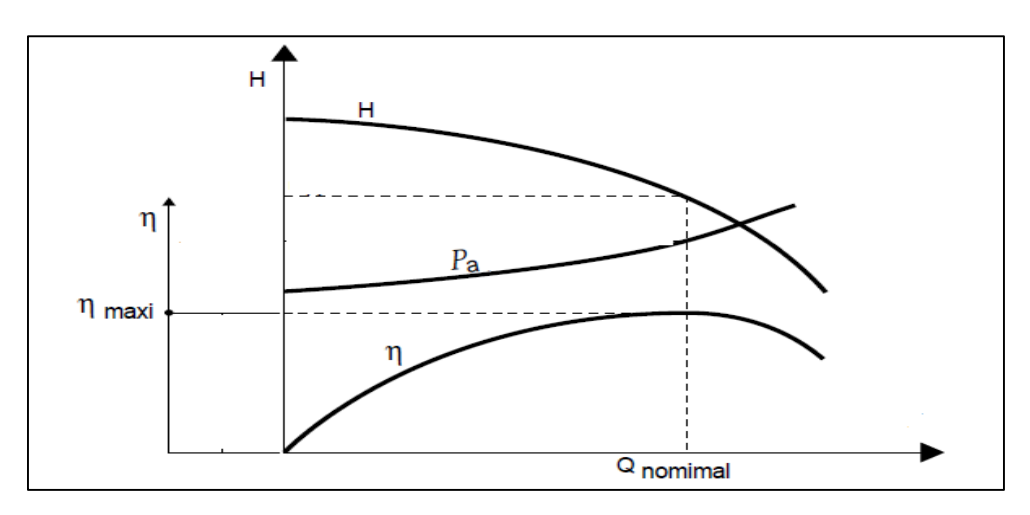

**Figure III.18 :** le rendement d'une pompe centrifuge [17].

# **I.2.7. 11. Le montage des pompes centrifuges**

## **I.2.7. 11.1. Le montage en parallèle**

En utilise ce type de montage pour augmenter le débit, dont la pression ou la hauteur manométrique donnée, le refoulement individuel aboutit sur un collecteur général commun, le débit fournit par l'ensemble est la somme des débits [9,16,17].

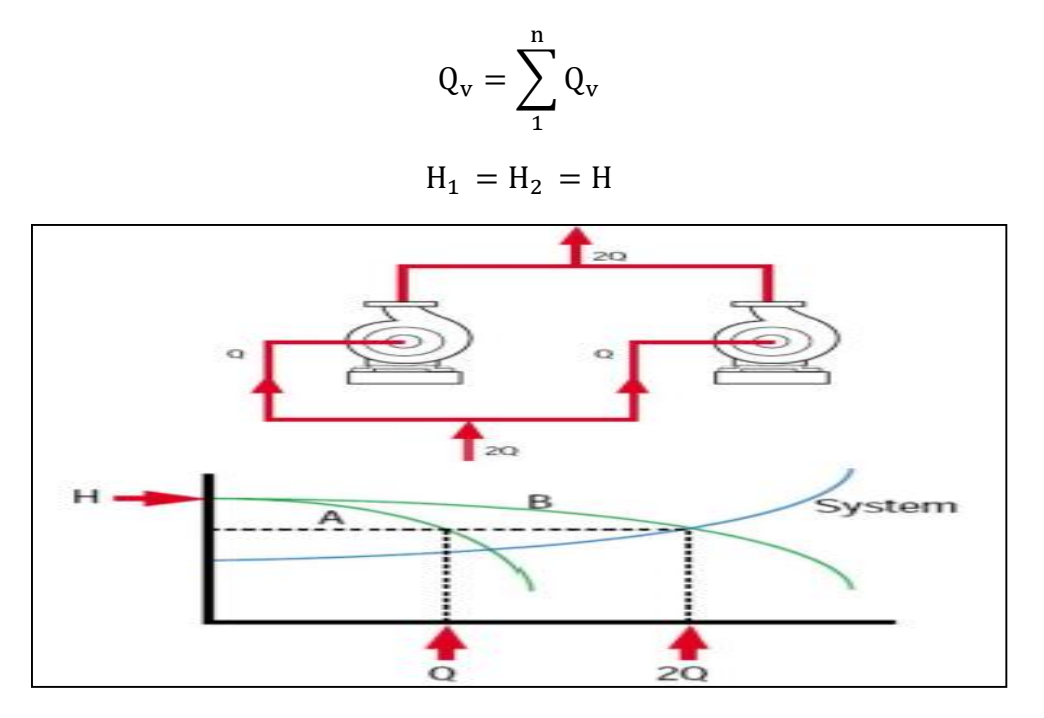

**Figure III.25 :** montage en parallèle [29].

## **I.2.7. 11.2. Le montage en série**

En utilise ce type de montage pour augmenter pression à la sortie avec un débit donné, le refoulement d'une pompe arrive à l'ouïe d'aspiration. La pression ou la charge manométrique total fournie par l'ensemble des pompes est la somme qu'elle fournit chaque pompe [9,16,17].

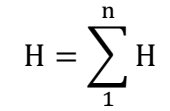

$$
Q_{v1} = Q_{v2} = Q_v
$$

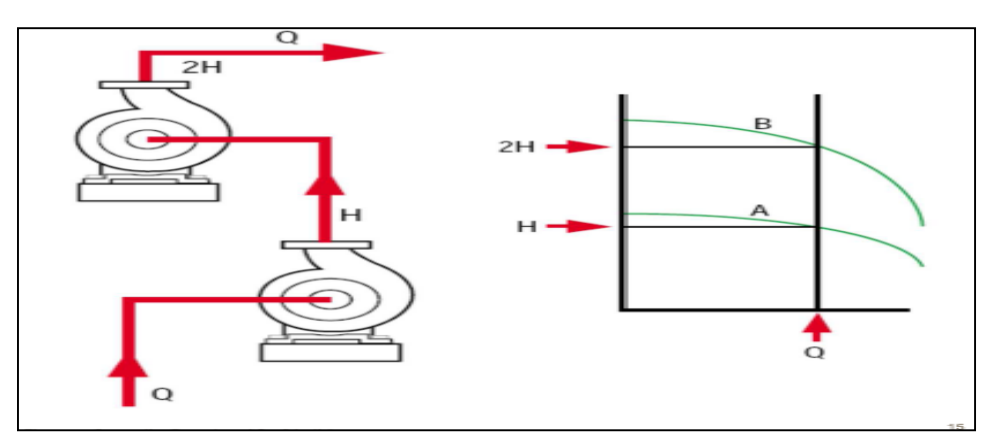

**Figure III.26 :** montage en série [29].

# **Conclusion**

Dans le chapitre précédent, nous avons présenté un bref rappel sur la mécanique des fluides, dont nous avons parlé des fluides, les pertes de charge ...etc. ainsi que les turbomachines, en précisant les pompes centrifuges. Nous avons expliqué le principe de fonctionnement de cette machine ainsi que ses caractéristiques, sa théorie générale et ses avantages et inconvénients, puis nous avons rajouté une touche sur les types de la maintenance de cette machine ainsi que les niveaux de cette dernière. Ensuite nous avons abordé l'un des problèmes les plus rencontrés dans l'industrie, qui est le problème de la cavitation.

Ce chapitre est riche en informations sur les pompes centrifuges, qui peut intéresser un futur ingénieur et lui transmettre le message d'une manière simple.

# **Partie 1 : Calculs hydrauliques**

# **II.1. Introduction**

Dans le but d'avoir un rendement meilleur et bon fonctionnement de la station de pompage, on commence par mettre en évidence les pressions de refoulement pour déterminer les pertes de charge calculer précisément, pour les différents débits.

On va étudier le fonctionnement actuel de l'oléoduc entre les deux stations de pompage SP2/col et sp2/SP3, dans le bus de déterminer leurs caractéristiques d'exploitation.

Pour calculer les pertes de charge entre les deux stations de pompage, on doit connaitre quelques propriétés de l'oléoduc ainsi que le fluide à transporter (pétrole brute).

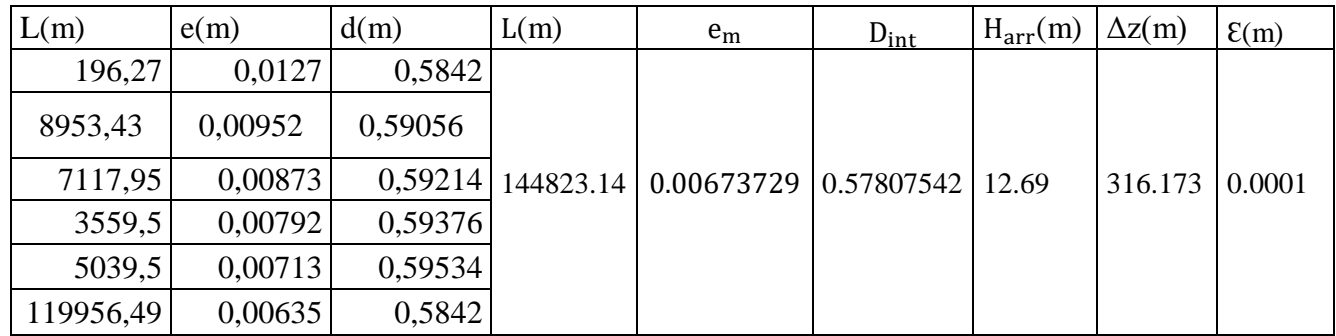

Le tableau suivant présente les propriétés l'oléoduc :

 **Tableau II.1** : détail de l'oléoduc entre les deux stations de pompage SP2-col [1].

# **II.2. Caractéristiques du pétrole brut**

La masse volumique et la viscosité dynamique dépendent essentiellement de la température, pour cela nous avons les données suivantes dans le tableau suivant :

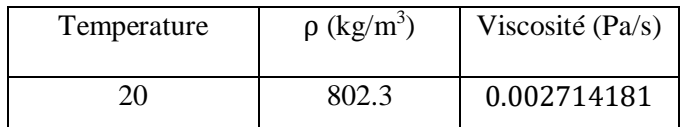

**Tableau II.2** : Caractéristiques du pétrole brut en hiver et en été.

# **II.3. Application numérique pour un débit de 800 m<sup>3</sup> /h à 20 °C**

**II.3.1. Calcule de l'épaisseur moyen** e<sup>m</sup>

 $e_m = \frac{\sum e_i \cdot L_i}{\sum L_i}$  $\frac{e_i E_i}{\Sigma L_i} = 0.00762$ m

## **II.3.2. Calcule de diamètre intérieur**

 $D_{int} = D_{ext} - 2. e_m = 0.57807542$  m

## **II.3.3. Calcule de la vitesse moyenne**

 $V_{\text{moy}} = \frac{Q_V}{S}$  $\frac{\partial v}{\partial s} = \frac{4Q_v}{\pi d^2} = 0,80101881 \text{m/s}$ 

## **II.3.4. Calcule de nombre de Reynolds**

$$
R_{\text{ecri}} = 59,5(K_{\text{e}}^{-1,143}) = 551834.568
$$

$$
R_{\text{e}} = \frac{4.0 \cdot Q_{\text{v}}}{\pi \cdot d \cdot \mu} = 144752,799 > 3000
$$

#### **II.3.5. Calcule des pertes de charge**

#### **Pour un fluide newtonien**

- ❖ **Par la méthode de Blasius**
- **Calcule de coefficient de perte de charge λ**

 $\lambda = 0.316$ .  $(R_e)^{-0.25} = 0.01620057$ 

• **Les pertes de charge régulière**

 $\Delta H_r = \frac{\lambda L.8.Q_v^2}{g d^5 \pi^2}$  $\frac{\pi \text{m.s. Q}_V}{\text{g.d}^5 \cdot \pi^2}$  = 43,3790069 m

#### • **Pertes de charge singulière**

Dans nos calculs, on estime que les pertes de charge singulière à 0.02 des pertes de charge régulière [18,19,20].

 $\Delta H_s = 0.02H_r = 0.86758014$  m

## • **Les pertes de charge totales**

 $\Delta H_{\text{tot}} = H_s + H_r = 44,246587 \text{ m}$ 

#### • **La hauteur de refoulement**

Appliquant le théorème de Bernoulli, pour une déférence d'altitude entre les deux stations de pompage et une hauteur d'arriver à col ( $H_{arr} = 0$  m) [1].

 $H_{ref} = H_r + H_s + H_{arr} + \Delta Z = 360,742587m$ 

#### • **La pression de refoulement**

 $P_r = ρ. g. H_{ref} = 28,3924726$  bar

#### ➢ **La puissance fournie au fluide**

 $\dot{P}_{h} = H_{ref}$ .  $Q_{v}$ .  $\rho$ . g =630,937526KW

#### ➢ **La puissance absorbée par la pompe**

Avec un rendement de la pompe  $\eta = 0.87$ , on aura :

$$
\eta = \frac{\dot{P}_{h}}{\dot{P}_{a}}
$$
  $\longrightarrow$   $\dot{P}_{a} = \frac{\dot{P}_{h}}{\eta} = 725,215547 \text{ KW}$ 

#### **Pour un fluide non newtonien**

Le pétrole fait partie des fluides non newtonien de type rhéofluidifiant, vu que le Reynolds calculer est supérieur à 3000, on va utiliser la méthode suivante pour calculer le coefficient des pertes de charge linéaire [21].

#### ❖ **Par la méthode Derby et Melson**

• **Le coefficient de perte de charge λ**

 $\lambda = 4.10^d$ . R<sub>e</sub><sup>-0.193</sup>

Avec :

 $D = -1.378 \cdot (1 + 0.146e^{-2.9 \cdot 10^{-5} R_e}) = -1.38102348$ 

Donc :

 $\lambda = 0.016789413$ 

#### • **Les pertes de charge régulière**

 $\Delta H_r = \frac{\lambda L.8.Q_v^2}{g d^5 \pi^2}$ g.d <sup>5</sup>.π<sup>2</sup> <sup>=</sup>153,846188

#### • **Pertes de charge singulière**

Dans nos calculs, on estime que les pertes de charge singulière à 0.02 des pertes de charge régulière.

 $\Delta H_s = 0.02H_r = 3.07692376m$ 

• **Les pertes de charge totales**

 $\Delta H_{\text{tot}} = H_s + H_r = 156,923112 \text{ m}$ 

#### • **La hauteur de refoulement**

Appliquant le théorème de Bernoulli, pour une déférence d'altitude entre les deux stations de pompage et une hauteur d'arriver au col de metleli ( $H_{arr} = 0$  m).

 $H_{ref} = H_r + H_s + H_{arr} + \Delta Z = 473,096112$ m

## • **La pression de refoulement**

 $P_r = ρ$ . g. H<sub>ref</sub> = 37,2353275 bar

#### ➢ **La puissance fournie au fluide**

 $\dot{P_{h}} = \rho$ . g. Q<sub>v</sub>. H<sub>ref</sub> =827,368978kw

#### ➢ **La puissance absorbée par la pompe**

Avec un rendement de la pompe  $\eta = 0.87$ , on aura :

 $\eta = \frac{\dot{P}_h}{R}$ į  $\frac{P_h}{P_a}$   $\qquad \qquad \overrightarrow{P_a} = \frac{P_h}{\eta}$ ֦ į **=** 950,998825KW

#### **II.3.6. Résultats pour le tronçon SP2-col**

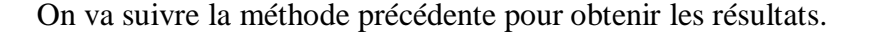

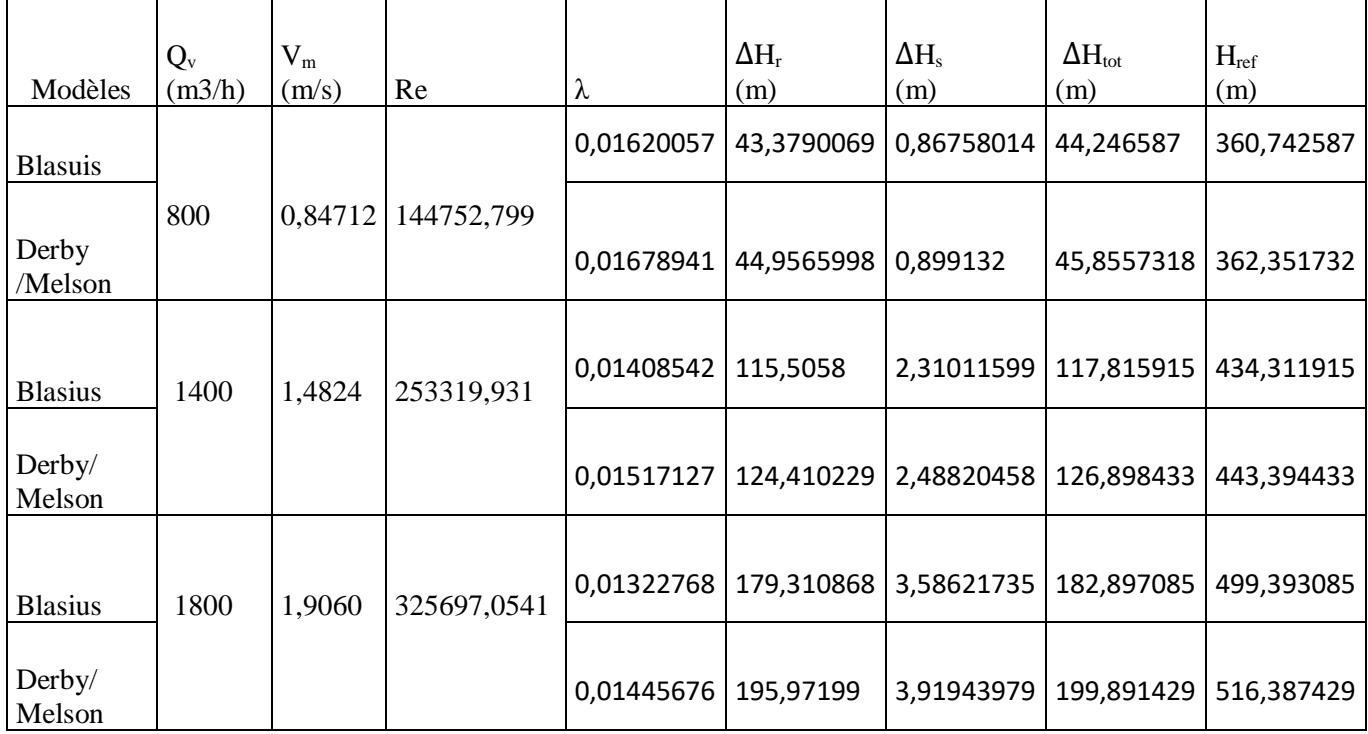

**Tableau II.3 :** Résultats des pertes de charge à (800,1400 et 1800) m<sup>3</sup> /h (SP2-col) pour 20°C.

D'après les résultats obtenus pour les calculs de perte de charge sur EXCEL par déférentes méthodes, nous utilisons le logiciel GRAPHER pour avoir la courbe de l'évolution des pertes de charge en fonction de débit :

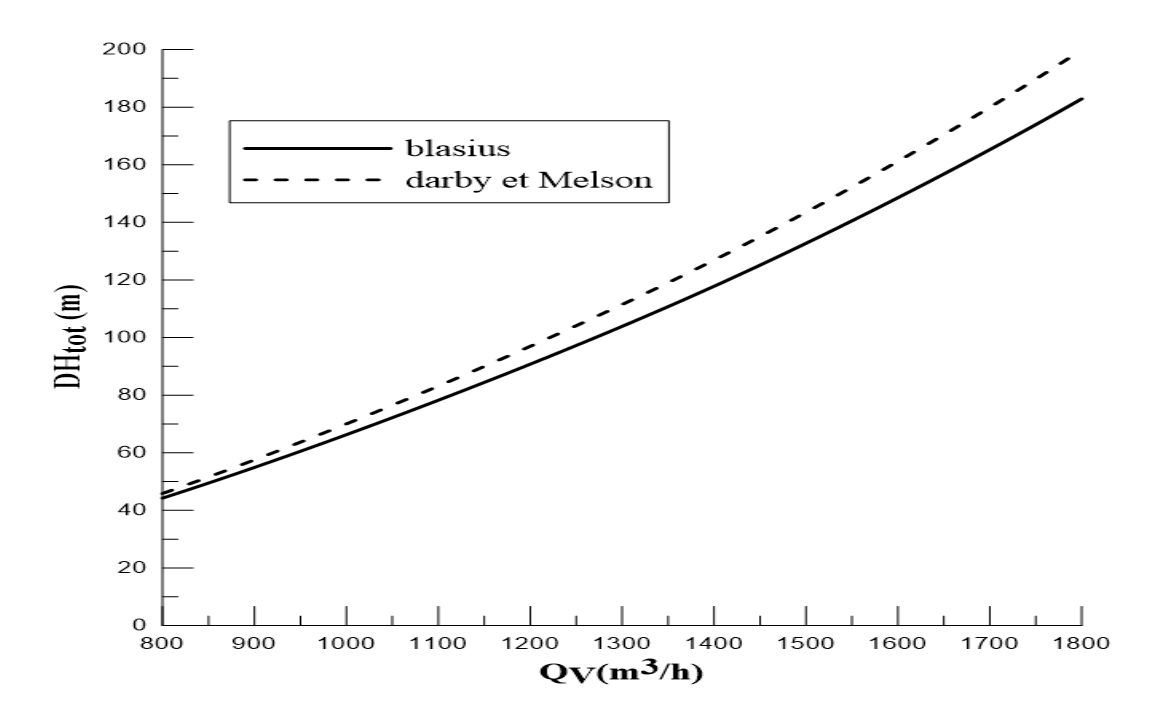

**Figure II.1 :** l'évolution des pertes de charge en fonction de débit SP2-col.

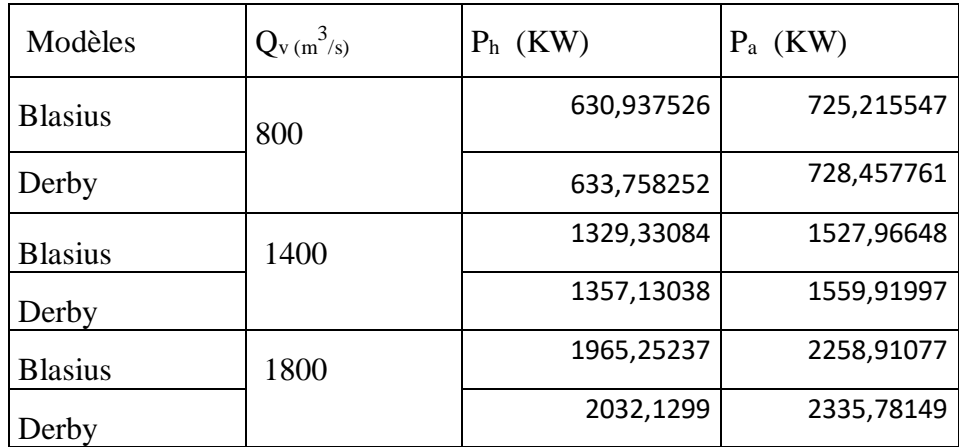

Le tableau suivant représente les puissances fournies au fluide par les différents régimes.

**Tableau II.4 :** représente la variation de la puissance par les trois régimes pour (SP2-col)

#### **Remarque**

D'après les résultats obtenus pour les calculs de perte de charge par déférentes méthodes, on remarque qu'il y'a une légère déférence entre les résultats des trois méthodes.

#### **I1.3.7.2. Tracer du circuit résistant**

Pour obtenir la courbe caractéristique de circuit résistant de notre tronçon : Soit on utilise la méthode directe, en mettre en évidence les calculs qu'on fait précédemment, prenons chaque hauteur de refoulement pour chaque débit.

Ou bien, on utilise l'équation parabolique démonter par le théorème d'Euler [23] :

$$
H_r = aQ_v^2 + b
$$
  
\n
$$
H_{ref} = H_s + H_r + H_{arr} + \Delta z
$$
  
\n
$$
H_{ref} = (1.02)H_r + (H_{arr} + \Delta z)
$$
  
\n
$$
H_{ref} = [(1.02) \left(\frac{\lambda \cdot L. 8}{d^5 \cdot \pi^2 \cdot g}\right)] Q_v^2 + (H_{arr} + \Delta z)
$$

Avec :

 $a = (1.02) \left( \frac{\lambda L.8}{45 - 2} \right)$  $\frac{\lambda \ln 8}{d^5 \cdot \pi^2 g}$  = 3028.28873 m b =  $(H_{arr} + \Delta z)$  = 328.863 m

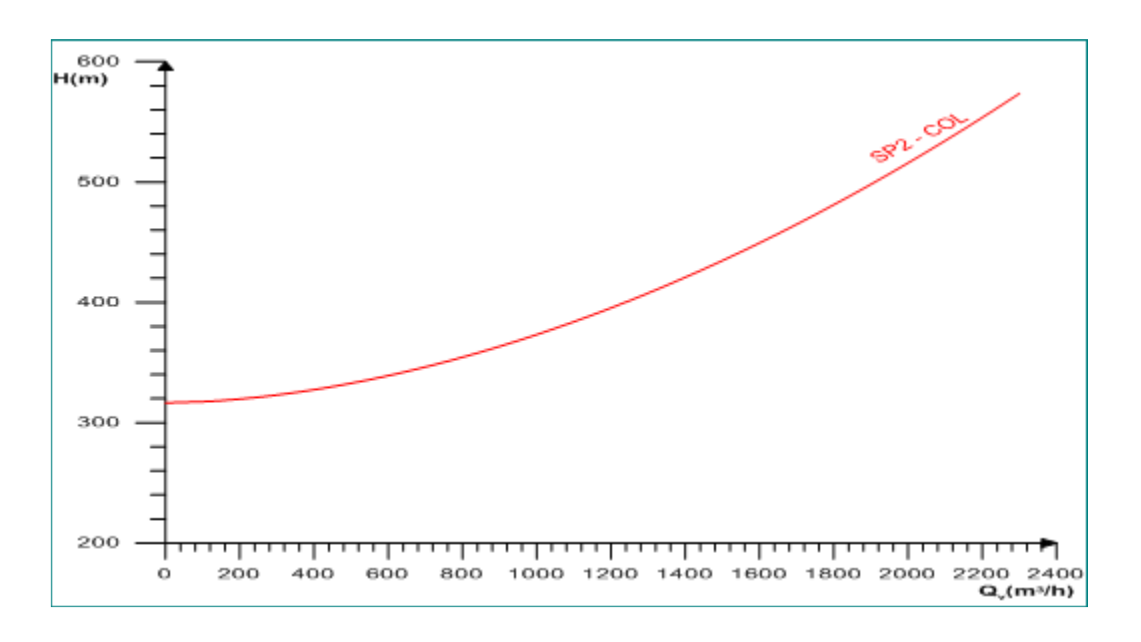

**Figure IV.2 :** Courbe de circuit résistant SP2-col.

# **II.4. Calculs pour le tronçon SP2-SP3 pour un débit de 800 m<sup>3</sup> /h**

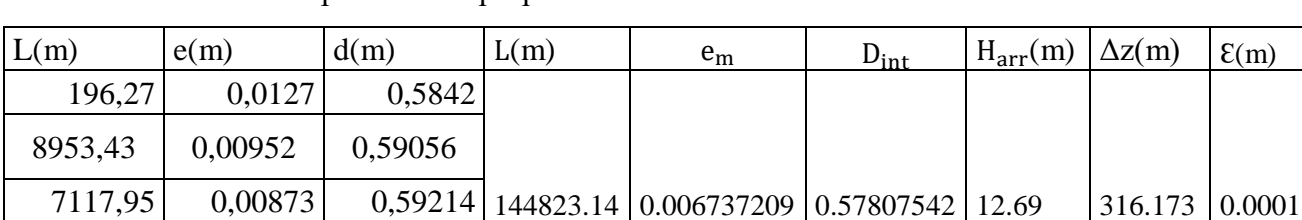

Le tableau suivant présente les propriétés l'oléoduc :

 **Tableau II.5** : détail de l'oléoduc entre les deux stations de pompage SP2-SP3 [1].

# **II.4.1. Calcule de l'épaisseur moyen** e<sup>m</sup>

3559,5 0,00792 0,59376 5039,5 0,00713 0,59534 119956,49 0,00635 0,5842

 $e_m = \frac{\sum e_i \cdot L_i}{\sum L_i}$  $\frac{e_i}{\Sigma L_i}$  = 0.00673729 m

# **II.4.2. Calcule de diamètre intérieur**

 $D_{int} = D_{ext} - 2. e_m = 0.57807542$  m

## **II.4.3. Calcule de la vitesse moyenne**

 $V_{\text{moy}} = \frac{Q_V}{S}$  $\frac{\partial v}{\partial s} = \frac{4Q_v}{\pi d^2} = 0.847042 \text{ m/s}$ 

Les valeurs moyennes qu'on va utiliser pour calculer les pertes de charge :

Les caractéristiques du pétrole à une température de 20<sup>°</sup> :

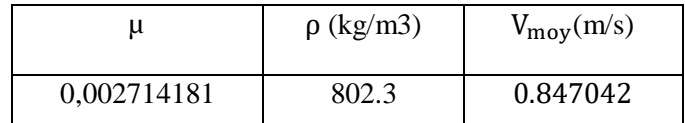

**Tableau II.6 :** les caractéristiques du pétrole brute [1].

Avec :  $g = 9.81$  m/s<sup>2</sup>

## **II.4.4 Calcule de nombre de Reynolds**

 $R_e = \frac{4.0 \cdot Q_v}{\pi d_v}$  $\frac{\pi \cdot \mu \cdot Q_V}{\pi \cdot d \cdot \mu}$  = 144754.155 > 3000

## **II.4.5. Calcule des pertes de charge**

#### **Pour un fluide newtonien**

- ❖ **Par la méthode de Blasius**
- **Calcule de coefficient de perte de charge λ**

 $\lambda = 0.316$ .  $(R_e)^{-0.25} = 0.01620053$ 

# • **Les pertes de charge régulière**

 $\Delta H_r = \frac{\lambda L.8.Q_v^2}{g d^5 \pi^2}$  $\frac{\pi \text{m.s. Q}_V}{\text{g.d}^5 \pi^2}$  = 148.450121 m

# • **Pertes de charge singulière**

Dans nos calculs, on estime que les pertes de charge singulière à 0.02 des pertes de charge régulière [18,19,20].

 $\Delta H_s = 0.02H_r = 2.96900243$  m

# • **Les pertes de charge totales**

 $\Delta H_{\text{tot}} = H_s + H_r = 151.419124 \text{ m}$ 

## • **La hauteur de refoulement**

Appliquant le théorème de Bernoulli, pour une déférence d'altitude entre les deux stations de pompage et une hauteur d'arriver à SP3 (Harr = 12.69 m) [1].

 $H_{ref} = H_r + H_s + H_{arr} + \Delta Z = 265.257124$  m

• **La pression de refoulement**

 $P_r = ρ. g. H_{ref} = 20.877229$  bar

➢ **La puissance fournie au fluide**

 $\dot{P}_{h} = H_{ref}$ . Q<sub>v</sub>.  $\rho$ . g = 463.937959 KW

➢ **La puissance absorbée par la pompe**

Avec un rendement de la pompe  $\eta = 0.87$ , on aura :

$$
\eta = \frac{\dot{P}_{h}}{\dot{P}_{a}} \qquad \qquad \overbrace{\qquad \qquad } \qquad \qquad \overbrace{\qquad \qquad } \qquad \dot{P}_{a} = \frac{\dot{P}_{h}}{\eta} = 533.262022 \text{ KW}
$$

## ❖ **Par la méthode Derby et Melson**

• **Le coefficient de perte de charge λ**

$$
\lambda = 4.10^d \cdot \text{R}_e^{-0.193}
$$

Avec :

$$
D = -1.378.\left(1 + 0.146e^{-2.9.10^{-5} R_e}\right) = -1.3810
$$

Donc :

 $\lambda = 0.03016057$ 

# • **Les pertes de charge régulière**

$$
\Delta H_r = \frac{\lambda L.8. Q_v^2}{g. d^5 . \pi^2} = 267.369889 \text{ m}
$$

# • **Pertes de charge singulière**

Dans nos calculs, on estime que les pertes de charge singulière à 0.02 des pertes de charge régulière.

 $\Delta H_s = 0.02H_r = 5.52739778$  m

#### • **Les pertes de charge totales**

 $ΔH_{tot} = H_s + H_r = 281.897287$  m

## • **La hauteur de refoulement**

Appliquant le théorème de Bernoulli, pour une déférence d'altitude entre les deux stations de pompage et une hauteur d'arriver à SP3 ( $H_{\text{arr}} = 12.69$  m).

 $H_{ref} = H_r + H_s + H_{arr} + \Delta Z = 395.735287$  m

# • **La pression de refoulement**

 $P_r = \rho$ . g. H<sub>ref</sub> = 31.1465951 bar

#### ➢ **La puissance fournie au fluide**

 $\dot{P}_{h} = \rho$ . g. Q<sub>v</sub>. H<sub>ref</sub> = 692.145865 KW

#### ➢ **La puissance absorbée par la pompe**

Avec un rendement de la pompe  $\eta = 0.87$ , on aura :

$$
\eta = \frac{\dot{P}_{h}}{\dot{P}_{a}}
$$
\n $\qquad \qquad \overrightarrow{P_{a}} = \frac{\dot{P}_{h}}{\eta} = 814.289252 \text{ KW}$ 

#### **II.4.6. Résultats pour le tronçon SP2-SP3**

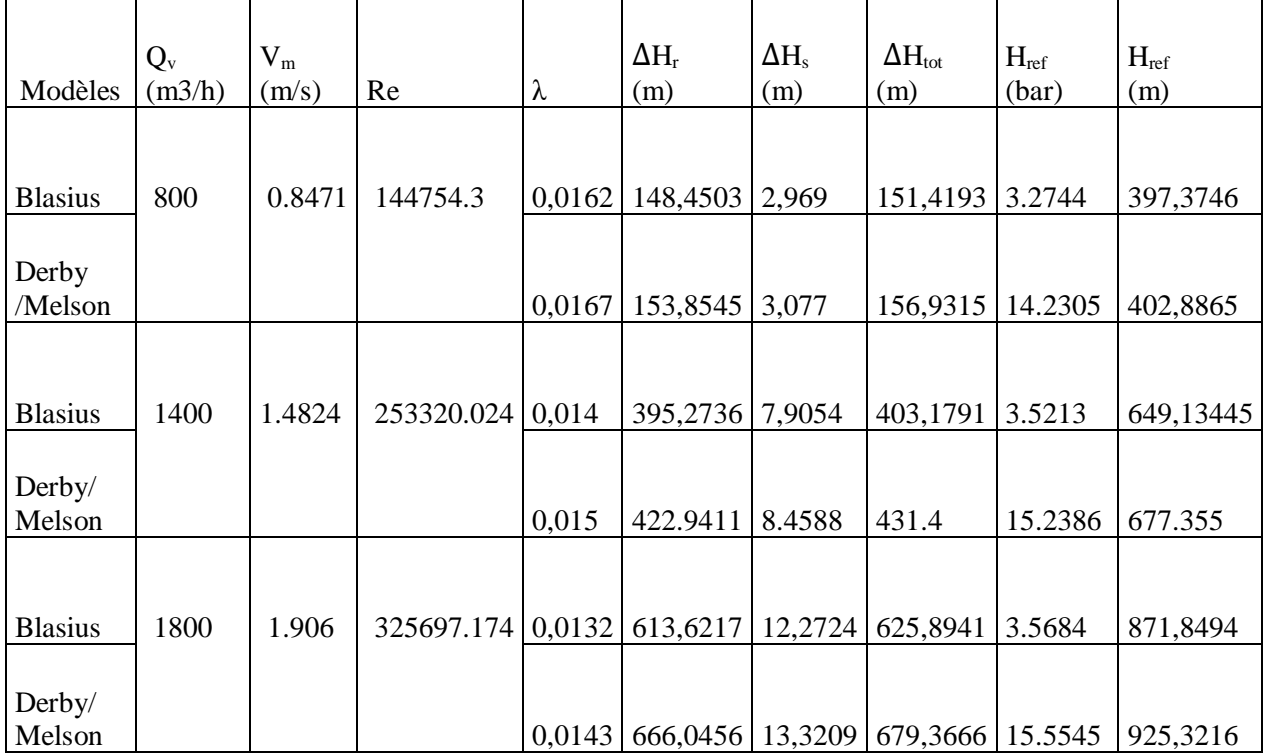

On va suivre la méthode précédente pour obtenir les résultats.

Tableau II.7 : Résultats des pertes de charge à (800,1400 et 1800) m<sup>3</sup>/h (SP2-SP3).

D'après les résultats obtenus pour les calculs de perte de charge sur EXCEL par déférentes méthodes, nous utilisons le logiciel GRAPHER pour avoir la courbe de l'évolution des pertes de charge en fonction de débit :

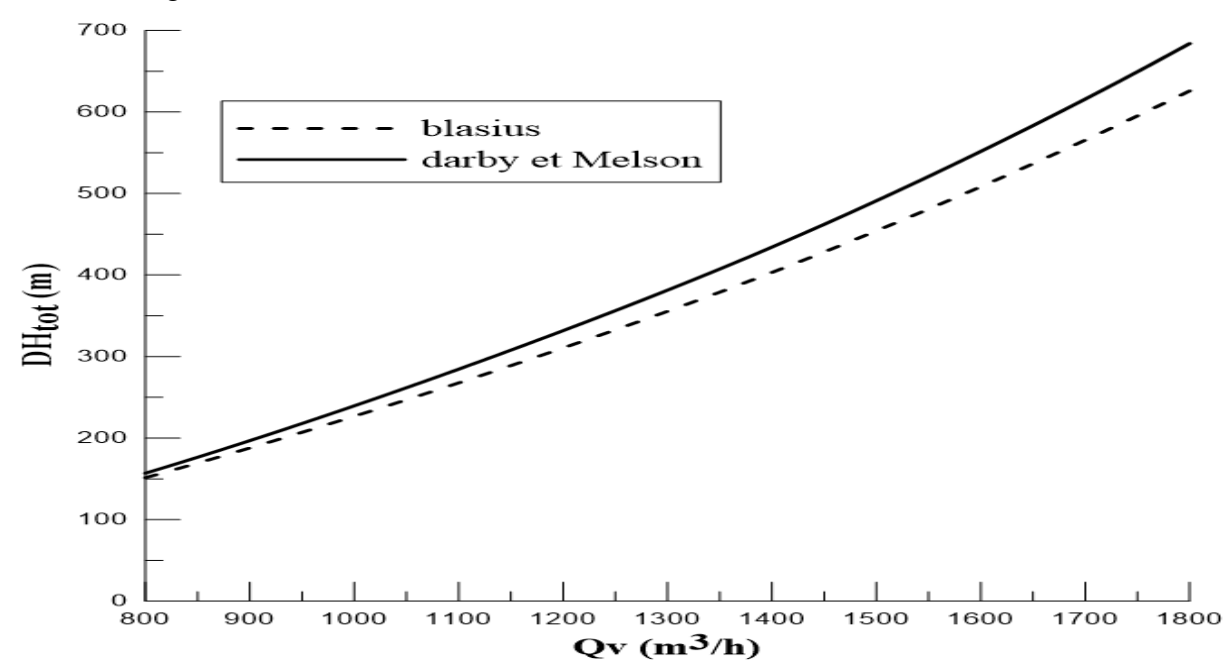

**Figure II.3 :** l'évolution des pertes de charge en fonction de débit SP2-SP3.

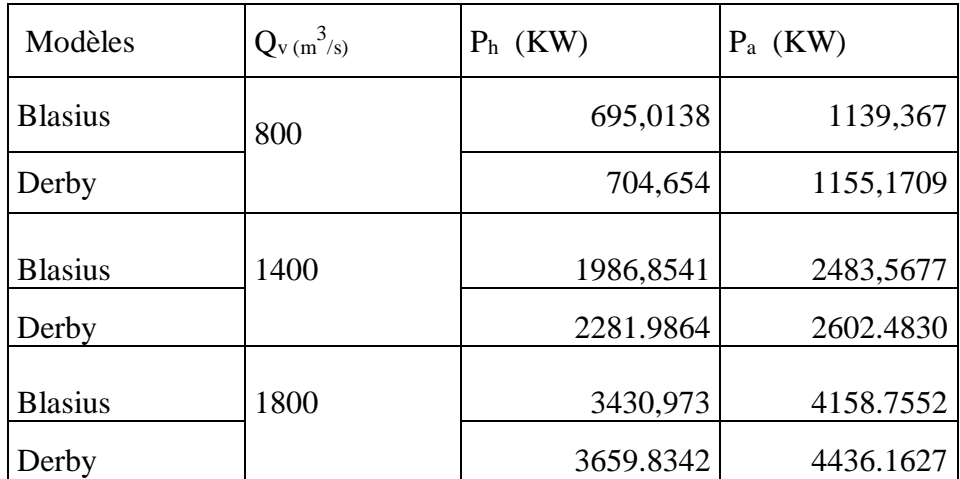

Le tableau suivant représente les puissances fournies au fluide par les différents régimes.

**Tableau II.8 :** représente la variation de la puissance par les trois régimes pour (SP2-SP3)

#### **Remarque**

D'après les résultats obtenus pour les calculs de perte de charge par déférentes méthodes, on remarque qu'il y'a une légère déférence entre les résultats des trois méthodes.

#### **II.4.6.1. Tracer du circuit résistant**

Pour obtenir la courbe caractéristique de circuit résistant de notre tronçon : Soit on utilise la méthode directe, en mettre en évidence les calculs qu'on fait précédemment, prenons chaque hauteur de refoulement pour chaque débit.

Ou bien, on utilise l'équation parabolique démonter par le théorème d'Euler [23] :

$$
H_r = aQ_v^2 + b
$$
  
\n
$$
H_{ref} = H_s + H_r + H_{arr} + \Delta z
$$
  
\n
$$
H_{ref} = (1.02)H_r + (H_{arr} + \Delta z)
$$
  
\n
$$
H_{ref} = [(1.02) \left(\frac{\lambda L. 8}{d^5 \cdot \pi^2 g}\right)] Q_v^2 + (H_{arr} + \Delta z)
$$

Avec :

a = 
$$
(1.02) \left( \frac{\lambda \text{L}.\text{8}}{d^5 \cdot \pi^2 \cdot g} \right)
$$
 = 3028.28873 m  
b =  $(H_{\text{arr}} + \Delta z)$  = 328.863 m

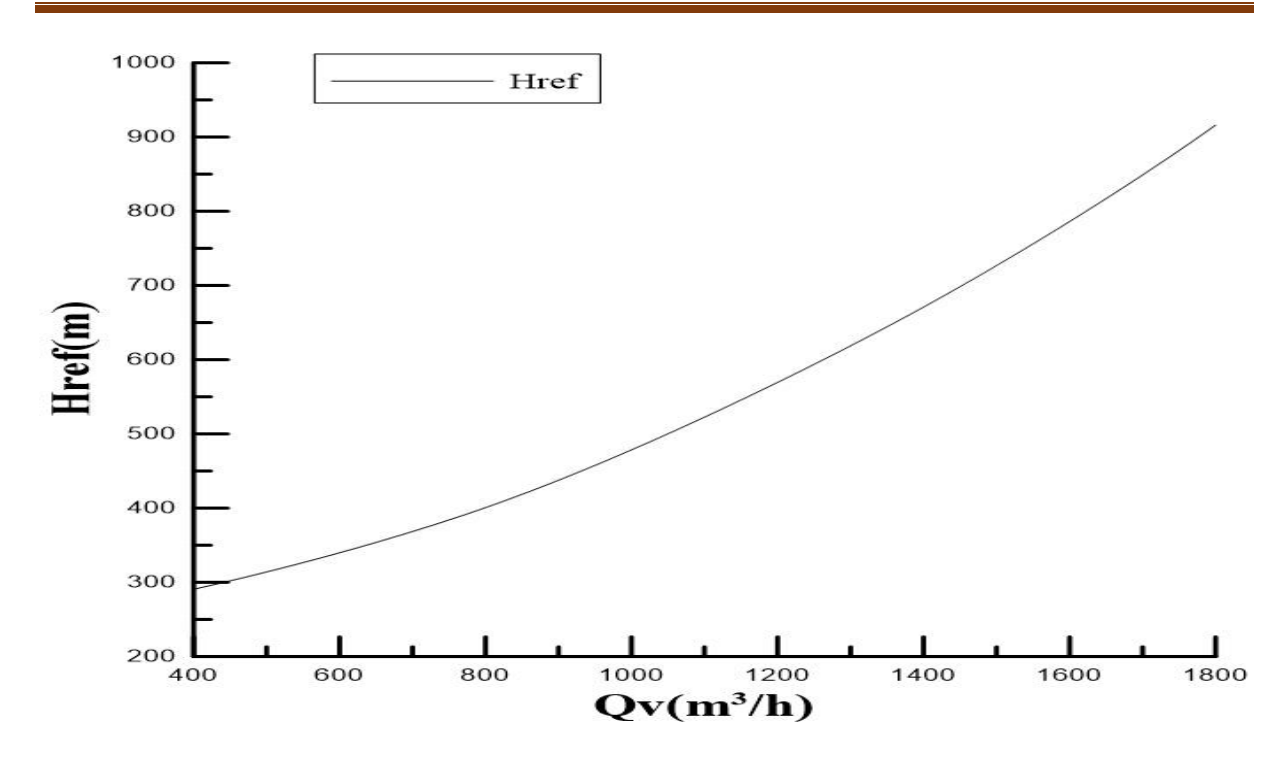

**Figure II.4 :** Courbe de circuit résistant SP2-SP3.

## • **Débit de point de contrôle :**

Deux écoulements particuliers peuvent apparaître au sein d'une conduite, à savoir l'écoulement à surface libre et écoulement en charge. Un écoulement à surface libre comme dans un canal n'est pas totalement confiné ; en conduite, l'écoulement est dit en surface libre lorsque les niveaux du fluide liquide n'atteignent pas la pleine hauteur de la canalisation.

Le débit de point de contrôle peut être déterminé par deux méthodes différentes. La première consiste à tracer la courbe du circuit résistant pour les deux tronçons AB et AC, l'intersection de ces deux courbes sera le débit du point de contrôle.

Pour le tronçon reliant les deux stations de pompage SP2 et SP3 nous avons obtenu un

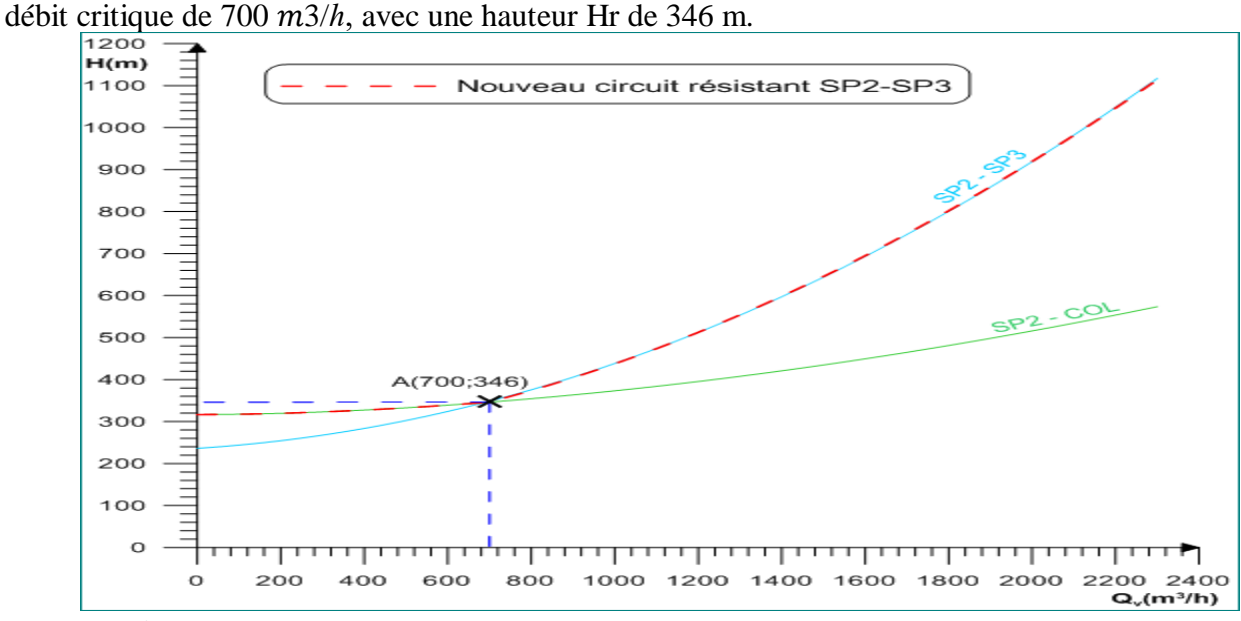

**Figure II.5 :** Circuits résistants SP2 - Col de Metleli (AB) et SP2-SP3 (AC)

# **IV.4. Etude des paramètres de fonctionnement de deux station pompage (sp2-sp3)**

# **II.4.1. Pompe DVDS 14.14.18**

Au niveau de la station SP2, les pompes utilisées se sont des pompes centrifuges monocellulaire (un seul étage), appelées pompes GUINARD de type DVDX 14.14.18, ce type est utilisé dans les faibles hauteurs d'élévation, il est connu par son épaisseur importante de la roue, qui permettre le passage de grand débit ainsi qu'une vitesse spécifique plus grande que le débit, avec un diamètre de sortie presque le même avec celui de l'entrée [22].

## • **Nomenclature DVDS 14.14.18**

**DV :** double volute.

**DS :** mono-étages.

**14 :** diamètre de la conduite de refoulement.

**14 :** diamètre de l'impulseur.

**18 :** diamètre de la conduite d'aspiration.

# **II.4.1.1. Caractéristiques de la station de pompage SP2 données par le constructeur**

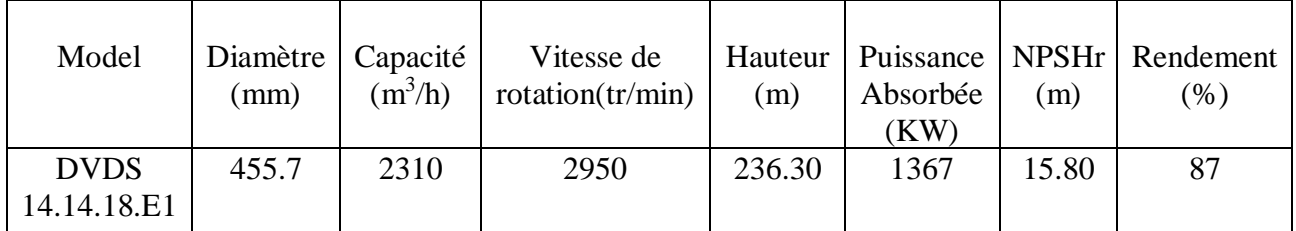

**Tableau II.11 :** caractéristiques de la pompe DVDS 14.14.18 [1].

# **II.4.1.2. Paramètres d'essai de la pompe**

Selon le constructeur, les résultats des essais de la pompe GUINARD DVDS 14.14.18 sur les sites SP2 BISKRA.

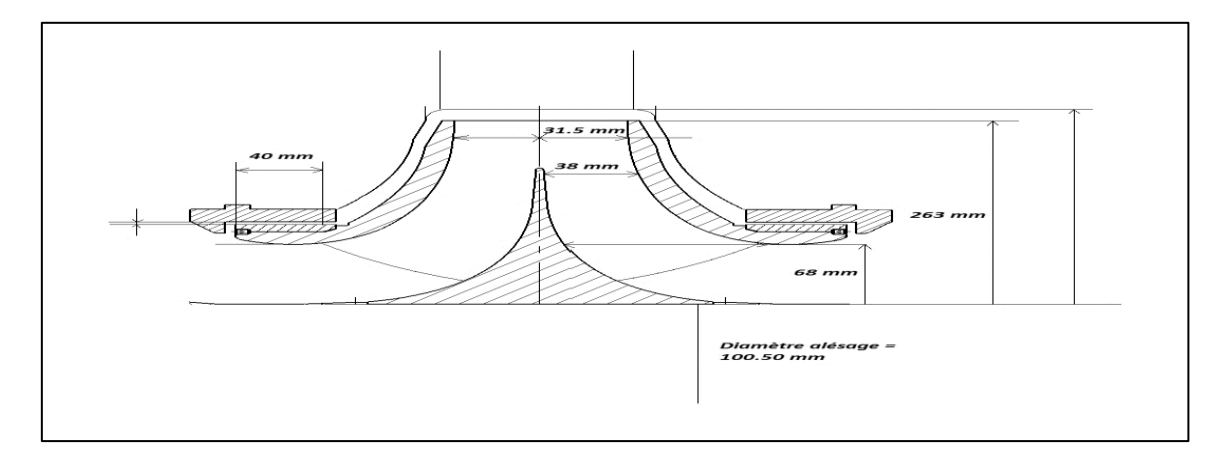

**Figure II.6 :** représente l'impulseur de la pompe DVDS [1].

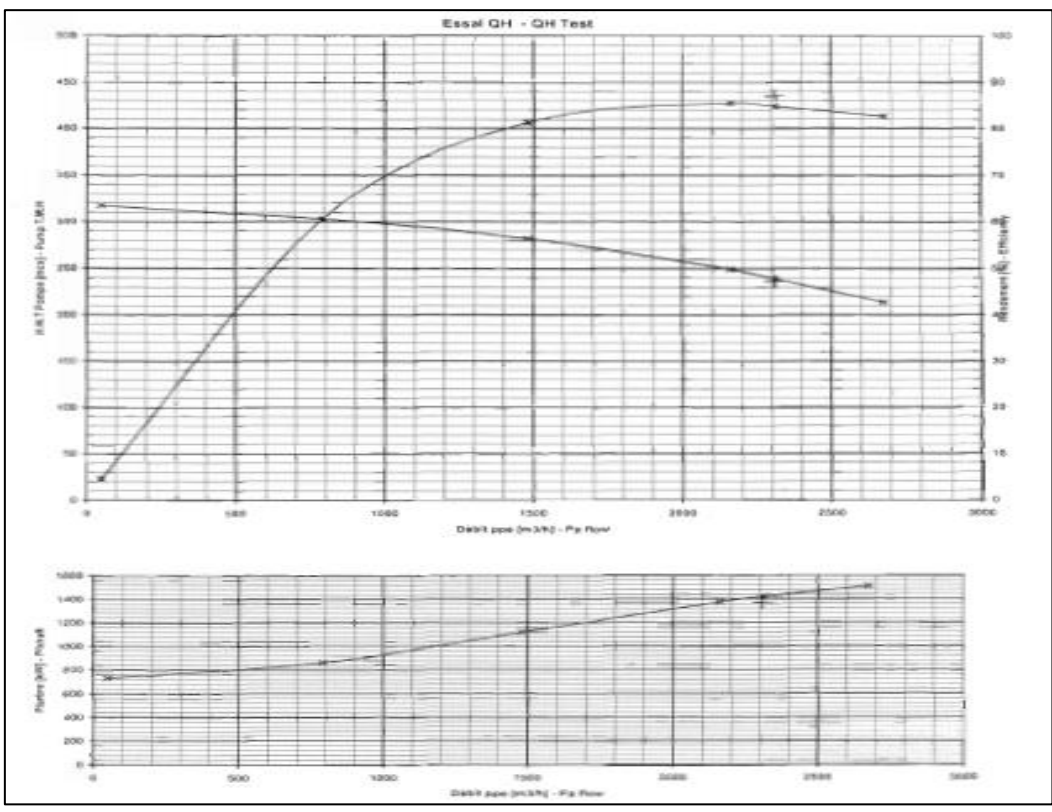

**Figure II.7 :** représente la courbe de fonctionnement de la pompe DVDS donnée par le constructeur [1].

# **II.4.1.3. Détermination des paramètres principaux de la pompe**

• **La vitesse spécifique N<sup>s</sup> [tr/min]**

$$
n_s = N.\frac{1000}{60}.\frac{\sqrt{Q_V}}{(g.H)^{\frac{3}{4}}}
$$

 $n_s = 143,11$  tr/min

 $80 <$  ns  $< 150$ 

D'après notre classification des pompes, la pompe DVMX est une pompe centrifuge à vitesse moyenne

• **Le diamètre spécifique D<sup>s</sup> [m]**

$$
D_s = D.\frac{(H)^{0.75}}{\sqrt{Q_v}} = 0.0657 \text{ m} = 65.7 \text{ mm}
$$

• **Le diamètre réduit Dred [m]**

$$
D_{\text{red}} = 4250 \sqrt[3]{\frac{qv}{N}} = 4250 \sqrt[3]{\frac{\frac{2310}{3600}}{2950}}
$$

Dred= 255.59 mm

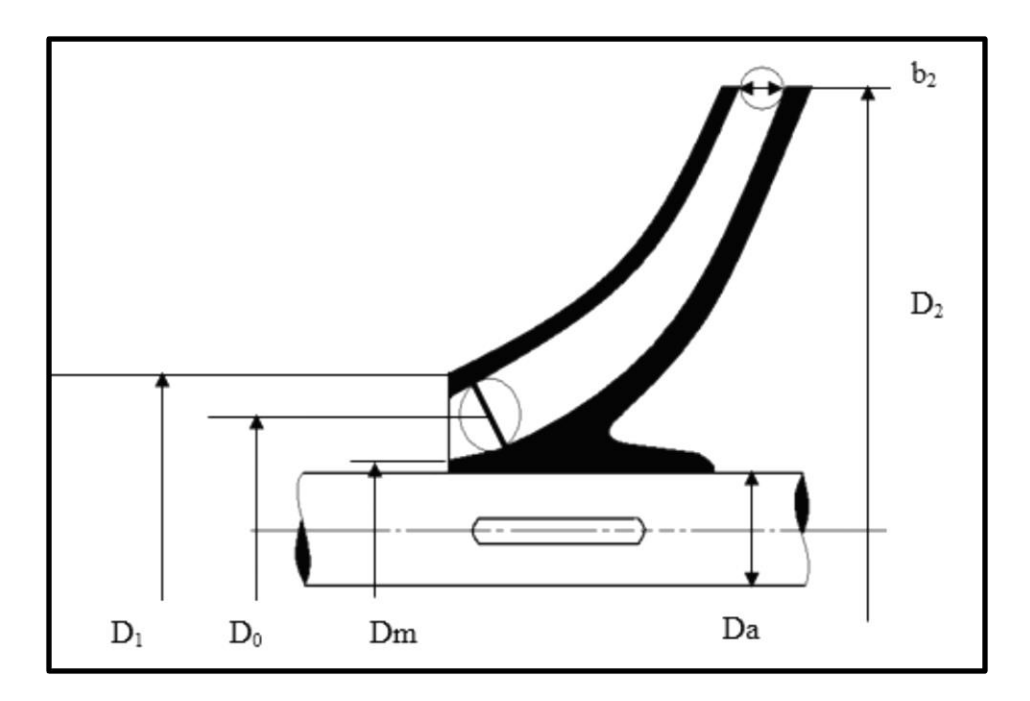

**Figure II.8** : Roue d'une pompe centrifuge.

#### • **Le rendement**

 $\checkmark$  Le rendement hydraulique  $\eta_h$  [%]

$$
\eta_h = 1 - \left[ \frac{0.42}{(\log_{10} d_{\text{red}} - 0.172)^2} \right]
$$

$$
\eta_h = 0.9177
$$

 Donc 8,23% de la hauteur de la charge théorique de la pompe est disparue par frottement de liquide durant son passage de l'aspiration jusqu'à le refoulement.

# $\checkmark$  Le rendement volumétrique  $\eta_v$

$$
\eta_v = \frac{1}{\left(1 + 0.68. n_s^{(-\frac{2}{3})}\right)}
$$

 $\eta_{\rm v} = 0.9757$ 

Donc 2,43% du débit de la pompe est perdue à l'intérieur.

# ✓ **Le rendement mécanique**

$$
\eta_m=\frac{1}{1+\left(\frac{820}{n_s^2}\right)}
$$

 $\eta_{\rm m} = 0.9615$ 

# $\checkmark$  Le rendement global  $\eta_g$

 $\eta_g = \eta_m \cdot \eta_h \cdot \eta_v$ 

 $\eta_{\rm g} = 0.867$ 

Cette valeur calculée est proche de celle donnée par le constructeur, qui est de 87%.

• **La puissance**

# $\checkmark$  La puissance hydraulique  $P_h$  [KW]

 $P_h = \rho$ .g. H. $Q_v$  $P_h = 1193,93$  kw

# $\checkmark$  La puissance absorbée par la pompe P<sub>a</sub>

$$
Pa = \frac{\rho. g. H. Q_v}{\eta_g}
$$
  
Pa = 1385,85 KW > 300 K<sub>r</sub> = 1.5

# ✓ **La puissance du moteur P<sup>m</sup> [W]**

 $P_m = K_r$ . Pa = 1,15.1420,69 Pm = 1593,82 KW

## **II.4.1.4. Paramètres de l'arbre**

• **Diamètre** 

$$
d_a=\sqrt[3]{\frac{8.6000.\,Pm}{K_t.\,N.\,\pi^2}}
$$

 $d_a = 0.08361$  m

Avec :

 $K_t = 4500071,53$ , contrainte admissible.

## • **La vitesse angulaire**

 $\omega =$ π.N  $\frac{1}{30}$  = π. 2950  $\frac{30}{30}$  = 308,92 rad

## **II.4.1.5. Paramètres de la roue**

Le diamètre moyen de la roue :

 La forme du moyeu dépend principalement du mode d'accouplent de la roue avec l'arbre on admet généralement dans le cas d'un clavetage libre.

 $d_m = 1,25. d_a = 0,104513 m$ 

## **II.4.1.5.1. Paramètres à l'entrée**

• **Le débit qui travers la roue**

$$
Q_c = \frac{Q_v}{\eta_v}
$$
  
Q\_c = 2367,4124 m<sup>3</sup>/h

• **La vitesse absolue**

 $C_1 = (0.06 \text{ à } 0.08)^3 \sqrt{Q_c \cdot N^2}$  $\left\{\n \begin{array}{l}\n C_1' = 0,06.\sqrt[3]{0,659.2950^2} = 10,739\n \end{array}\n\right.$  $C_1'' = 0.08.\sqrt[3]{0.659.\,2950^2} = 14.3096$  $C_1 = 12,52 \text{ m/s}$ Entrée radiale  $\alpha=90^\circ$   $\implies$   $C_1 = C_{1r}$ 

• **Diamètre de l'arrête à l'entrée**

$$
D_1=\sqrt{\frac{4Q_C}{\pi.\,C_1}+d_m^2}
$$

 $D'_1 = 0,2983 \text{ m}$ 

 $D''_1 = 0,26356$  m

 $D_1 = 0,2809 \text{ m}$ 

• **Diamètre moyen à l'entrée**

 $D_{1m} = 0.8 D_1$ 

 $D_{1m} = 0,105$  m

• La vitesse tangentielle  $U_1$ 

$$
U_1=\frac{\pi.\,N.\,D_m}{60}
$$

 $U_1 = 33,7329$  m/s

#### • **La largeur de la fente à l'entrée de la roue b<sup>1</sup>**

 A cause de l'épaisseur des aubes, la section du courant du liquide à l'entrée des aubes diminue, donc la vitesse du liquide augmente, et pour tenir compte de cette augmentation, la vitesse absolue à l'entrée est multipliée par un coefficient **k1** tel que **k<sup>1</sup> =1,1÷1,5.**

 $b_1 =$  $Q_{\mathcal{C}}$ π.  $D_{1m}$ .  $C_1$  $b_1 = 0.07655$ 

• **L'angle de l'aube β<sup>1</sup>**  $\beta_1 = \text{tg}\beta_{0-1} + \delta$ δ : angle d'attaque,  $δ = 3/8$ .  $tg\beta_{0-1} =$  $C_{1r}$  $\frac{11}{\text{U}_1}$  →  $\beta_{0-1} = 20,36$  $β<sub>1</sub> = 20,735°$ • **La vitesse relative w<sup>1</sup>**

$$
W_1 = \frac{U_1}{\cos \beta_1}
$$

W1=36,11785 m/s

• **Rayon r<sup>1</sup>**

 $U_1 = \omega r_1$ 

$$
r_1 = \frac{U_1}{\omega} = \frac{33,73286}{308.92} = 0,109195 \text{ m}
$$

#### **II.4.1.5.2. Paramètres à la sortie**

• **La charge théorique**

$$
H_{th} = \frac{H_{/i}}{\eta_h} = 275,495605 \text{ m}
$$

• **La vitesse tangentielle U<sup>2</sup>**

$$
U_2 = \sqrt{2 \cdot g \cdot H_{th}}
$$

 $U_2$  =73.3776 m/s

• **Le diamètre D<sup>2</sup>**

$$
D_2=\frac{60.\,U_2}{\pi.\,N}=0.4752\;m
$$

• **La vitesse C2r**

$$
C_{2r} = 0.8.C_{1r}
$$

 $C_{2r}$  =10.01674 m/s

• **L'angle β<sup>2</sup>**

$$
cos\beta_2=sin\beta_1.\frac{K_1}{K_2}.\frac{C_{2r}}{C_{1r}}
$$

 $β<sub>2</sub> = 21,51°$ 

## • **La largeur de la fente à l'entrée de la roue b<sup>2</sup>**

$$
b_2 = \frac{Q_c}{\pi D_2 C_{2r}} = \frac{0.659}{\pi D_3 461.9,848}, \ \ b_2 = 0.04399 \ m
$$

• **La vitesse relative W<sup>2</sup>**

$$
W_2 = K_2. \frac{C_{2r}}{\sin \beta_2}
$$

 $W_2 = 30.0505$  m/s

• **La vitesse périphérique Cu2** 

$$
C_{2u} = U_2 - C_{2r} \cdot \text{tg}\beta_2
$$

$$
C_{2u} = 69,4299 \text{ m/s}
$$

• **La vitesse tangentielle C<sup>2</sup>**

$$
C_2 = \sqrt{C_{U2}^2 + C_{2r}^2}
$$

 $C_2$  =70,14874 m/s

• **L'angle α<sup>2</sup>**

$$
tg\alpha_2 = \frac{C_{2r}}{C_{2u}}
$$

$$
\alpha_2 = 8.2^\circ
$$

• **Rayon r<sup>2</sup>**

$$
r_2 = \frac{U_2}{\omega} = 0,2375 \text{ m}
$$

• **Hauteur d'Euler** ∞

$$
H_{th\infty} = \frac{U_2^2}{g} - \frac{U_2}{g. 2. \pi. r_2. b_2. t g \beta_2} . Q_v
$$
  

$$
H_{th\infty} = 363,358672
$$

# ✓ **Droite d'Euler**

 $H_{thz} = (1 + \mu) \cdot H_{th\infty}$ 

 $H_{thz} = 365,382067$  m

# ✓ **Coefficient de correction μ**

$$
\mu = \frac{2\psi}{Z} \cdot \frac{1}{1 - \left(\frac{D_1}{D_2}\right)^2}
$$

 $\psi = (0.55 \div 0.65) + 0.6 \sin \beta_2$ 

# • La hauteur réelle H<sub>thrée</sub>

 $H_{thr{ee}}=H_{thz}-\Delta H_{tot}$ 

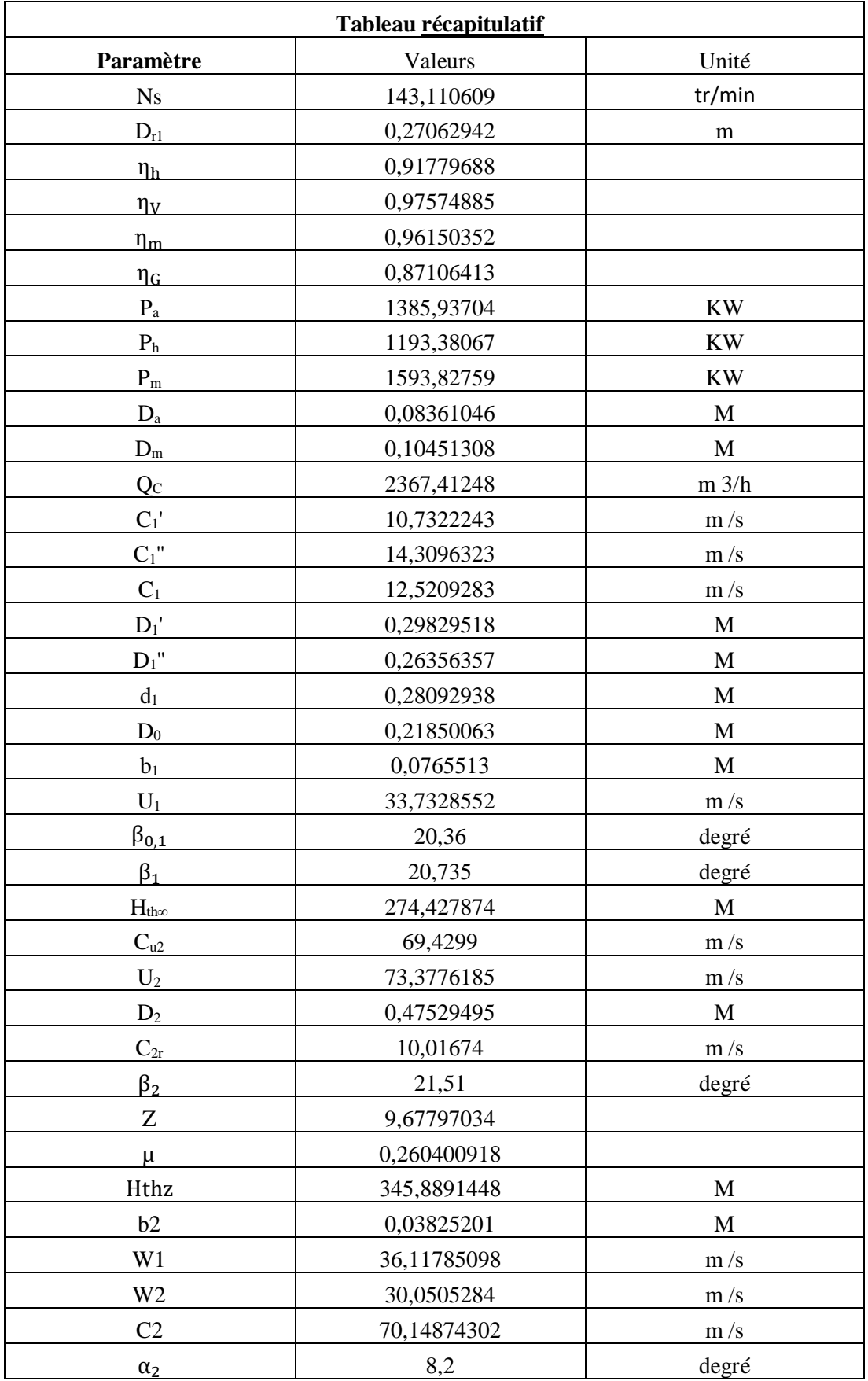

**Tableau II.12 :** représente les paramètres de fonctionnement de la pompe DVDS.

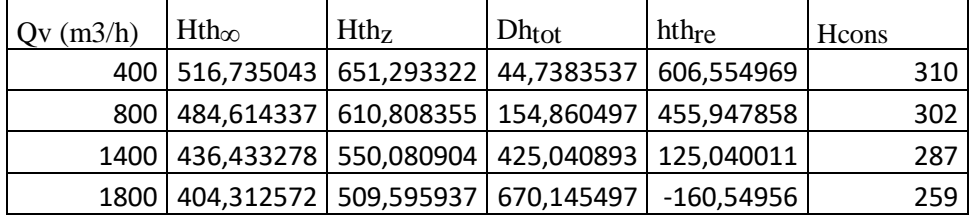

Le tableau suivant représente les résultats de calcul des hauteurs par EXCEL :

**Tableau <b>II.13** : représente les résultats de calcul des hauteurs ( $\Delta H_{\text{tot}}$ ,  $H_{\text{thz}}$ ,  $H_{\text{thrée}}$ ).

Nous avons utilisé le GRAPHER, pour tracer la courbe suivante qui relie entre les quatre hauteurs ( $\Delta H_{tot}$ ,  $H_{thz}$ ,  $H_{three}$ ,  $H_{cons}$ ).

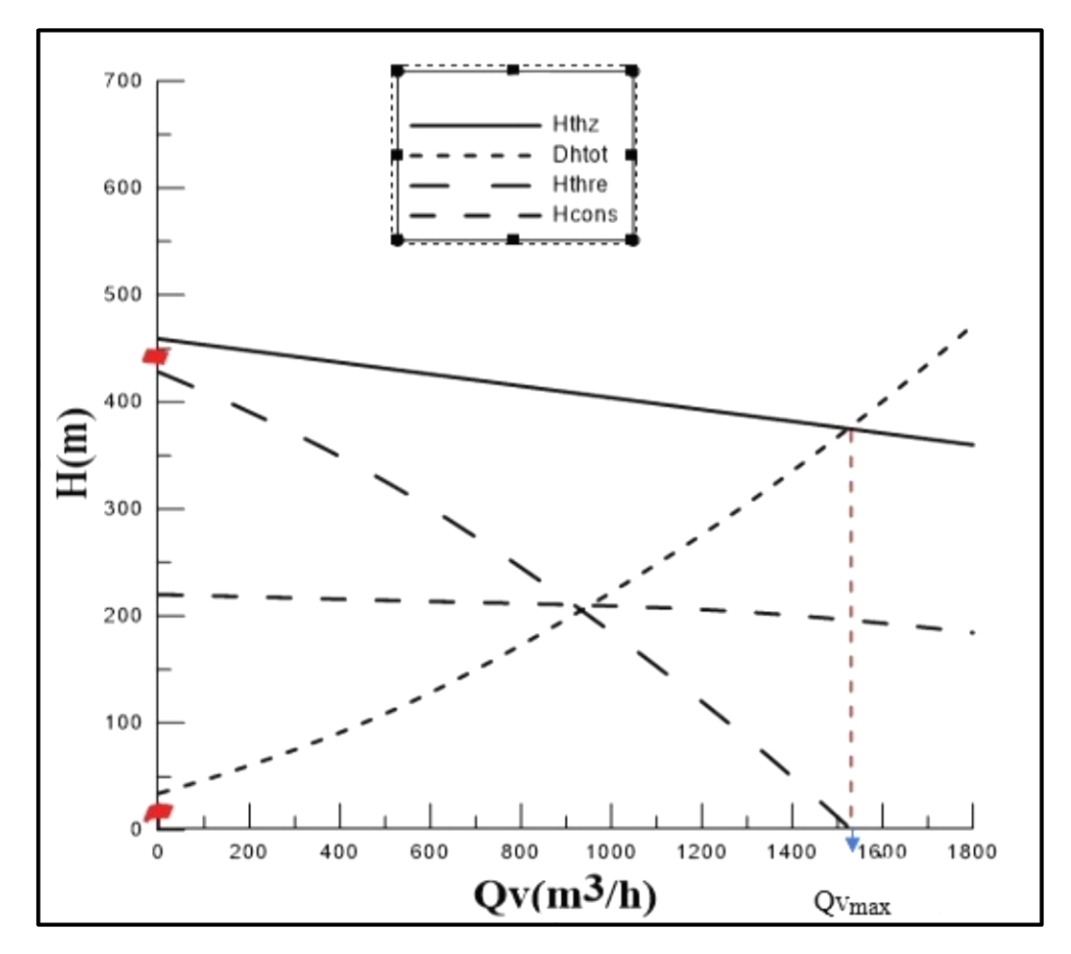

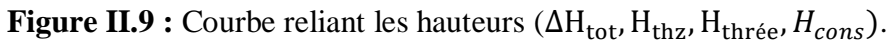

D'après la courbe précédente nous remarquons que le point de fonctionnement réelle  $(280m, 1120 \text{ (m}^3/h))$  et celui du constructeur  $(297m, 1135 \text{ (m}^3/h))$  sont largement proches et cette déférence dû aux caractéristiques des fluides.

# **II.4.2. Pompe DVMX 8.6.11**

Au niveau de la station de pompage SP3, les pompes utilisées se sont les pompes centrifuges multicellulaire (cinq étages avec cinq impulseurs), appelées pompes GUINARD de type DVMX 8.6.11, pour surmonter un fluide à une hauteur très élevée, pour favoriser l'obtention de la pression, ce type de pompe est connu par sa faible épaisseur des roues, ainsi que la vitesse spécifique est plus grande que le débit, et le diamètre à la sortie est plus grand que celui de la sortie [18,19].

## • **Nomenclature DVMX 8.6.11**

**DV :** double volute.

**MX :** multi-étages.

**8 :** diamètre de la conduite de refoulement.

**6 :** diamètre de l'impulseur.

**11 :** diamètre de la conduite d'aspiration.

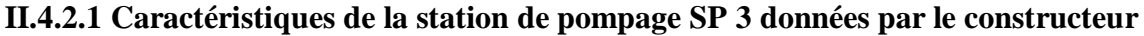

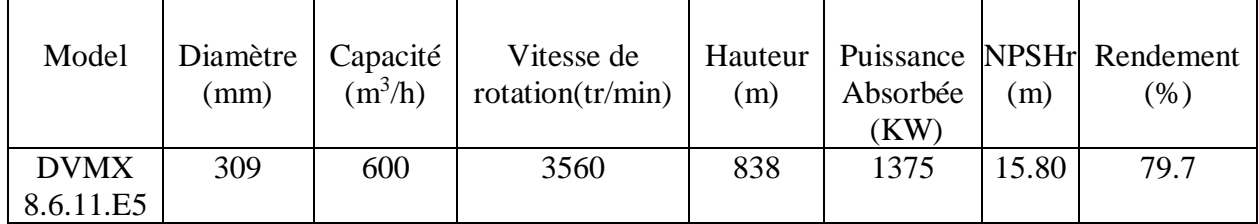

**Tableau IV.14 :** caractéristiques de la pompe DVMX 8.6.11 [1].

## **II.4.2.2. Paramètres d'essai de la pompe**

Selon le constructeur, les résultats des essais de la pompe GUINARD DVMX 6\*8\*11 sur les sites SP3 M'sila.

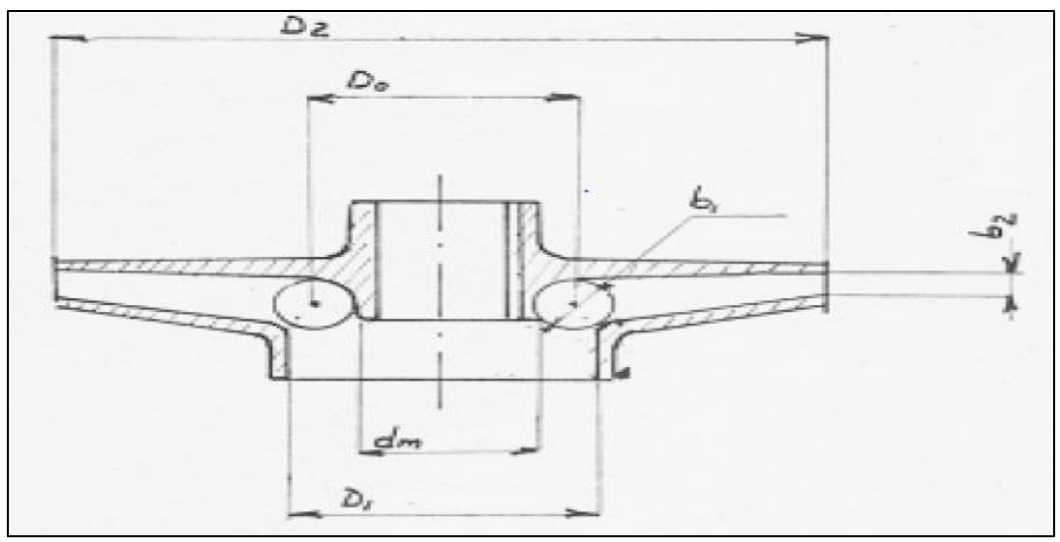

**Figure II.10 :** représente l'impulseur de la pompe DVMX [1].

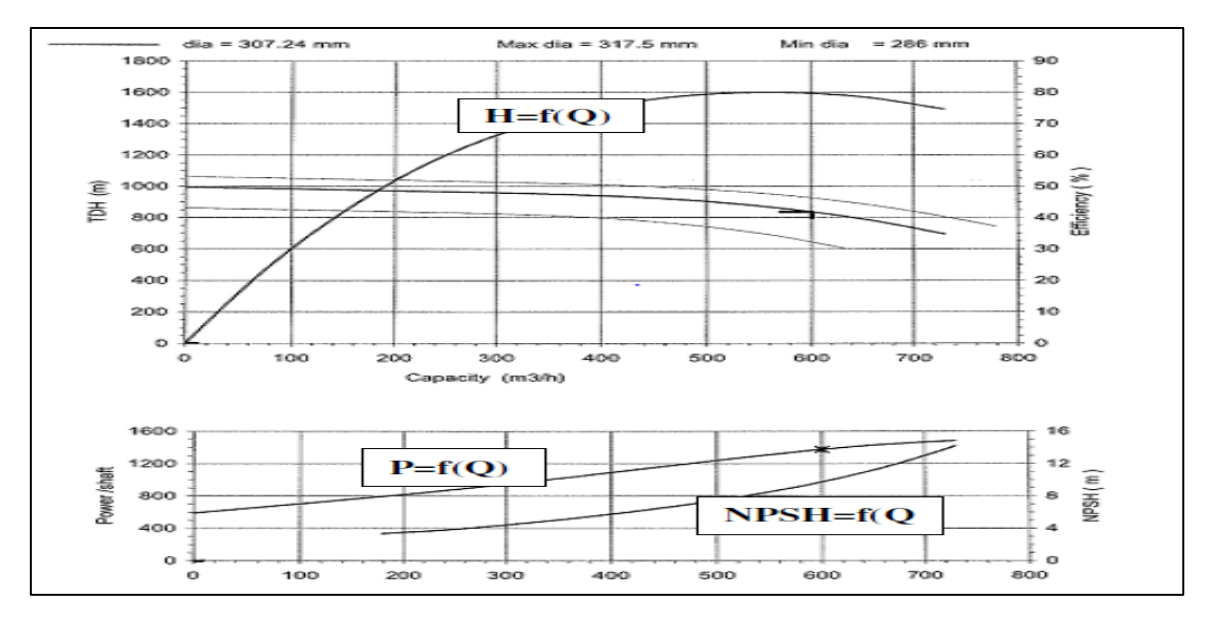

**Figure II.11 :** représente la courbe de fonctionnement de la pompe DVMX donnée par le constructeur [1].

# **II.5. Conclusion**

Dans la première partie de ce chapitre nous avons calculé les pertes de charge avec déférentes méthodes, ainsi que nous avons tracer les courbes de chaque méthode. Ensuite, nous avons déduit que la meilleure méthode de calcul est celle de Churchill, parce que les résultats obtenus sont plus proches aux données de l'entreprise ainsi qu'une méthode applicable pour tous les régimes d'écoulement. Ce calcul est fait afin de déterminer les pressions de refoulement de la station amont nécessaire pour vaincre toutes les pertes de charge tout au long de la canalisation.

Dans la deuxième partie, nous avons essayé de déterminer les paramètres de fonctionnement de la pompe DVDS, aussi nous avons tracé les courbes des hauteurs  $(\Delta H_{tot}, H_{thz}, H_{thrée})$ , afin de les introduire dans le chapitre suivant de la simulation numérique.

# **III.1. Introduction :**

De nos jours, l'amélioration des ordinateurs permis de conduire des calculs très dimensionnel sur les écoulements en turbomachines, prenant l'effet de la turbulence et la viscosité en considération. Un outil plus en plus important pour le développement des écoulements en turbomachines, code calcul CFD (computational fluide dynamique) pour la modélisation numérique.

Dans ce chapitre, nous allons établir une méthodologie d'application pour tracer et mailler la géométrie de la pompe DVDS 14 .14.18, dans l'objectif d'améliorer les performances de cette machine.

# **III.2. Etapes de conception :**

Nous allons schématiser dans un organigramme, les étapes de conception à suivre, en résumant le processus suivit, qui se présente comme une procédure pour la compréhension des phénomènes associés au fonctionnement des turbomachines, également pour la prévision des performances. Qui commence par une approche unidimensionnelle 1D et qui conduit jusqu'à l'étude tridimensionnelle 3D de l'écoulement interne. La figure suivante représente l'organigramme de travail :

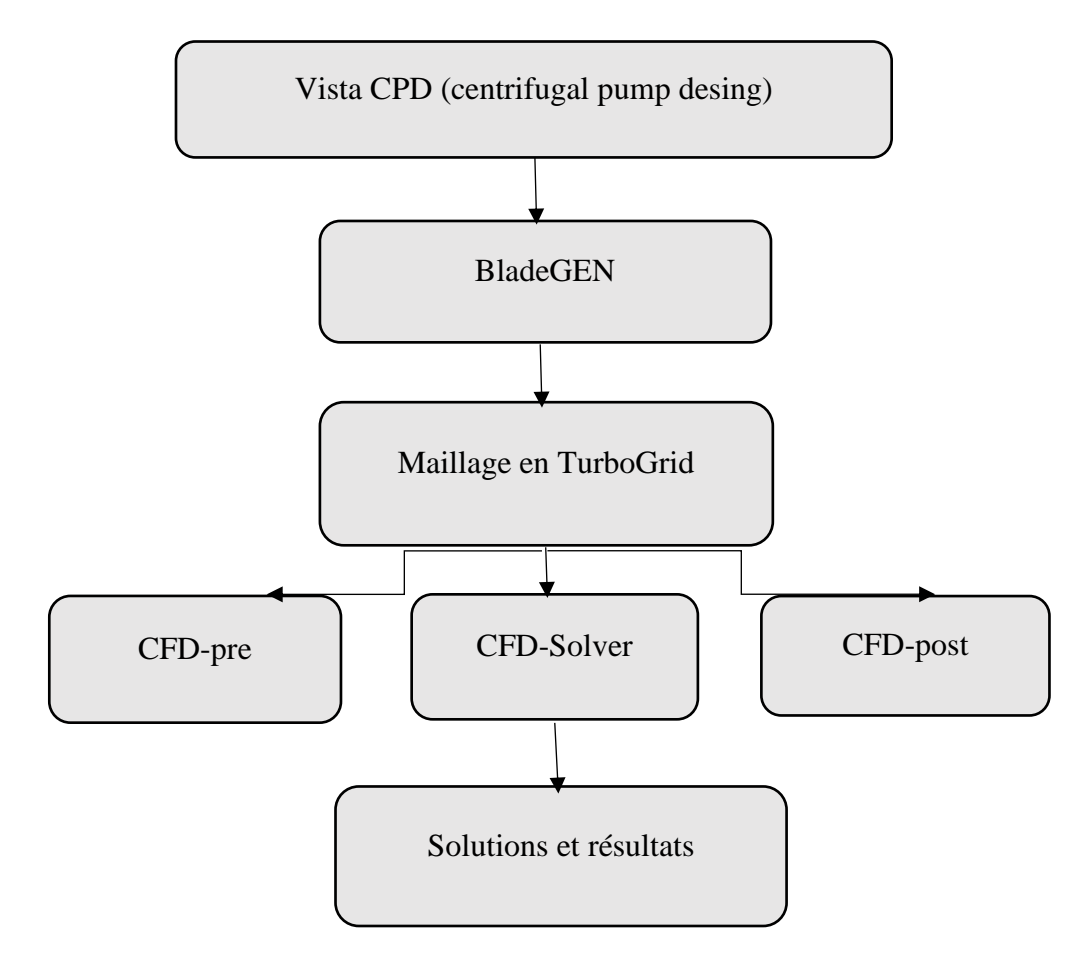

**Figure III.1 :** Organigramme de travail.

# **III.2.1. Code calcul Vista CPD (centrifugal pump desing) :**

La conception de la géométrie des pales de la roue de la pompe est basée sur cette première étape, à l'aide des résultats des triangles des vitesses et l'équation d'Euler que nous avons obtenu dans le chapitre précédent.

En premier lieu, nous allons présenter dans un tableau quelques données essentielles d'entrée sur le fonctionnement de la pompe à étudier qui résument ces critères.

| Paramètres                                    | Valeurs des paramètres |
|-----------------------------------------------|------------------------|
| Vitesse de rotation [tr/min]                  | 2950                   |
| Débit volumique $[m^3/h]$                     | 2310                   |
| Masse volumique du fluide $[Kg/m^3]$          | 802,3                  |
| La hauteur d'élévation [m]                    | 236,3                  |
| L'angle d'entrée $\lceil \deg^{\circ} \rceil$ | 90                     |
| L'angle $\beta_1$ [deg <sup>o</sup> ]         | 20,735                 |
| Rendement volumétrique [%]                    | 97,3                   |
| Rendement hydraulique [%]                     | 91,6                   |
| Rendement mécanique [%]                       | 94,4                   |

**Tableau III.1 :** Les performances de la pompe DVDS 14 .14.18

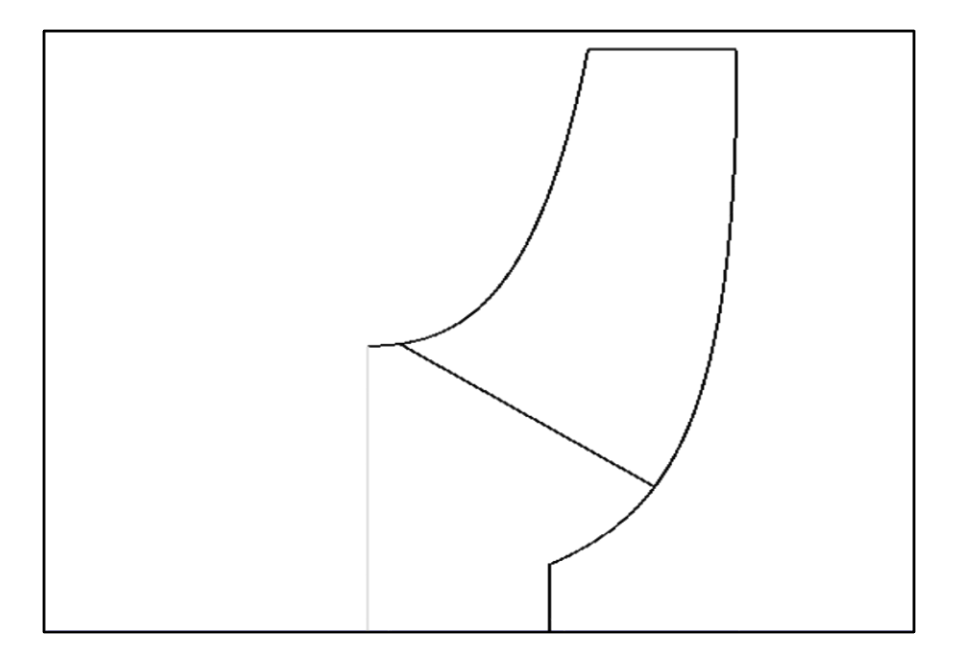

**Figure III.2 :** Géométrie préliminaire obtenue sous vista.

Ce code de calcul contient toute la théorie des pompes centrifuge que nous avons fait dans le IIIème chapitre, ainsi que d'autre fonctions, nous allons vous présenter quelques résultats obtenus sur vista dans le tableau suivant :

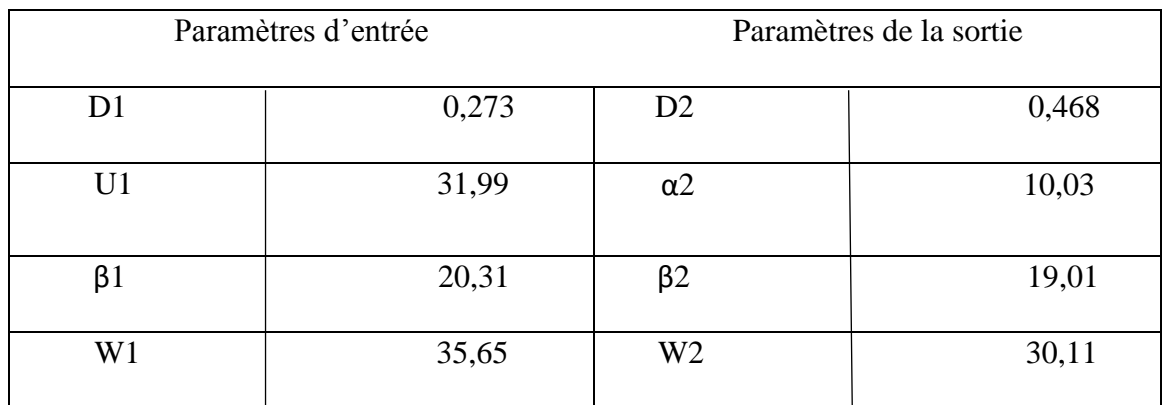

**Tableau III.2 :** paramètres d'entrée et du sortie obtenus sur vista.

# **III.2.1.1. Comparaison entre les valeurs calculer précédemment avec les valeurs obtenues sur code calcul vista :**

Dans le chapitre précédent, nous avons calculé les paramètres de la roue ensuit nous avons utilisé vista pour tracer la géométrie, après avoir tracer cette dernière vista nous a donné d'autre valeurs. Le tableau suivant représente l'erreur entre les deux méthodes utilisées :

|                | Erreurs des paramètres d'entrée | Erreurs des paramètres de la sortie |  |
|----------------|---------------------------------|-------------------------------------|--|
|                | 0,0079                          | D2<br>0,0073                        |  |
| U <sub>1</sub> | 1,7429                          | $\alpha$ 2<br>$-1,87$               |  |
| $\beta$ 1      | 0,43                            | $\beta$ 2<br>2,5                    |  |
| W <sub>1</sub> | 0,4679                          | W <sub>2</sub><br>$-0,0595$         |  |

**Tableau III.3 :** les erreurs entre les deux résultats.

## **Remarque 1 :**

D'après les résultats obtenus avec les deux méthodes précédentes, nous remarquons qu'il y a des légères erreurs entre les paramètres calculer et les paramètres trouvés sur vista. Cela probablement lié aux erreurs de calcul.

# **III.2.2. Code calcul BladeGEN :**

Cette étape nous permet de dépasser de la géométrie unidimensionnelle sur vista à une géométrie tridimensionnelle sur BladeGEN, nous avons transféré les données de la géométrie de la pale de vista vers BladeGEN. Qui est une solution complète qui nous permet de contrôler les angles d'aubages de la roue de la pompe.

BladeGEN est conçu pour faciliter les taches de génération de la géométrie, ainsi que l'analyse des performances des parties des aubes des turbomachines.

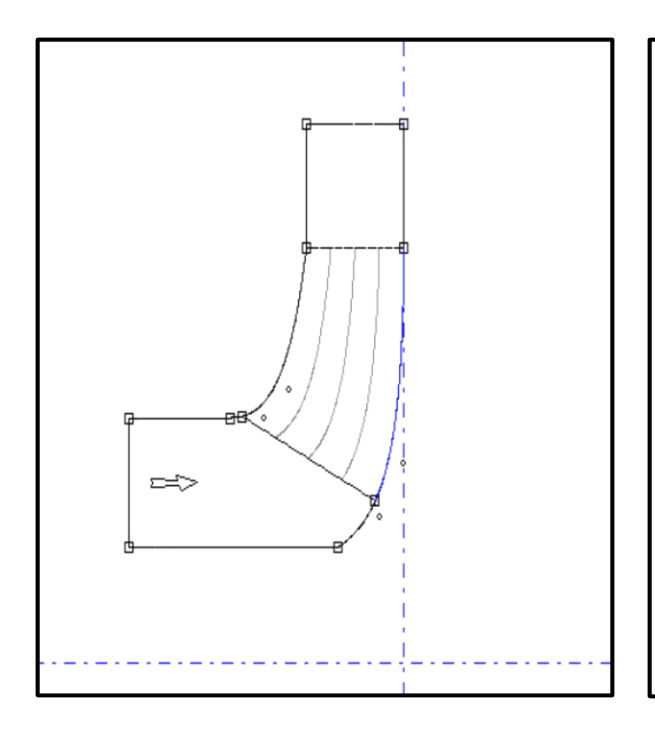

**Figure III.3 :** vue méridienne. **Figure III.4 :** vue aube à aube.

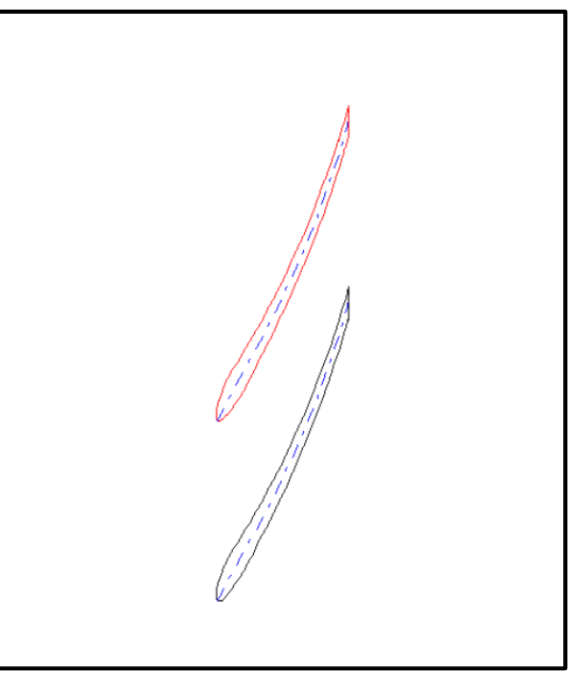

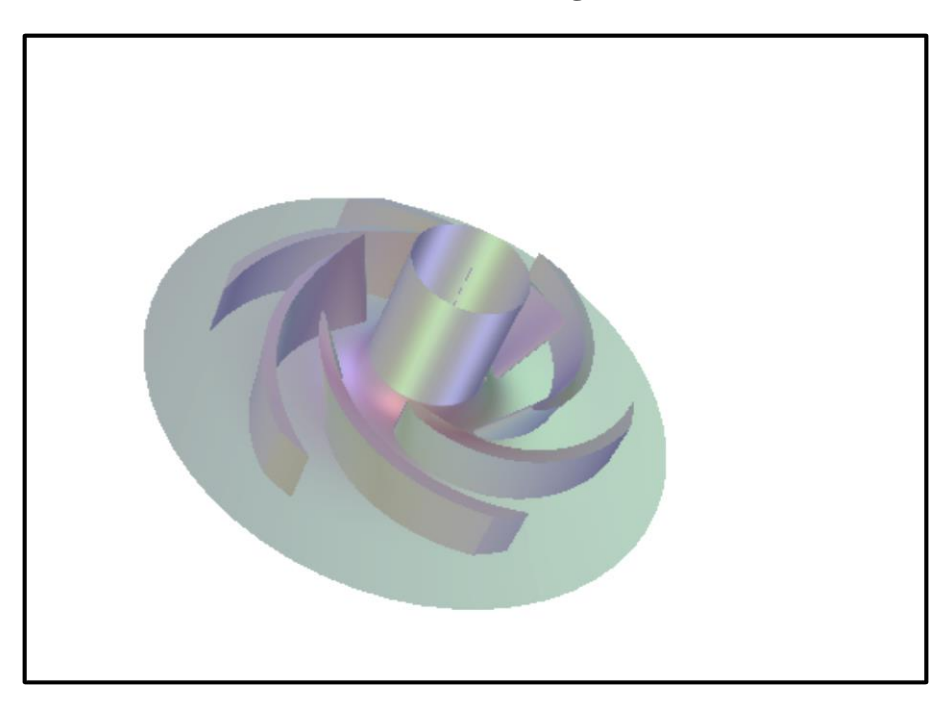

**Figure III.5 :** Géométrie en 3D de la roue à aubes.

# **III.2.3. Code calcul Maillage en TurboGrid :**

Cette étape, nous permet d'engendrer le domaine informatique, nous avons transféré les données géométriques de BladeGEN vers TurboGrid.

Ce dernier est un logiciel très outil pour la création de maillage dans les turbomachines à l'aide des modèles préexistants.

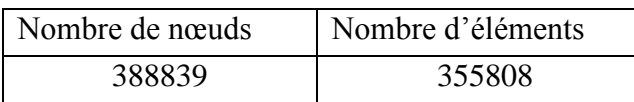

**Tableau III.4:** Détail de maillage de la grille pour la volute.

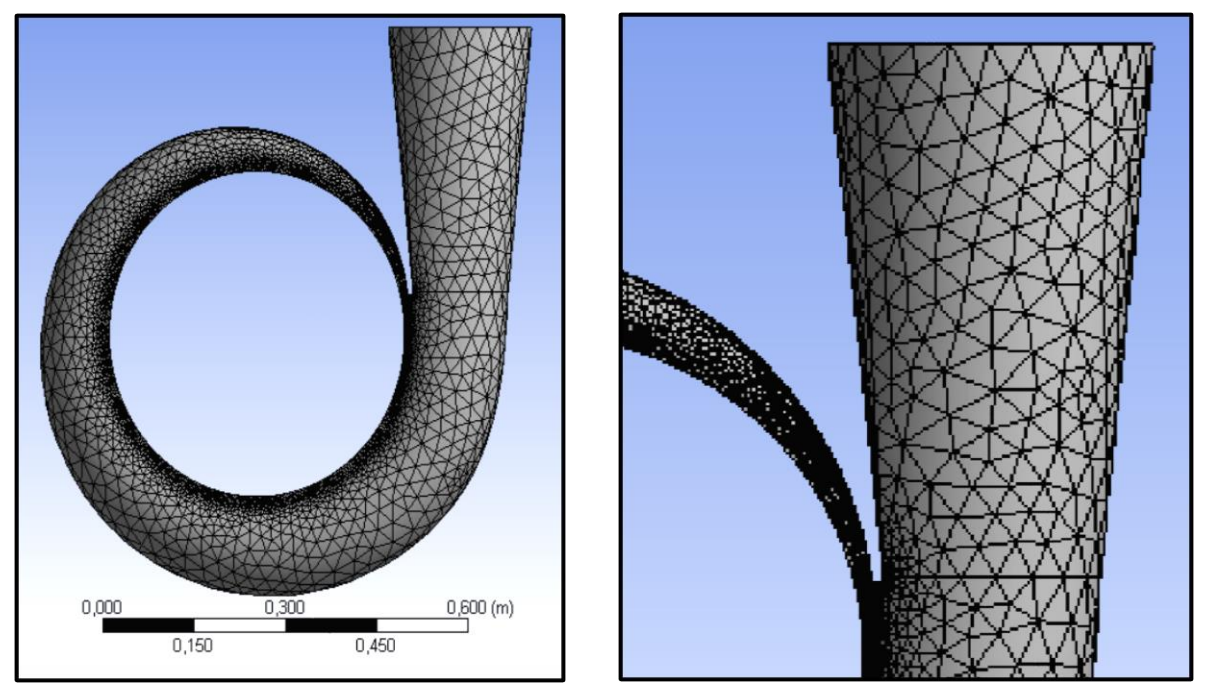

**Figure III.6:** Maillage structuré dans la volute.

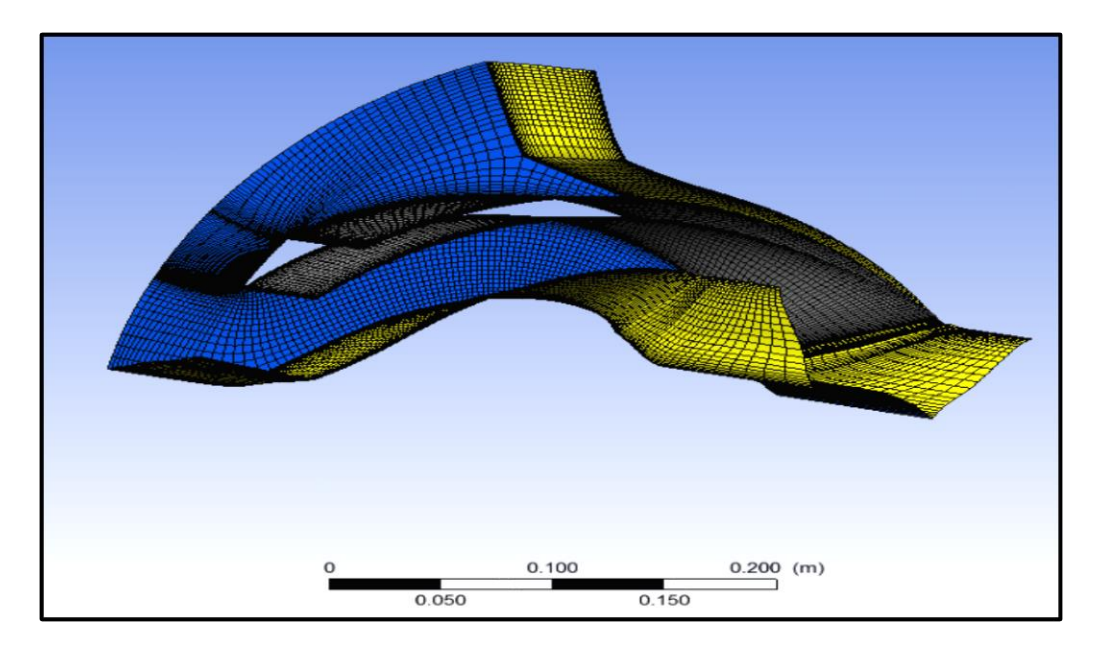

**Figure III.7:** Maillage non structuré dans la pale.

 Le maillage structuré : consiste a divisé les domaines de calcul (la roue) en plusieurs compartiment de formes géométriques simplifiées et de les mailler séparément.

 Le maillage non structuré : les éléments de ce type de maillage sont générés arbitrairement sans aucune contrainte quant à leur disposition.

# **III.2.3. Code calcul CFD :**

Dans cette étape, nous allons subdiviser le travail en trois sous-étapes, ce dernier apporte aux utilisateurs des informations très précises, aussi offrir à l'ingénieur un choix énorme sur les modèles géométriques proposés.

# **III.2. 3. 1. Code calcul CFD-pre :**

Le CFX-pre conçu pour spécifier le type de l'écoulement laminaire ou turbulent, les conditions initiales et aux limites de problème étudier, ainsi que le les paramètres de convergence contenant le nombre d'itérations et la tolérance d'erreurs sont bien spécifies.

# •**Condition aux limites :**

Pression totale à l'entrée,  $P_{\text{tot}} = 0$  atm.

Débit massique à la sortie,  $q_m = 514$  kg/s.

## •**Condition physique de fonctionnement :**

Pression de référence, P<sub>ref</sub> = 0 atm.

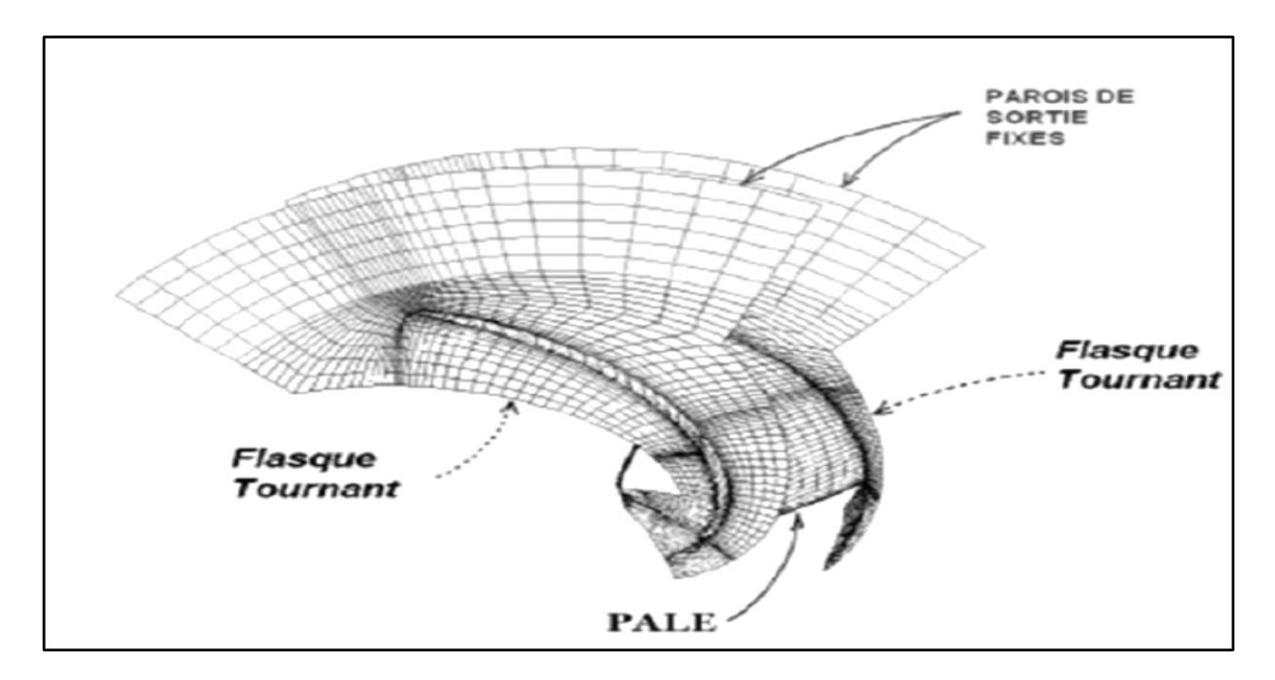

**Figure III.8 :** Conditions de parois retenues pour chaque calcul.

# **III.2.3.2. Code calcul CFD-Solver:**

Cette étape est une étape de passage qui sépare les résultats finaux de la simulation, le CFX-Solver nous permet de connaitre les détails de l'écoulement à l'intérieure de la machine.
.

### **III.2.3.3. Code calcul CFD-Post :**

Cette dernière étape consiste à présenter les résultats finals de notre travail, qui contient des courbes et des figures, ayant la variation des champs de vitesse et de pression dans les déférentes localisation de la roue étudiée.

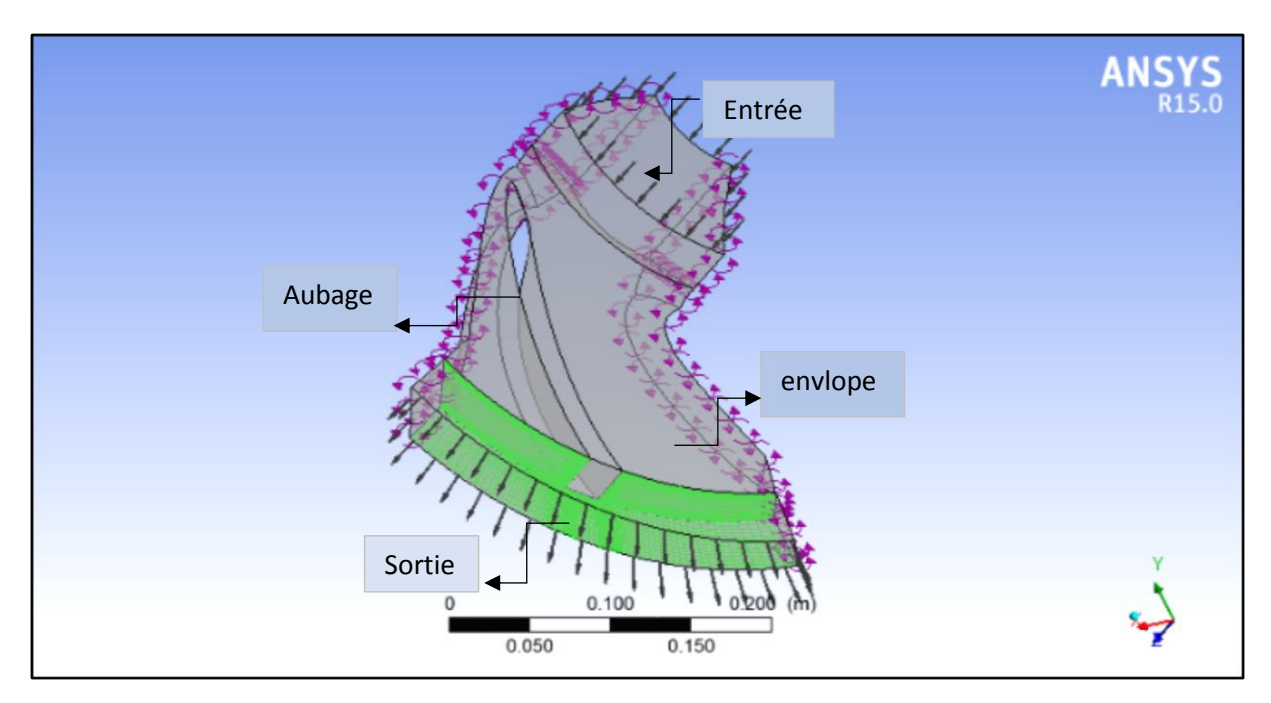

**Figure III. 9 :** Sens de l'écoulement sur la géométrie.

Le liquide est aspiré de l'entrée vers la sortie, traversant la section de passage entre l'intrados de l'aube et l'extrados du l'autre. Accompagnant une forte énergie cinétique due à la vitesse de rotation de la roue, qui se transforme en énergie de pression.

# **III.2.4. Résultats et discussions :**

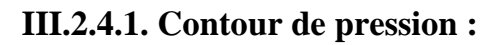

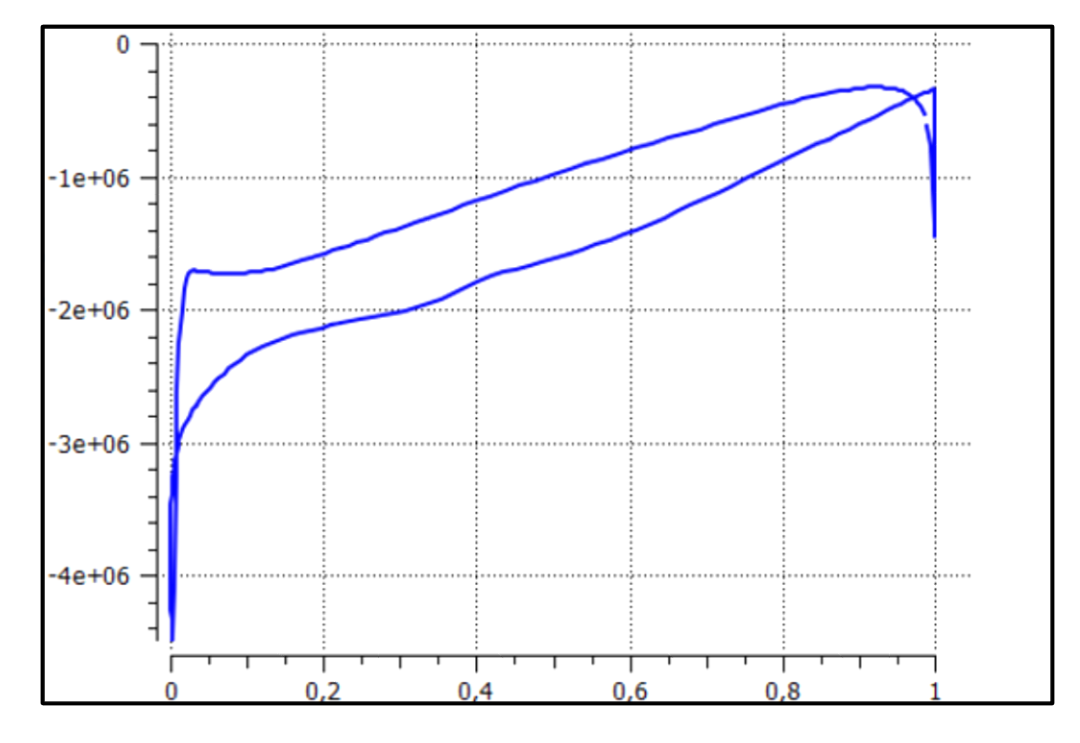

**Figure III.10 :** Contour de pression tout le long de l'aube pris à 20% de hauteur.

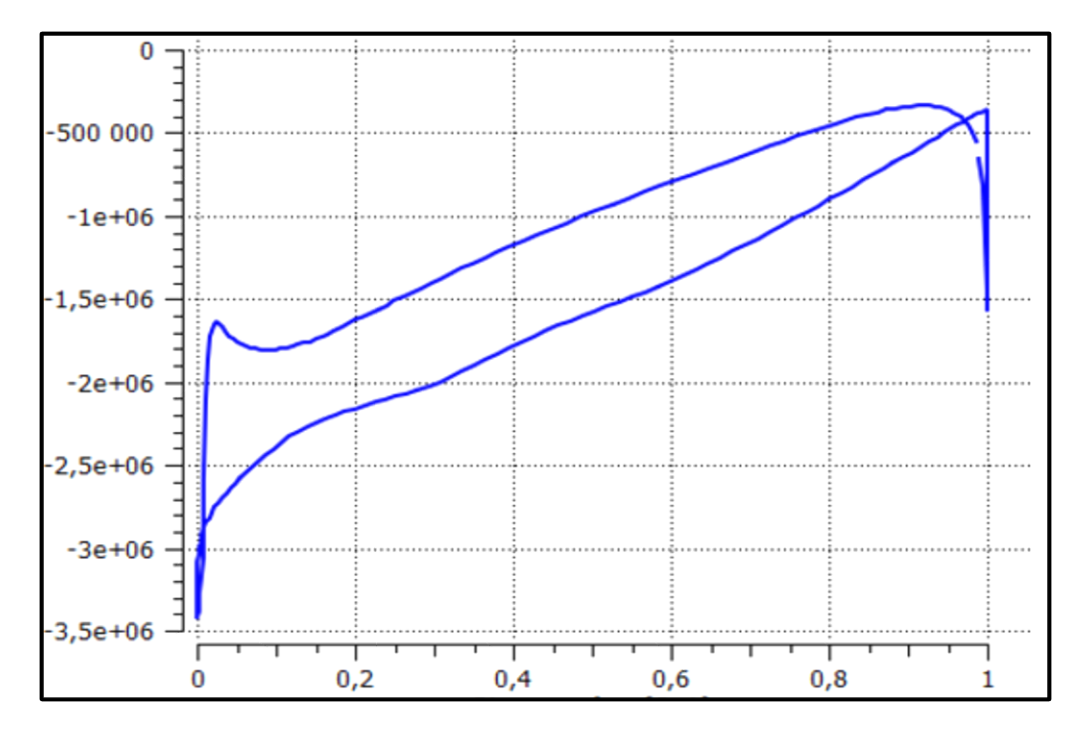

**Figure III.11 :** Contour de pression tout le long de l'aube pris à 50% de hauteur.

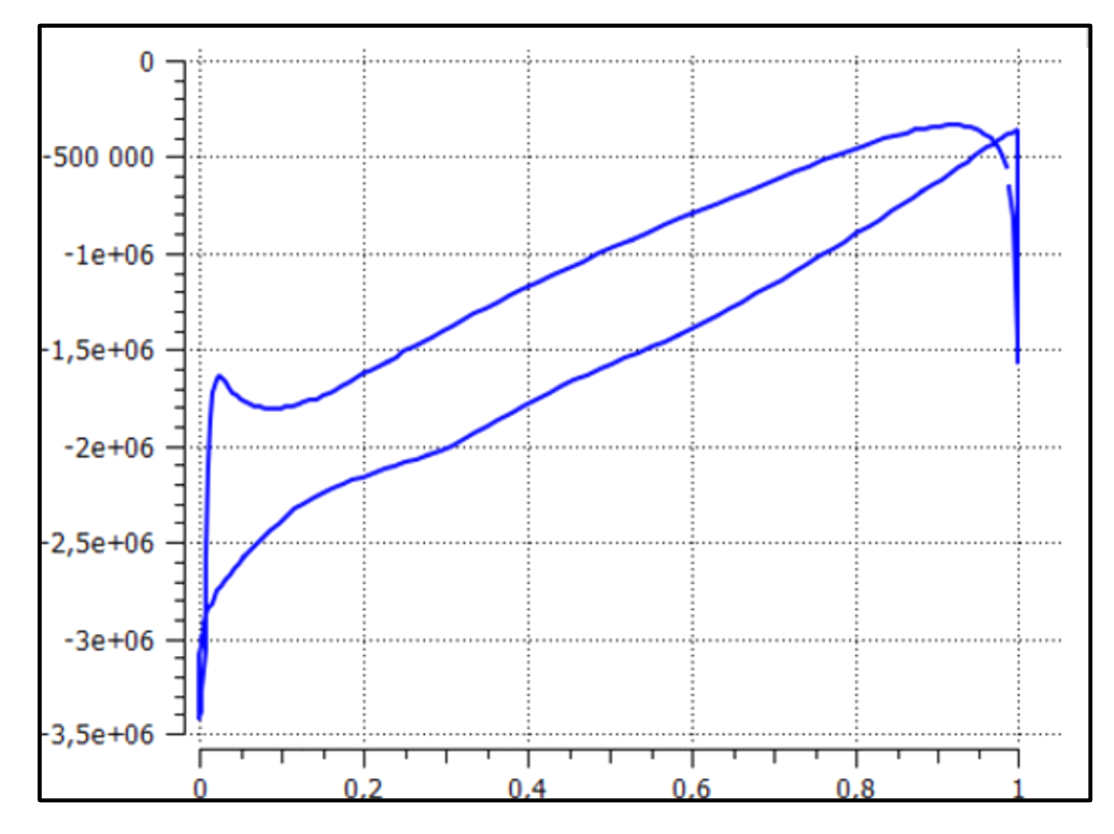

**Figure III.12 :** Contour de pression tout le long de l'aube pris à 80% de hauteur.

Les figures précédentes présentent les contours des distributions des pressions, tout autour de l'aube à (20%, 50%, 80%) de hauteur de pale. La variation de pression est présentée en fonction d'une distance adimensionnelle entre l'aspiration et le refoulement.

#### **Remarques 2 :**

Nous avons remarqué qu'il y a des grands écarts entre les courbes, au fur et à mesure qu'on s'écart de moyeu vers le carter de la roue, a distribution des champs de pression à une hauteur fixe de la palette n'est pas uniforme.

- A 20% de la hauteur la localisation sur le bord d'attaque et de -5.10<sup>4</sup> PASCAL et sur le bord de fuite est de 15.10<sup>4</sup> PASCAL.
- $\blacksquare$  A 50% de la hauteur la localisation sur le bord d'attaque et de -6.10<sup>4</sup> PASCAL et sur le bord de fuite est de 15.10<sup>4</sup> PASCAL.
- $\blacksquare$  A 80% de la hauteur la localisation sur le bord d'attaque et de -5.10<sup>4</sup> PASCAL et sur le bord de fuite est de 15.10<sup>4</sup> PASCAL.

Nous avons les champs de pression qui s'écartent avec l'augmentation de la ha hauteur de l'aube, l'écart de pression entre l'intrados et l'extrados augmente quand nous nous éloignons de bord d'attaque de plus en plus.

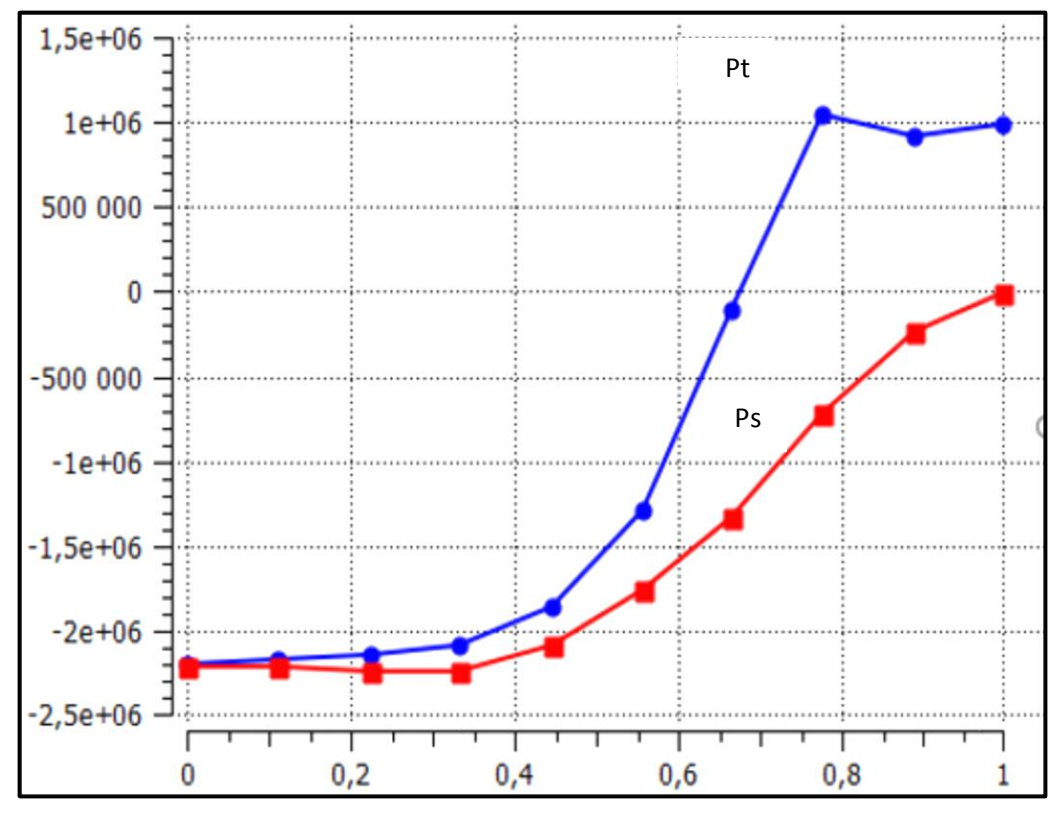

**Figure III. 13 :** Variation de pression totale et statique le long de l'aubage.

Cette figure présente la variation de la pression statique et totale prisent entre l'aspiration et le refoulement de la pompe avec une langueur de l'aube adimensionnelle.

#### **Remarque 3 :**

Nous avons remarqué que la pression totale est plus importante que la pression statique, sachant que la pression totale est la somme des deux pression statique et dynamique.

Ce qui explique que la différence entre les deux pressions au refoulement dû à la variation de la pression dynamique, contrairement à l'admission, nous avons remarqué que les deux pressions sont les mêmes.

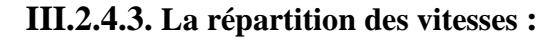

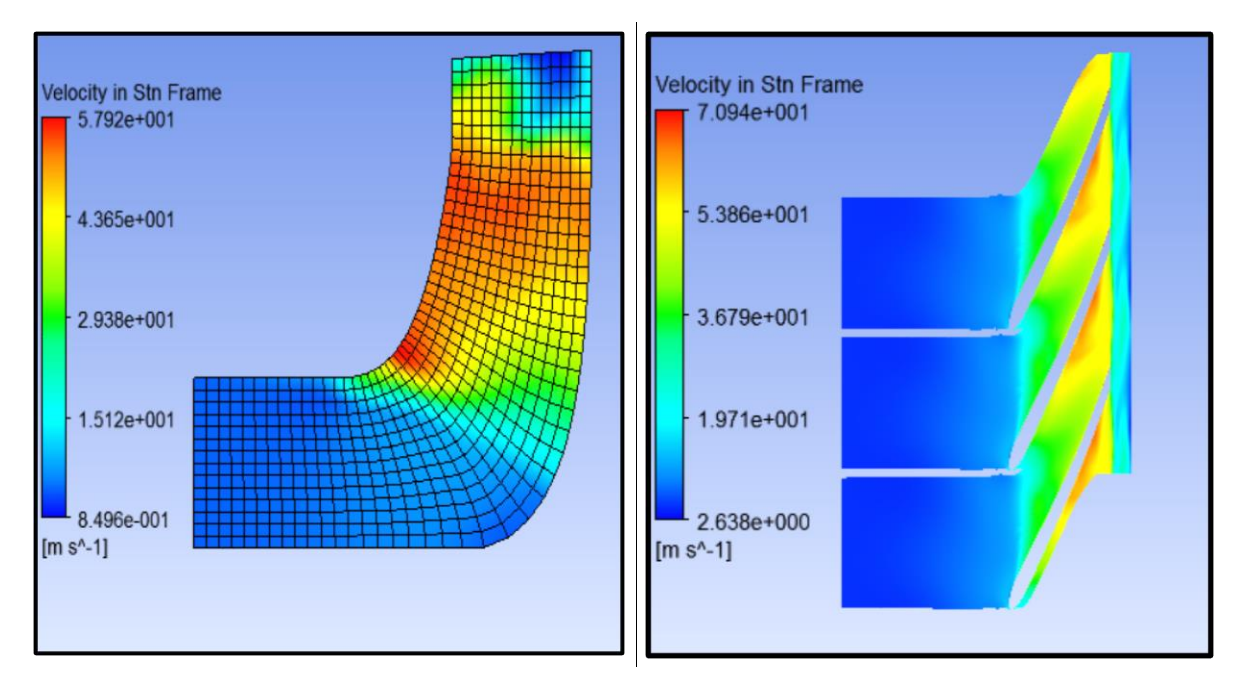

**Figure III.14 :**champ de vitesse relative sous **FigureIII.15 :** champ de vitesse relative sous le Le plan méridien. Plan aube à aube.

#### **Remarque 4 :**

 Sur la vue méridienne (figure V.14), nous avons remarqué une évolution de la vitesse dans le plan méridien. Nous avons remarqué une augmentation considérable de la vitesse depuis l'entrée de la roue (aspiration) jusqu'à la sortie de la roue (refoulement). Effectivement, le rôle principal de la roue, reste l'échange d'énergie entre la machine et le fluide.

 Sur la vue aube à aube (figure V.14), nous avons remarqué la progression de champ de vitesse on se déplaçant de l'aspiration de la pompe à son refoulement.

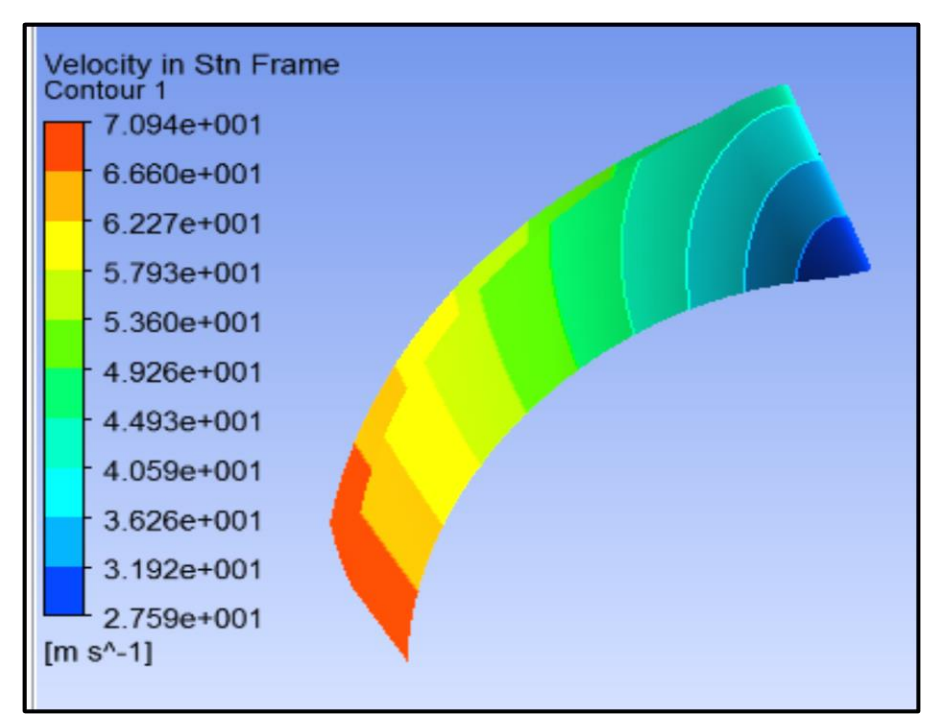

**Figure III.16 :** Distribution de la vitesse autour de la pale.

# **Remarque 5 :**

 La figure IV.16 représente les contours de répartition de la vitesse sur le contour de la pale dans la roue, on peut voir que la vitesse du fluide est plus élevée à l'entrée comparativement au bord d'attaque de la pale.

**III.2.4.4. La répartition des lignes de courant à travers la pompe :**

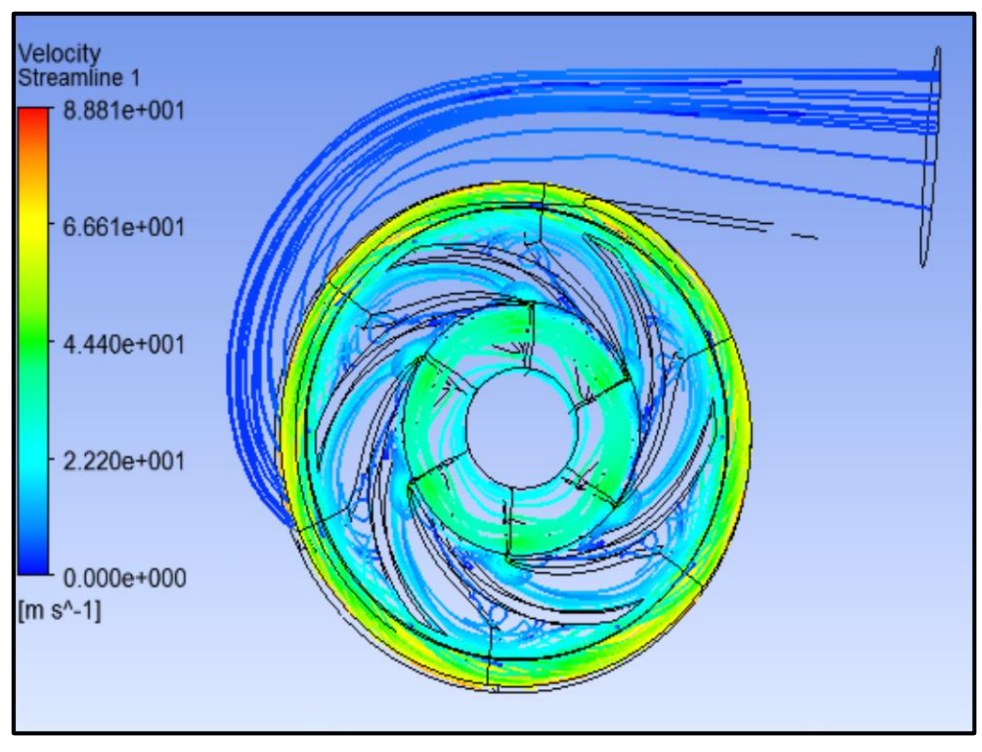

**Figure III.17 :** Répartition des lignes de courants à travers la pompe.

#### **Remarque 6 :**

 La figure IV.17 représente la répartition des lignes de courants à travers les pales et la volute de la pompe, nous avons remarqué que le flux d'écoulement de fluide est beaucoup plus élevé au bord de fuite qu'au bord d'attaque, contrairement dans la volute, nous avons remarqué une diminution de flux d'écoulement qu'on se déplaçant au refoulement de la pompe.

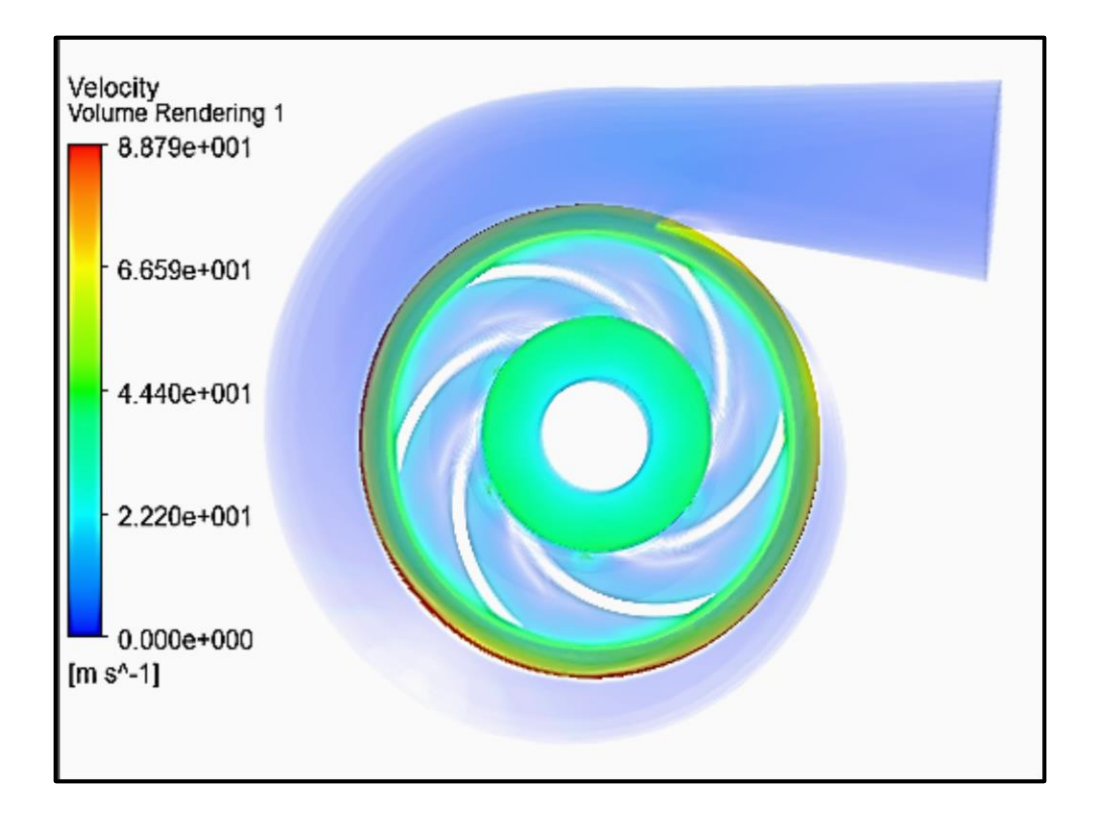

**Figure III.18:** Répartition de la vitesse à travers la volute.

#### **Remarque 7 :**

 La figure IV.18 représente la répartition de la vitesse à travers la volute, nous avons remarqué que la vitesse augmente brutalement de l'entrée à la sortie de la roue, le fluide est rejeté dans la volute. Dans la volute, nous avons aussi remarqué que la vitesse diminue progressivement jusqu'à une valeur minimale à la section de refoulement, cette diminution est due à la divergence de section.

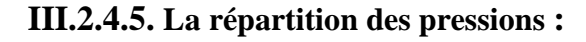

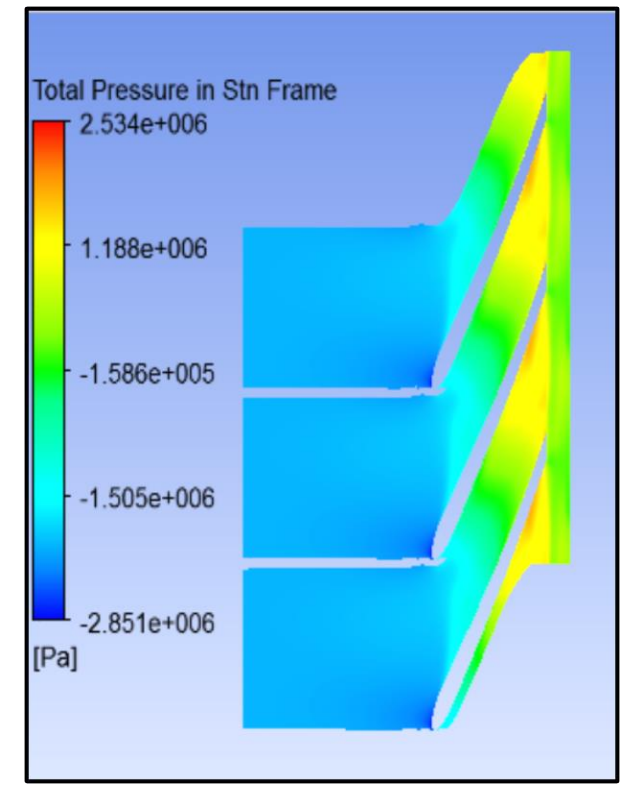

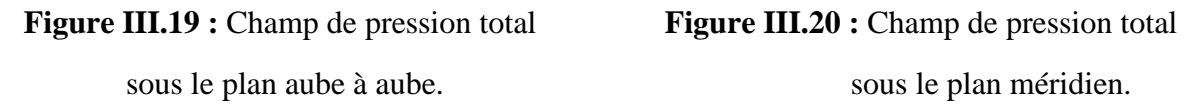

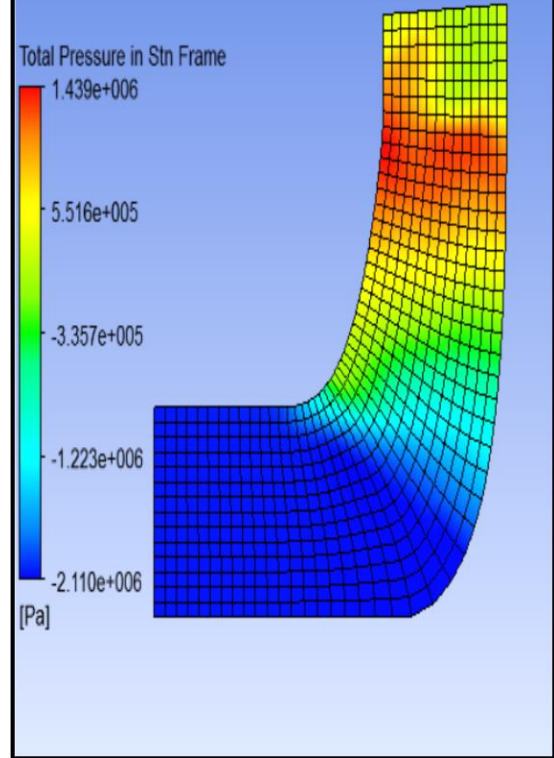

sous le plan aube à aube. Sous le plan méridien.

# **Remarque 8 :**

Sur la vue méridienne (figure V.19), nous avons remarqué que la pression augmente progressivement, elle est plus importante à la sortie (refoulement) qu'à la rentrée (aspiration) de la roue.

Sur la vue aube à aube (figure V.20), nous avons remarqué que la pression augmente en se déplaçant de l'aspiration au refoulement de la pompe.

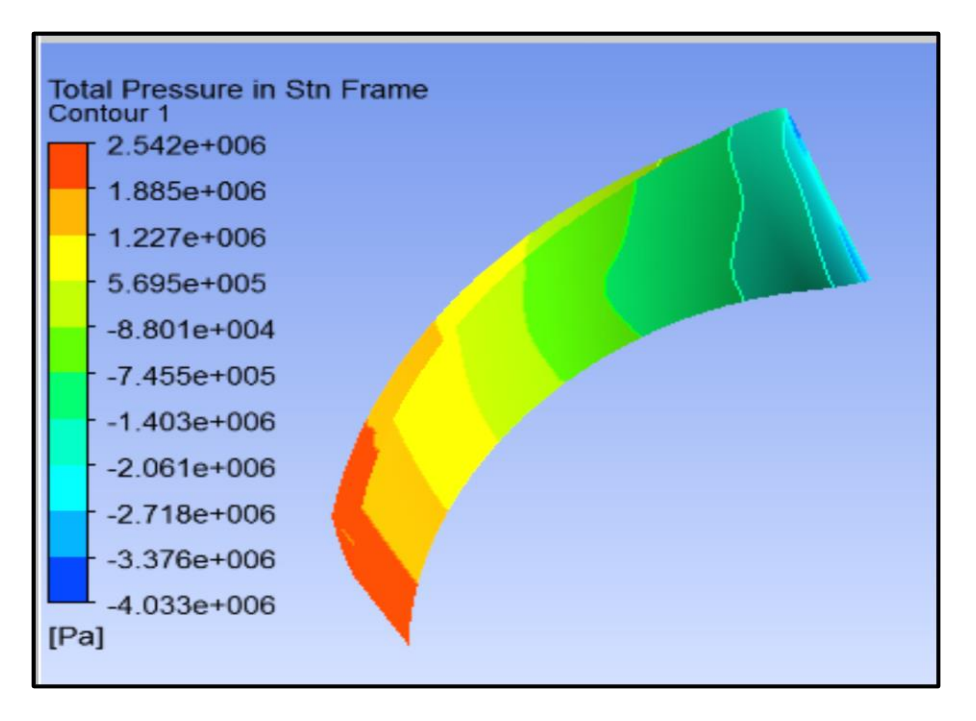

**Figure III.21 :** Distribution de la pression autour de la pale.

# **Remarque 9 :**

La figure (V.21) précédente représente les contours de la pression. Nous avons remarqué que la pression est plus élevée à la sortie et moindre que l'entrée.

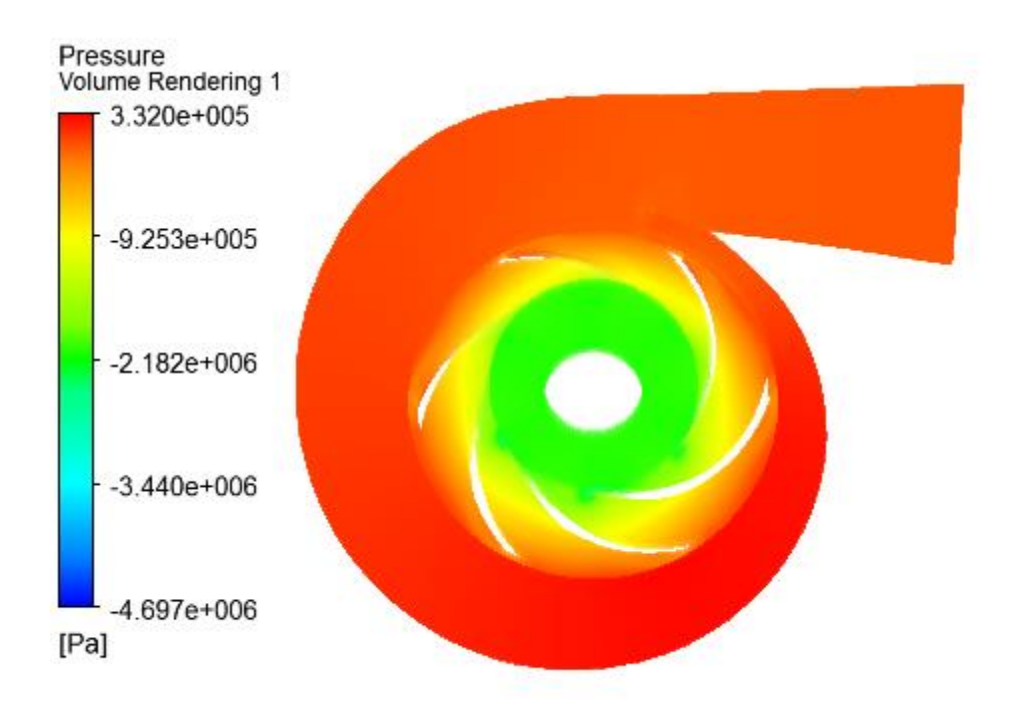

**Figure III.22:** Répartition de la vitesse à travers la volute.

### **Remarque 10 :**

 La figure (V.22) Répartition de la vitesse à travers la volute. Nous avons remarqué que la pression augmente de l'entrée à la sortie des pales, le fluide est rejeté dans la volute, ou la pression augmente progressivement jusqu'à une valeur maximale dans la section de refoulement de la volute.

## **Conclusion :**

Après avoir fait exposer la procédure de la conception du notre modèle géométrique de la pompe, nous vous avons choisi quelques figures qui reflètent les distributions des champs des vitesses et des pressions dans différentes localisations de la roue à aube de notre modèle géométrique,

 Notre objectif a été l'étude de l'écoulement à travers les aubes d'une pompe centrifuge DVDS 14.14.18. L'outil de simulation numérique a été notre moyen pour la compréhension des différents phénomènes manifestés à travers la géométrie étudiée.

## **Conclusion Générale**

Le présent travail est consacré sur l'étude des paramètres de fonctionnement de station de pompage SP2 (BISKRA) du transport des hydrocarbures pour alimenter SP3 (M'SILA).

Ce travail consiste, dans sa première étape, à déterminer les pertes de charge et la détermination des pressions de refoulement des pompes pour chaque débit de fonctionnement surviennent dans le pipe-line.

L'écoulement au sein du tronçon reliant les deux stations SP2 et SP3, pour les trois débits de fonctionnement, est toujours en charge. La deuxième étape est consacrée pour déterminer les paramètres de fonctionnement de la pompe DVDS, et pour déterminer la hauteur réelle de la pompe, ainsi que traçage des courbes dont nous avons remarqué une déférence entre la courbe réelle et celle du constructeur cela peut être dû à l'utilisation des déférents fluide, pour le constructeur, il a un utilisé l'eau comme fluide d'essai, nous, nous avons utilisé le pétrole brut, ces deux fluides ont des caractéristiques déférentes.

Dans la dernière étape, nous avons fait une simulation numérique pour la pompe DVDS sur CFD, nous avons eu des résultats dont les champs de vitesse et de la pression autour de la pale ainsi que sur les plan aube à aube et le plan méridien,

**[1]** Documentation SONATRACH.

**[2] Dr.Youcefi Sarra** « cours et applications mécanique des fluides 1 »,2017, Oran.

**[3] Dr. Benslimane Abdelhakim** « cours mécanique des fluides »,2016, Béjaia.

**[4] BACHIR. A, BEZZINA. T** « Etude des paramètres d'exploitation des deux stations de pompage SP2 et SP3 SONATRACH-DRGB », 2015, BEJAIA.

**[5] Dr.Ake** « cours de stockage distribution et transport des hydrocarbures », 2013, Cote D'ivoire.

**[6] ENSPM** « technologie et fonctionnement des pompes centrifuges », @2005, IFP training PARIS.

**[7] SOUELMI. A.** « Etude de la conformité des pipelines destinés aux hydrocarbures », 2018, ANNABA.

**[8] Guide technique** « Systèmes de pompage Les économies d'énergie électrique dans les systèmes de pompage », © 1993 Hydro-QUEBEC.

**[9] BENZIANE. M.** « Modélisation de l'écoulement du pétrole brut dans les pipe-lines », 2008, CHLEF.

**[10] Lev Nelik** « Centrifugal and rotary pump, fundamentals with applications», ©1999 CRC Press LLC.

**[11] THIBOUT.R** « Mécanique appliquée », 2011,BRUXELLES.

**[12] Jean POULAIN** « Pompes rotodynamiques », Techniques de l'Ingénieur.

**[13] KEDDARI.S, BELBETCH.F.** « Étude et maintenance d'une pompe centrifuge type Guinard DVMX à huit étages », 2007, BOUMERDES.

**[14] BELARCHAOUI. M**. « Etude hydraulique de la pompe DVMX 6\*8\*11 », 2016, M'SILA.

**[15] KOULALI. A, BENMOUHOUB. A** « Redimensionnement des ouvrages de Beni Mensour en vue de l'extension de la raffinerie d'Alger SONATRACH-DRGB » ,2016, BEJAIA.

**[16] KENNOUCHE. O** « Etude et maintenance de la pompe centrifuge DVMX 6.8.11 /E5 de la station de pompage SP3 –RTC SONATRACH-DRGB »,2018, Bejaia.

**[17] AYAD. N, OUDJEHANI. M. S** « Détermination des paramètres de fonctionnement de la station de pompage SP3 M'Sila pour l'alimentation du terminal d'arriver TRA Alger SONATRACH-DRGB », 2018, BEJAIA.

**[18] BACHIR. A, BEZZINA. T** « Etude des paramètres d'exploitation des deux stations de pompage SP2 et SP3 SONATRACH-DRGB », 2015, BEJAIA.

**[19] AMMOUCHE. A, MILOUDI. Dj** « Étude et Dimensionnement de la station de pompage SP3, Étude de l'échauffement d'un Palier Porteur SONATRACH-DRGB », 2014, BEJAIA.

**[20] ADAM T. TROSKOLANSKI** « Les turbopompes, théorie, tracé et construction », 1976, PARIS.

**[21] ALLALI. A** « Contribution à la conception d'une pompe centrifuge », ORAN.

**[22] BELZONA** « AMÉLIORATION DURENDEMENT DES POMPES », 2008.

**[23] KARA. O.** « Etudes des performances des pompes centrifuges transportant des fluide complexes », 2018, ORAN.

**[24] MERZOUG. H** « Contribution à l'amélioration de l'efficacité énergétique des pompes centrifuges », 2006, ANNABA.

**[25] BAGUIGUI. Y** « Amélioration des performances des pompes centrifuges connaissant les caractéristiques géométriques », 2017, BISKRA.

**[26] REZOUG. M**, Cours « Design, fonctionnement et maintenance des stations de pompage », 2016, BOUMERDES.

**[27] Grafiche Diemme Layout** « Thermomechanical centrifugal pump handbook», 1985, SLF. Italie.

**[28] BOUALLAGA. L** « Simulation numérique d'un écoulement de fluide dans une roue de pompe centrifuge », 2017.

### **I. Présentation de la SONATRACH**

#### **I.1. Introduction :**

L'Algérie est un important producteur et exportateur de pétrole, exploité par la société nationale Sonatrach est la principale source de revenus. SONATRACH, groupe pétrolier de dimension internationale. SONATRACH est la compagnie algérienne de recherche, d'exploitation, de transport par canalisation, de transformation et de commercialisation des hydrocarbures et de leurs dérivés.

SONATRACH se situe au premier plan par l'importance de ses activités : prospection, forage production…etc. La gestion de ses activités est assurée par branches opérationnelles qui sont des directions fonctionnelles qui élaborent et veillent à l'application de la politique et de la stratégie de groupe. Elles fournissent l'expertise et l'appui nécessaire aux activités.

### **I.2. Historique :**

Afin d'assurer le contrôle et la gestion du secteur des hydrocarbures naissant dans les années 1950, une direction de l'énergie et des carburants été mise en place en Algérie. Des indicateurs significatifs d'une évolution peu probable du secteur des hydrocarbures ont été constatés.

Pour l'Algérie, qui sortait de la guerre d'indépendance, une telle situation ne pouvait nullement convenir à sa stratégie de développement. Pour cela, l'Etat algérien se dota d'un instrument permettant la mise en œuvre d'une politique énergétique en créant le 31décembre 1963 par décret n°63/491 la société nationale pour le transport et la canalisation d'hydrocarbures, répondait au souci de mobilisation des ressources de la rente pétrolière, perçue très tôt comme un élément moteur dans le développement de l'Algérie, elle est créée pour être un instrument d'intervention de l'État dans le secteur pétrolier aux côtés des compagnies françaises. Au fils des années, elle a devenu un puissant élément d'intégration nationale et de stabilité économique et sociale [1].

C'est la première entreprise africaine, le 12ème groupe pétrolier au niveau mondial, la 4ème exportatrice mondiale du gaz naturel et la 2ème pour le gaz de pétrole liquéfié

Cette société a changé de statuts le 22 juillet 1966 décret n° 66/292, pour devenir « SONATRACH » société nationale chargée de la recherche, la production, la transformation et la commercialisation des hydrocarbures [1].

SONATRACH s'est engagée dans :

- Exploitation et recherche
- Exploitation des systèmes des hydrocarbures
- La liquidation et transformation des gaz
- Transport par canalisation

Et cette dernière contient sept (07) régions qui sont :

- Région de transport ouest « RTO » Oran Arzew.
- Région transport centre « RTC » Bejaia.
- Région transport In amenas.
- Région de Oued Refraf « GEM » Tébessa et GDPE Aricha.
- Région transport est « RTE » Skikda.
- Région transport Haoud El Hamra « RTH » Hassi Massoud.

Chaque région a son propre réseau de transport qui est constitué de station de pompage le long de l'oléoduc, depuis « HEH » jusqu'au terminal.

Notre recherche est concentrée sur la direction régionale de Bejaia, qui se positionne dans la région transport centre « RTC » et qui a pour mission essentielle d'assurer le transport par canalisation des hydrocarbures depuis « HEH » à Bejaia et la raffinerie d'Alger, ainsi que le transport du gaz depuis Hassi R'Mel jusqu'au Terminal de bordj Menaiel [1].

En 2009, son chiffre d'affaires s'élevait à 77 milliards US\$. Par le chiffre d'affaires, Sonatrach est de loin la première compagnie africaine, toutes activités confondues. Elle devance la filiale sud-africaine de l'assureur Old Mutuel, classée deuxième.

Sonatrach est le 12e groupe pétrolier au niveau mondial, le premier en Afrique et dans le Bassin méditerranéen, le 4e exportateur de GNL, le 3e exportateur de GPL et le 5e exportateur de gaz naturel. Logo de la SONATRACH est comme suit :

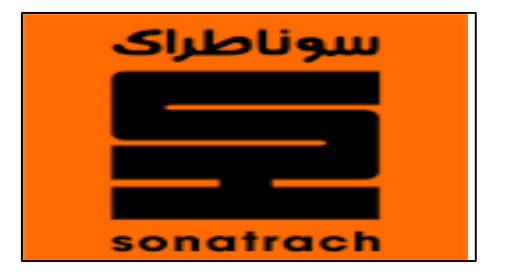

**Figure I.1 :** Logo de la SONATRACH [1].

# ANNEXES

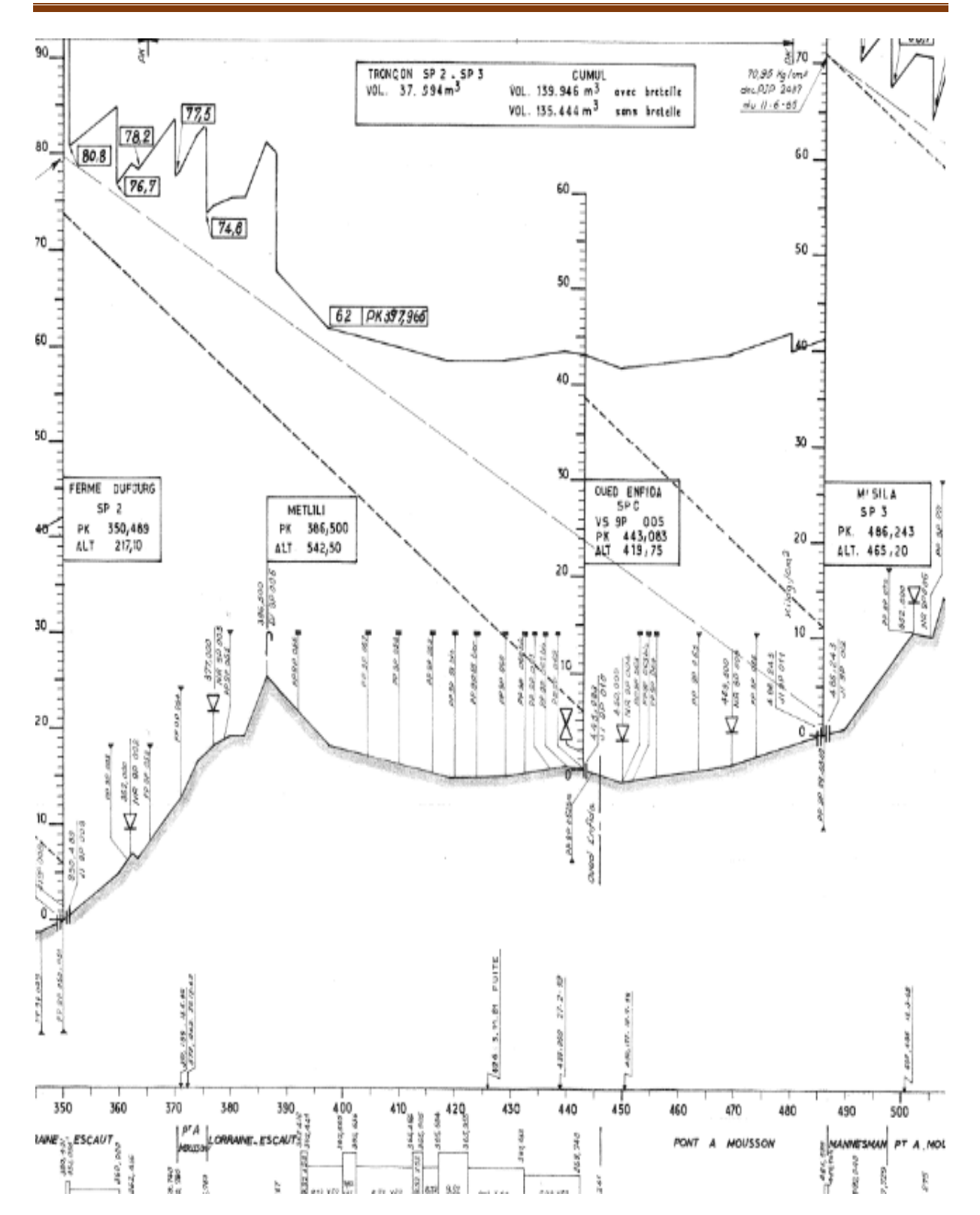

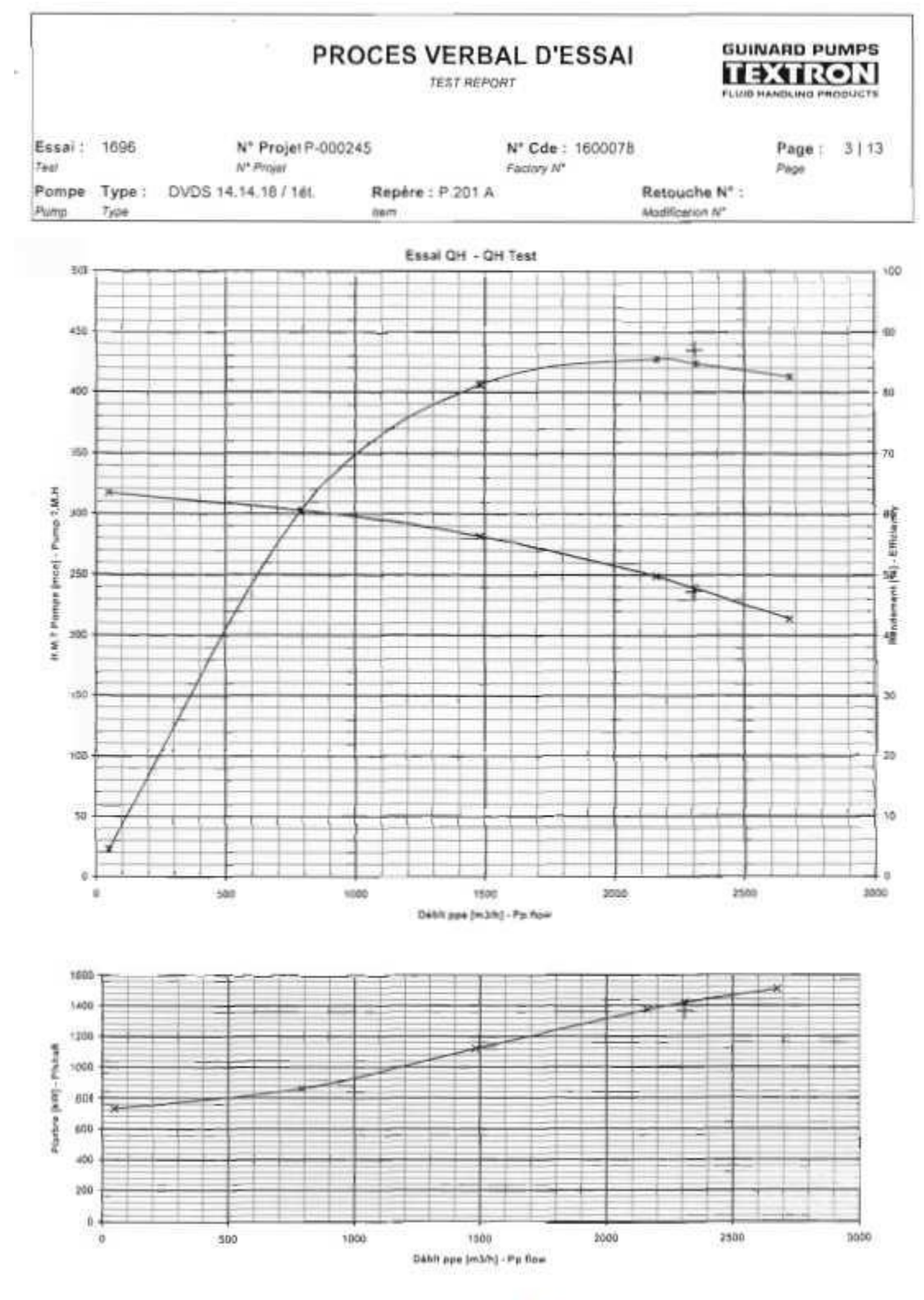

Annexe B.

# ANNEXES

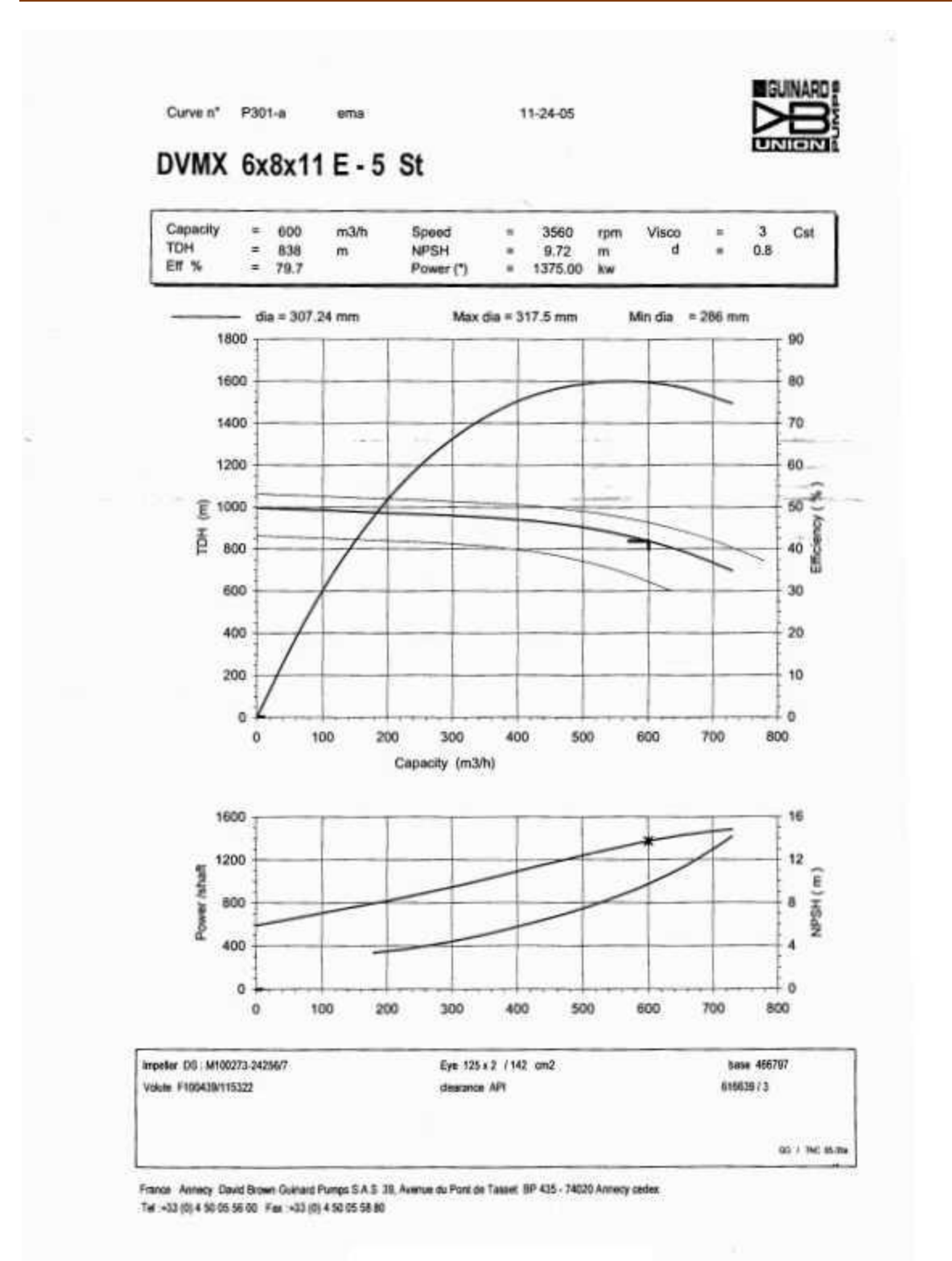

Annexe C.

#### **Résumé**

Dans ce travail, nous avons présenté l'études des paramètres de fonctionnement de la station de pompage de transport des hydrocarbures par canalisation SP2 pour alimenter SP3, réaliser à la SONATRACH de la DRGB, dans le but de déterminer les pertes de charge, la hauteur et la pression de refoulement par déférentes méthodes pour des déférents débit (800, 1400, 1600). Ensuite nous avons déterminer les paramètres de fonctionnement de la pompe DVDS.

Finalement nous avons utilisé logiciel CFD pour faire une simulation sur la pompe étudier dont nous avons déterminé les champs des vitesses et des pressions sur le contour de la pale, le plan aube à aube et sur le plan méridien. Dont nous avons conclus que les caractéristiques de fluide jeu un rôle très un importants dans le fonctionnement de la pompe.

**Mots clés : pétrole, viscosité, régime d'écoulement, station de pompage, CFD Logiciel.**

#### **Abstract**

In this work, a study of the operating parameters of the hydrocarbon pipeline pumping station SP2 to feed SP3 was presented, achieve in SONATRACH of the DRGB in order to determine the loss pressure the head and discharge pressure by deferent methods, for deferent rate (800,1400,800) then we have determined the parameters of the pump DVDS.

Finally, we used CFD software to do a simulation, on the pump study of which we have conclude that fluid characteristics play a very Important role in the function of the pump.

**Key words : petroleum viscosity flow regime pump station software CFD.**